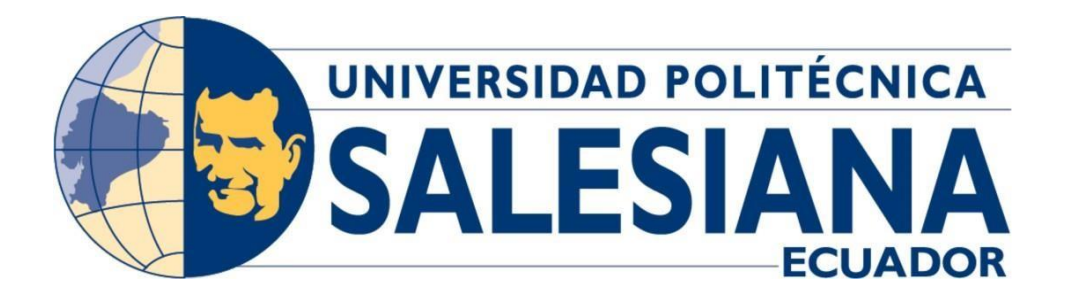

# **UNIVERSIDAD POLITÉCNICA SALESIANA**

## **SEDE QUITO**

**CARRERA DE MECATRÓNICA** 

## **DISEÑO Y SIMULACIÓN DE ELEMENTOS MECATRÓNICOS DE UN EQUIPO PROTOTIPO SEMIAUTOMÁTICO PARA EL ARADO Y LA SIEMBRA DE MAÍZ**

Trabajo de titulación previo a la obtención del

Título de Ingeniero en Mecatrónica

**AUTOR:** JEFFERSON ANDRES CASA MACAO.

**TUTOR:** RENÉ PATRICIO QUITIAQUEZ SARSOZA.

**Quito – Ecuador**

## <span id="page-1-0"></span>**I. CERTIFICADO DE RESPONSABILIDAD Y AUTORÍA DEL PROYECTO DE TITULACIÓN**

Yo, Jefferson Andres Casa Macao, con cédula de ciudadanía N° 1750253948, manifiesto que:

Soy Autor y responsable del presente trabajo, y, autorizo a que sin fines de lucro la Universidad Politécnica Salesiana puede usar, difundir, reproducir o publicar de manera total o parcial el presente trabajo de titulación.

Quito, 29 de septiembre del año 2023

Atentamente

Affronce

Jefferson Andres Casa Macao

 $\mathcal{L}_\text{max}$  and  $\mathcal{L}_\text{max}$  and  $\mathcal{L}_\text{max}$  and  $\mathcal{L}_\text{max}$ 

### <span id="page-2-0"></span>**II. CERTIFICADO DE CESIÓN DE DERECHOS DE AUTOR DE TRABAJO DE TITULACIÓN A LA UNIVERSIDAD POLITÉCNICA SALESIANA**

Yo, Jefferson Andres Casa Macao, con documento de identificación N° 1750253948, expreso mi voluntad y por medio del presente documento cedo a la Universidad Politécnica Salesiana la titularidad sobre los derechos patrimoniales en virtud de que soy autor del Propuesta tecnológica: "Diseño y simulación de elementos mecatrónicos de un equipo prototipo semiautomático para el arado y la siembra de maíz."**,** el cual ha sido desarrollado para optar por el título de: Ingeniero Mecatrónico, en la Universidad Politécnica Salesiana, quedando la Universidad facultada para ejercer plenamente los derechos cedidos anteriormente.

En concordancia con lo manifestado, suscribo el presente documento en el momento que hago la entrega del trabajo final en formato digital a la Biblioteca de la Universidad Politécnica Salesiana.

Quito, 29 de septiembre del año 2023

Atentamente

Affronce

Jefferson Andres Casa Macao

#### <span id="page-3-0"></span>**III. CERTIFICADO DE DIRECCIÓN DEL TRABAJO DE TITULACIÓN**

Yo, Rene Patricio Quitiaquez Sarsoza con documento de identificación N° 1710597269, docente de la Universidad Politécnica Salesiana, declaro que bajo mi autoría fue desarrollado el trabajo de titulación: "DISEÑO Y SIMULACIÓN DE ELEMENTOS MECATRÓNICOS DE UN EQUIPO PROTOTIPO SEMIAUTOMÁTICO PARA EL ARADO Y LA SIEMBRA DE MAÍZ", realizado por Jefferson Andres Casa Macao con documento de identificación N° 1750253948, obteniendo como resultado final el trabajo de titulación bajo la opción de Propuesta tecnológica que cumple con todos los requisitos determinados por la Universidad Politécnica Salesiana.

Quito, 29 de septiembre del año 2023

Atentamente,

Mulagret

Ing. René Patricio Quitiaquez Sarsoza, Mgtr.

#### **IV. AGRADECIMIENTO**

<span id="page-4-0"></span>El agradecimiento a Dios por darme la fuerza y fortaleza de seguir avanzando todas las metas que me ha puesto para poder lograr este objetivo.

A mis padres, quienes fueron el apoyo incondicional, dándome consejos, así como sus enseñanzas de vida para formarme en lo personal y académico

Un agradecimiento a mis hermanos y mis cuñadas que me han ayudado moralmente que siga estudiando y no desmaye para lograr el objetivo propuesto por mí. Especialmente a mi querida hermana Liliana Casa y mi cuñado Franklin Quilumba por su apoyo moral y económico desinteresado ya que sin ellos no hubiera logrado el objetivo de culminar mis estudios de ingeniería gracias hermanita que Dios te siga bendiciendo con tus hijos.

A la Universidad Politécnica Salesiana, principalmente a mi tutor Ing. Patricio Quitiaquez., quien con sus conocimientos supo guiarme en la ejecución de este proyecto, y a todos los docentes de Ingeniería Mecatrónica por su labor de enseñanza.

#### **V. DEDICATORIA**

<span id="page-5-0"></span>El presente proyecto dedico con mucho amor a mis Padres Juan Casa y Luz Macao quienes me ayudaron día a día apoyándome en mis estudios y dándome muchos ánimos a seguir adelante.

También va dedicado a mi hermana Liliana Casa y cuñado Franklin Quilumba porque ellos siempre han sido una guía para mí para seguir adelante sin ellos no hubiera llegado al objetivo que me propuse.

A mi tutor de proyecto de titulación Ing, René Patricio Quitiaquez Sarsoza, por compartir sus conocimientos y darme guía en todo el proyecto para culminar con éxito el trabajo de titulación.

A mis compañeros y amigos que fui formando en todo el transcurso de la carrera.

#### ÍNDICE DE CONTENIDO VI.

<span id="page-6-0"></span>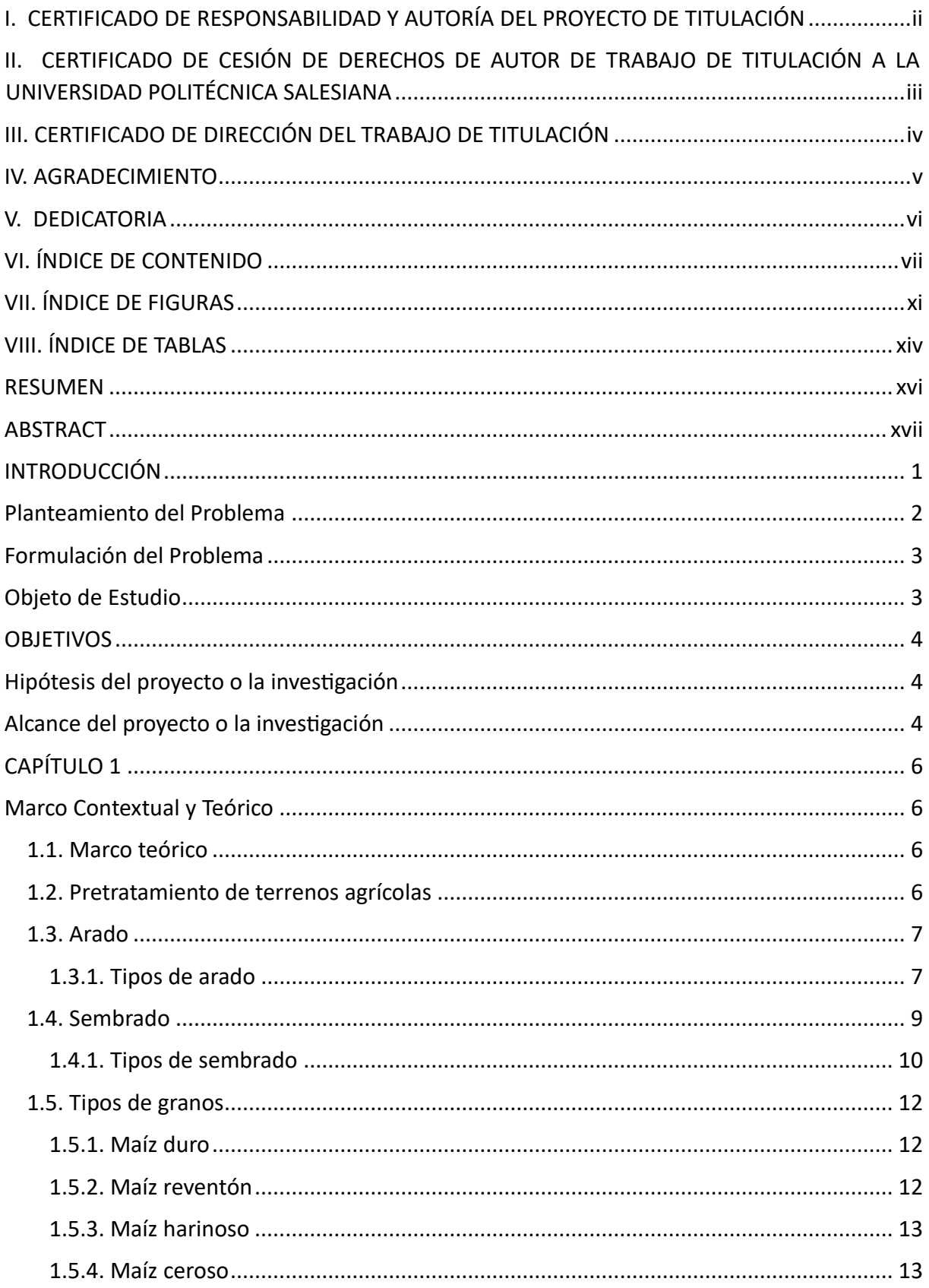

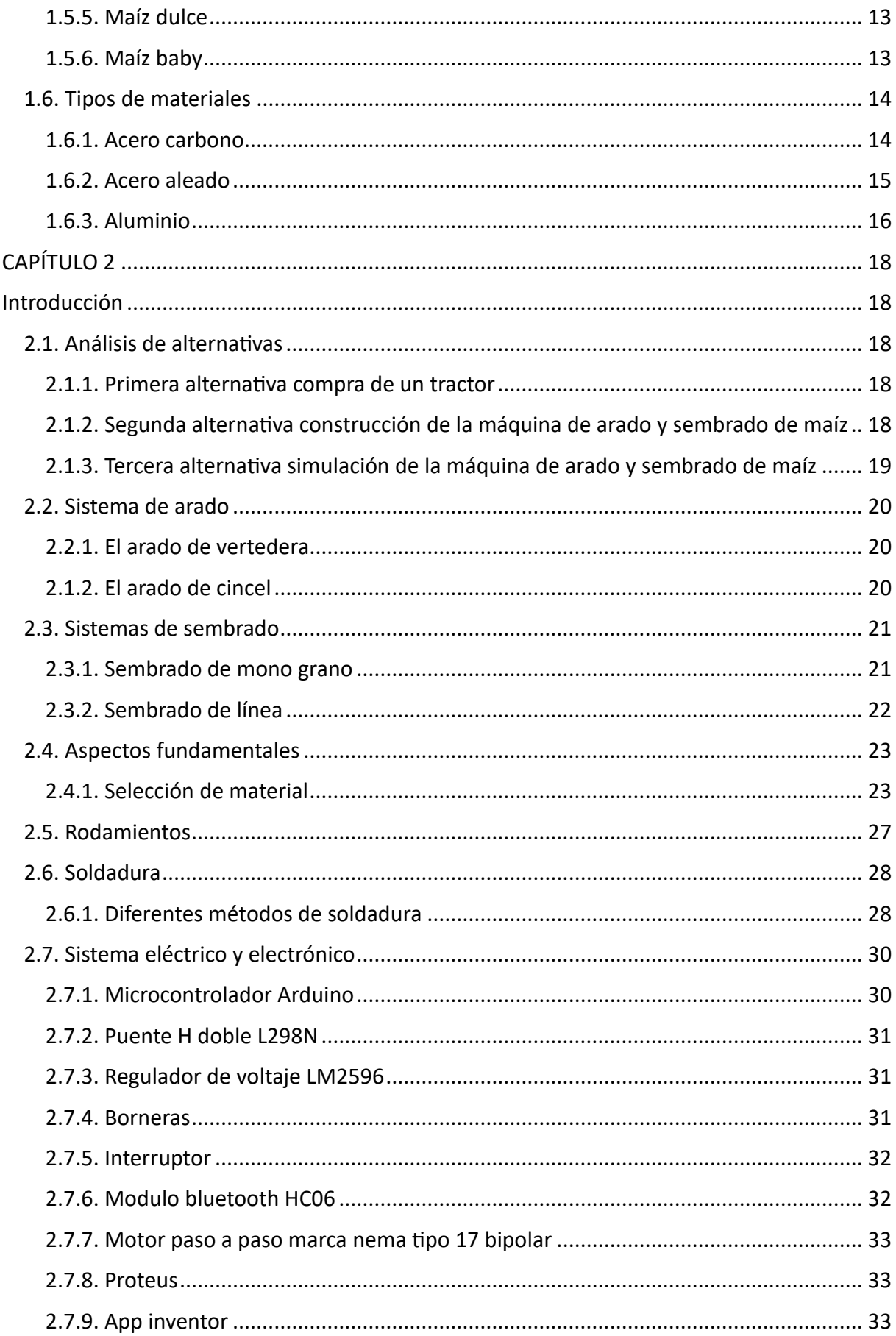

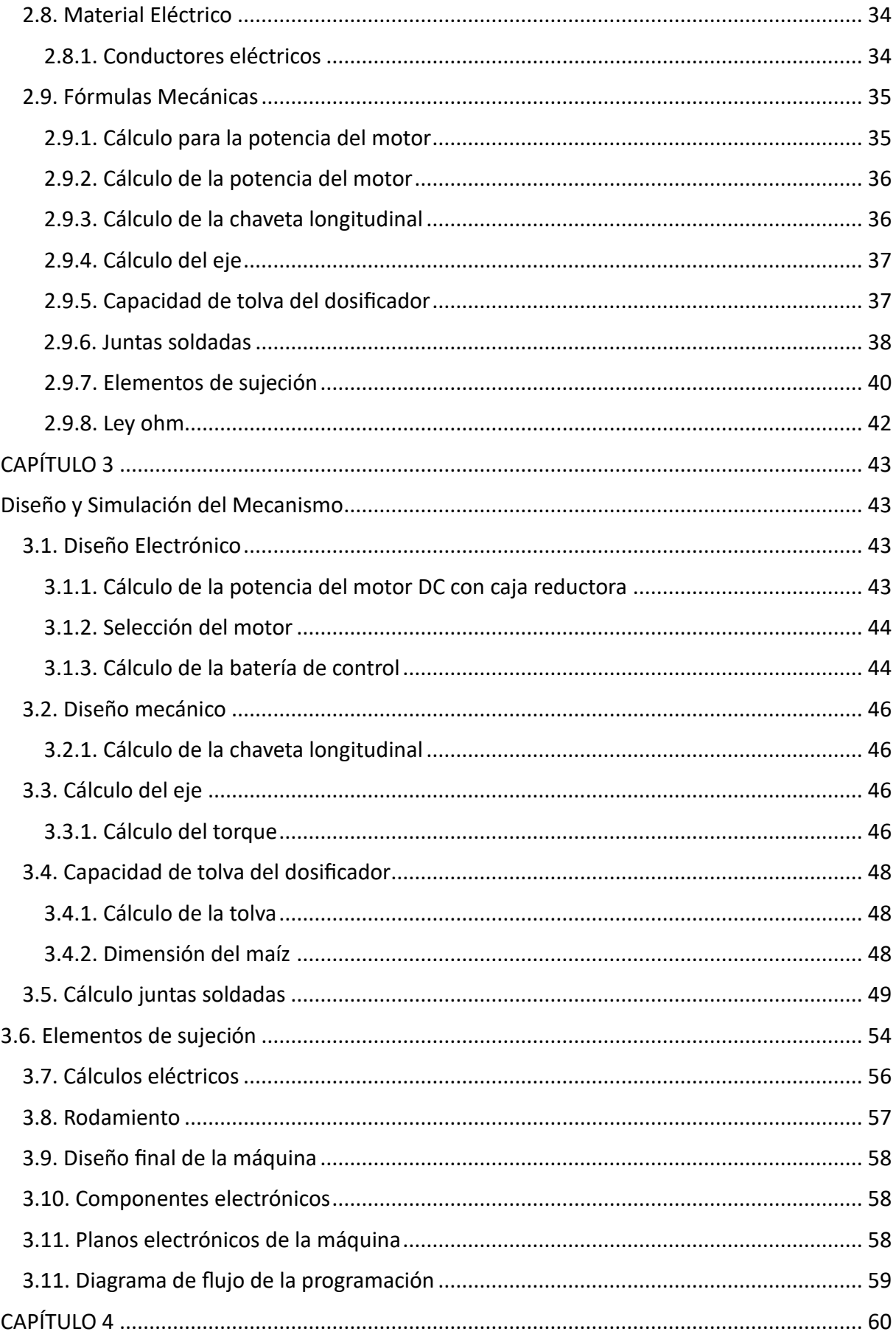

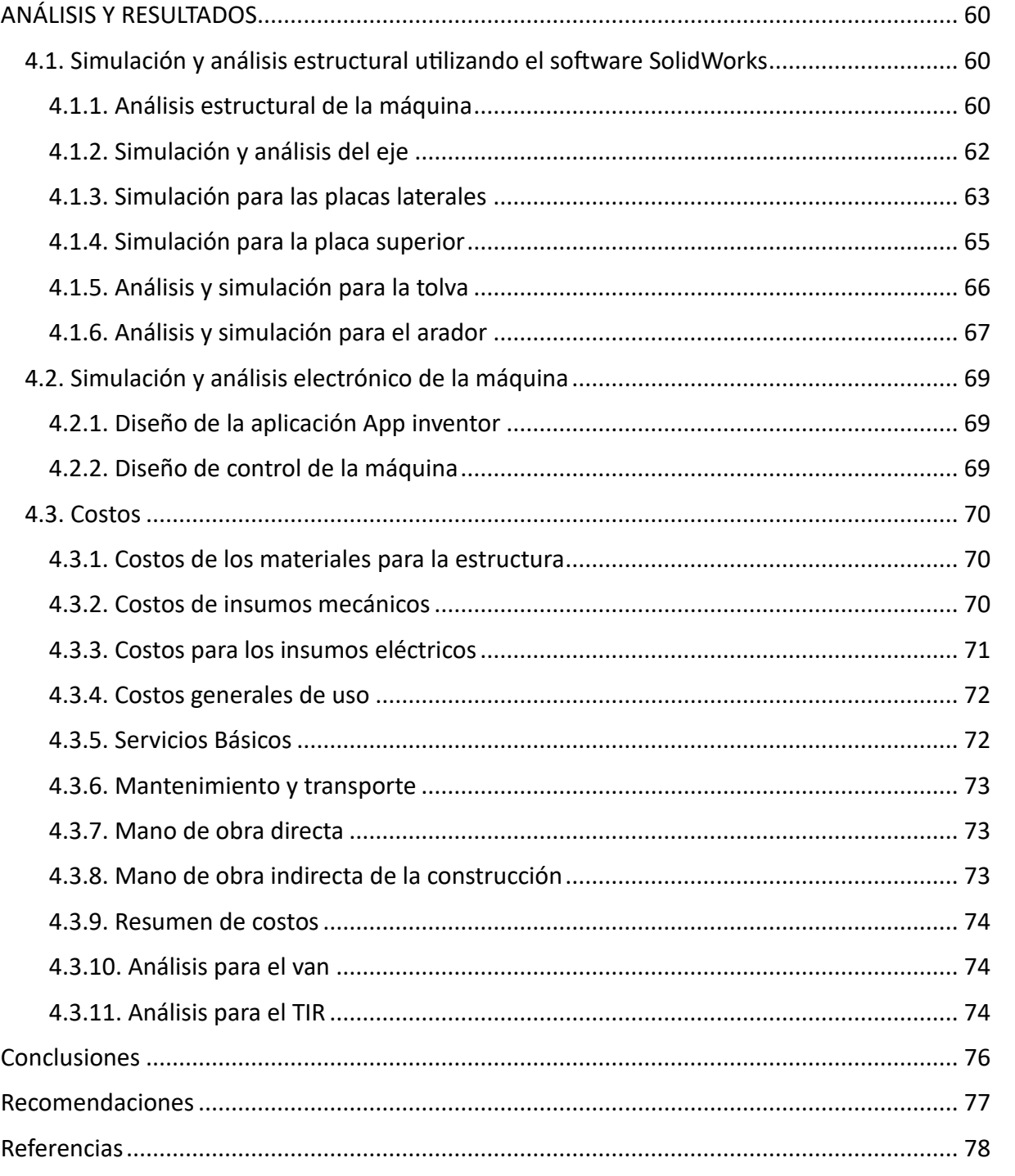

# <span id="page-10-0"></span>

#### ÍNDICE DE FIGURAS VII.

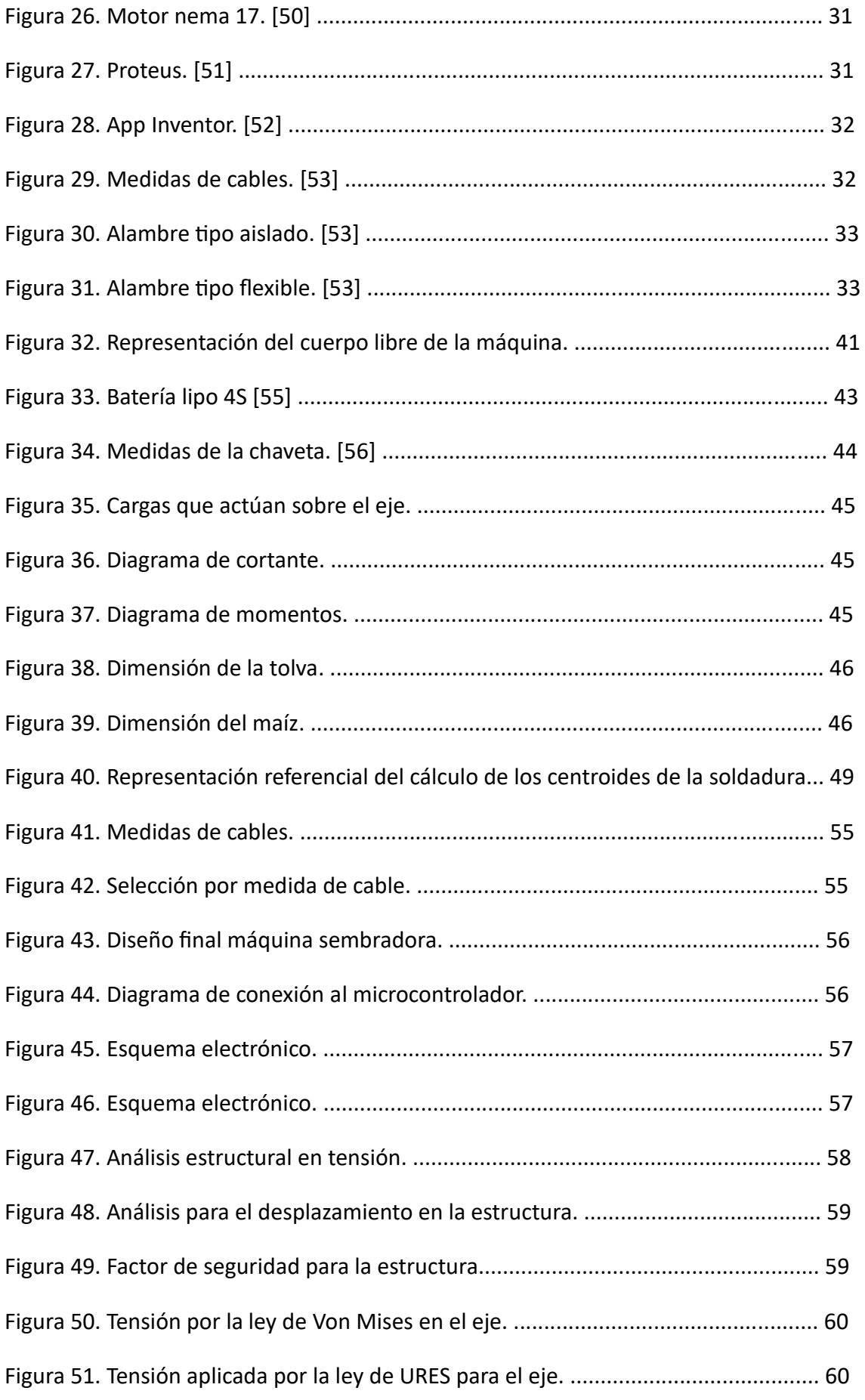

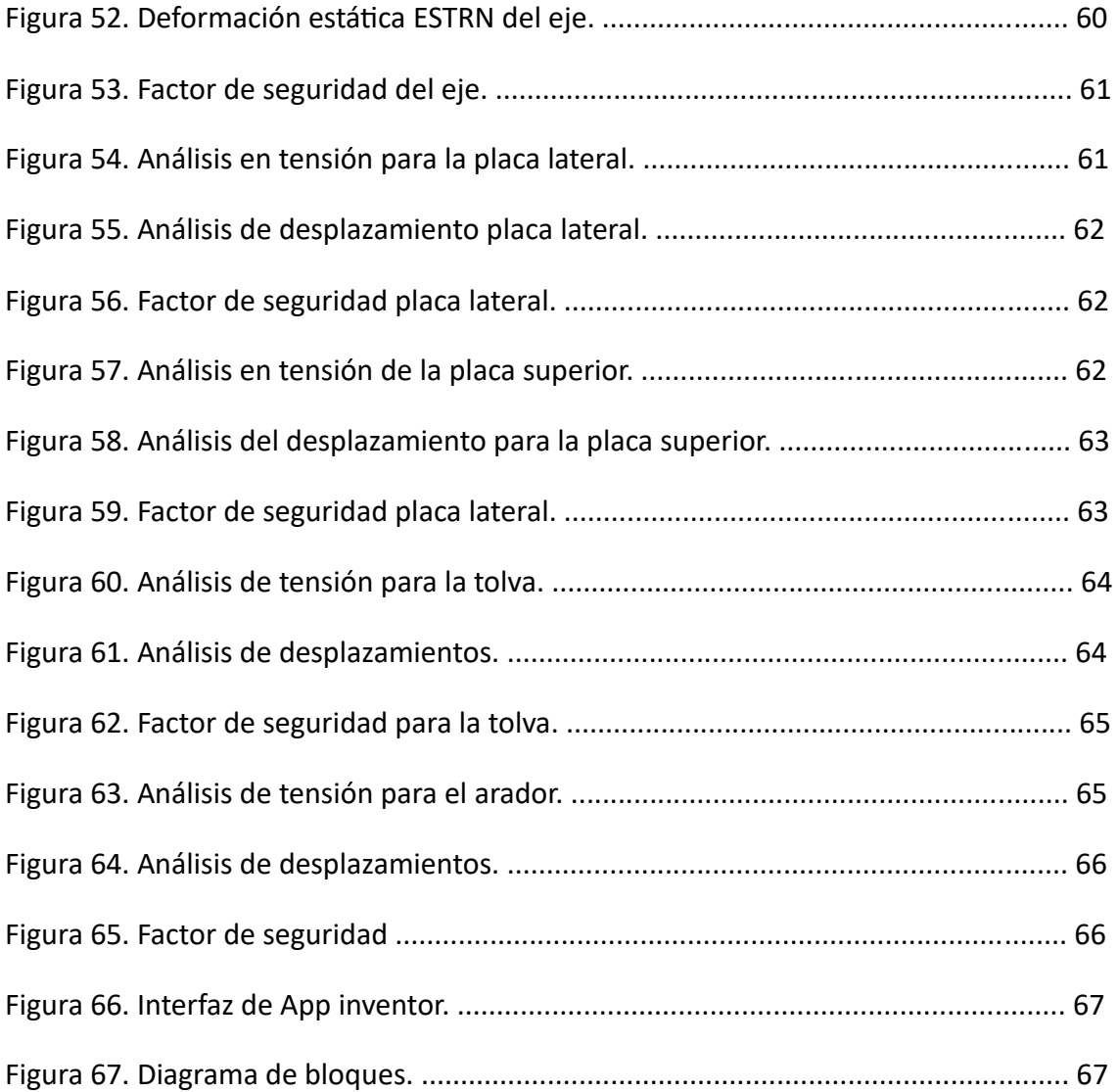

## **VIII. ÍNDICE DE TABLAS**

<span id="page-13-0"></span>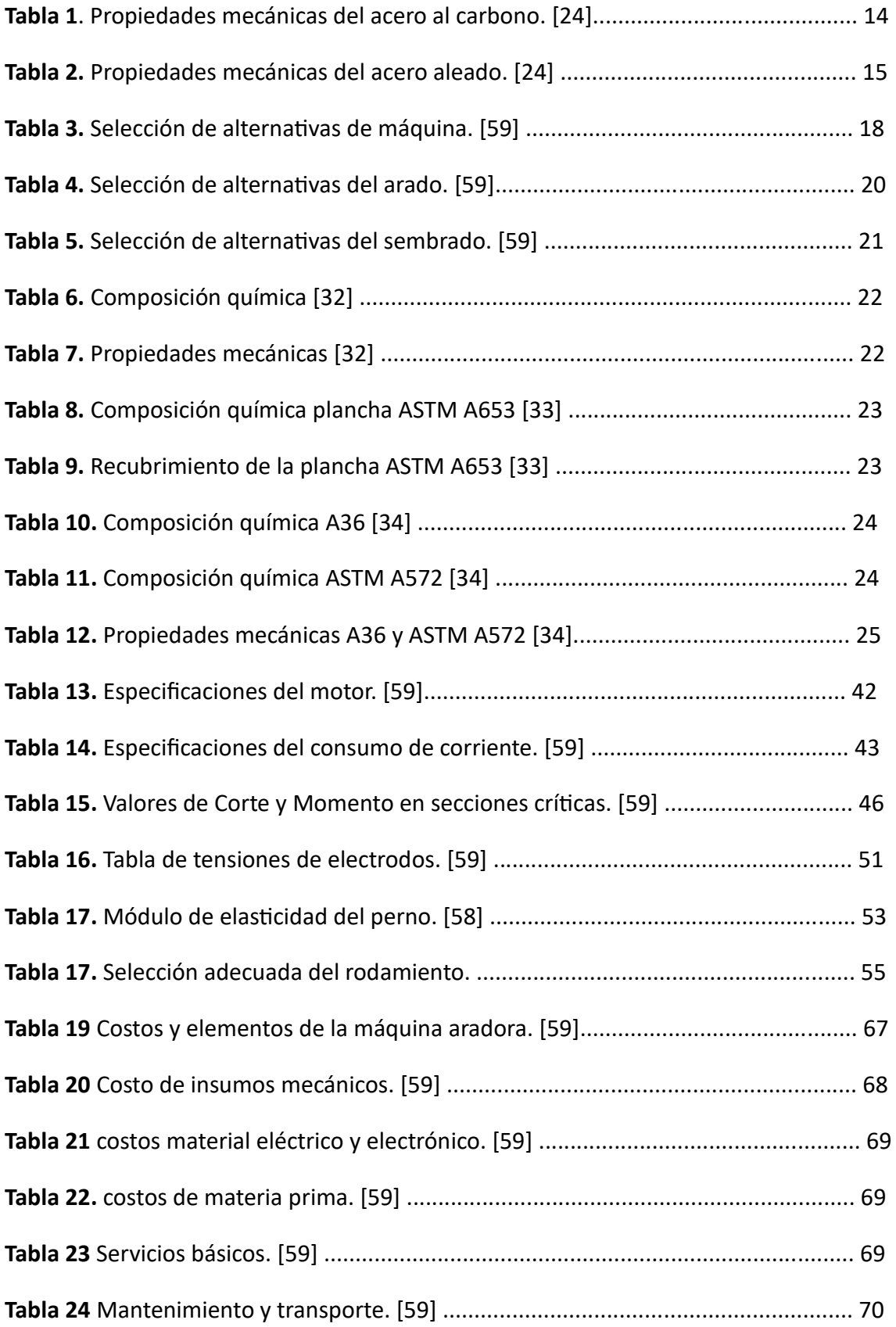

<span id="page-14-0"></span>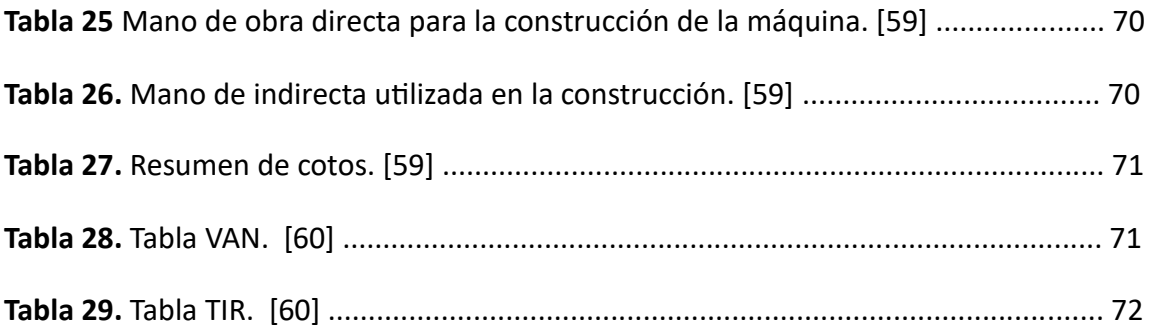

#### **RESUMEN**

El campo agrícola está en constante innovación, donde la maquinaria es clave para su desarrollo, lo que exige equipo más sofisticado y personal calificado para la correcta manipulación de maquinaria agrícola.

La agricultura cuenta con varias maquinarias dependiendo el área, en el caso de pequeños agricultores no cuentan con esta facilidad y realizan los trabajos mediante el alquiler o manualmente las actividades por lo cual puede afectar su salud y su forma de vivir. Por ellos el contar con maquinaria ayudara para un proceso más eficiente para poder realizar todo su trabajo de una manera más fácil y sencilla.

Expuesto los antecedentes se procede con el diseño y simulación de elementos mecatrónicos de un equipo prototipo semiautomático para el arado y la siembra de maíz, con la finalidad de favorecer un estudio previo para la elaboración del equipo, permitiendo conocer y entender el funcionamiento de todo el sistema puesto en la máquina.

En el presente proyecto se define el procedimiento del diseño y simulación, asi como el montaje de los diferentes elementos que lo componen, contando con una descripción clara del proceso, conexiones eléctricas, electrónicas para la construcción el equipo.

Palabras claves: diseño, simulación, arado, siembra

#### **ABSTRACT**

<span id="page-16-0"></span>The agricultural field is in constant innovation, where machinery is key to its development, which requires more sophisticated equipment and qualified personnel for the proper handling of agricultural machinery.

Agriculture has several machinery depending on the area, in the case of small farmers do not have this facility and perform the work by renting or manually activities which can affect their health and their way of life. For them, having machinery will help for a more efficient process to be able to perform all their work in an easier and simpler way.

After the background, we proceed with the design and simulation of mechatronic elements of a semi-automatic prototype equipment for plowing and planting corn, in order to promote a preliminary study for the development of the equipment, allowing to know and understand the operation of the entire system put into the machine.

This project defines the design and simulation procedure, as well as the assembly of the different elements that compose it, with a clear description of the process, electrical and electronic connections for the construction of the equipment.

Key words: design, simulation, plowing, sowing.

### **INTRODUCCIÓN**

<span id="page-17-0"></span>En el sector agrícola el maíz es el principal sistema de consumo y que se realiza por métodos tradicionales en pequeños productores. El maíz es el alimento más variable ya que puede utilizarse de muchas maneras según su forma y composición.

El proceso de arado se utiliza mediante forma manual es una labor ardua y peligrosa que requiere un mayor esfuerzo de personas y animales, unos manejos adecuados de herramientas del surco para el suelo deben ser adecuadas para el animal y esto conlleva a una demora más amplia para realizar esta actividad.

El proceso de siembra conlleva a tener cargado costales y colocar de forma manual y laboriosa por largas horas de trabajo que requiere un mayor esfuerzo para la persona a cargo del trabajo, esto conlleva a que el trabajador tenga que descansar tiempos paulatinos o que varias personas lo realicen y así el costo aumentara por cada trabajador y tiempo que conlleva.

Se busca actualizar y agilitar este proceso mediante un estudio previo de siembra y arado del suelo, esto permite su construcción se tomen en cuenta los factores de materiales y control utilizado. Esto permitirá una mejor obtención de datos y cómo se comportan los materiales al realizar el surco con su supuesta marcha y el tiempo.

El objetivo del proyecto es buscar una mejor alternativa del arado y siembra para esto se hace un estudio mediante el análisis de elementos finitos y un control del sistema de control mediante simulaciones.

En el presente trabajo se muestra el desarrollo de un prototipo que permite arar y sembrar maíz de una manera fácil para lograr esto será necesario incluir un sistema de control de dosificado que garantice que el maíz sea depositado en el suelo de forma uniforme sin desperdicio, deberá ser diseñada siguiendo lo establecido para utilizar de manera más óptima y así reducir errores y fallos al momento de construir.

La investigación del marco teórico se realiza con el fin de recolectar la mayor cantidad de información que permita conocer la historia y el proceso de arado y siembra maíz como los tipos de granos y materiales para la construcción.

Para asegurar el correcto funcionamiento del mecanismo se llevará a cabo un estudio con el software solidoWorks y proteus estas pruebas son necesarias previo a una construcción y que se garanticen especificaciones para su uso seguro y eficaz,

#### **Planteamiento del Problema**

<span id="page-18-0"></span>El sector agrícola es la actividad más relevante en el Ecuador. Debido a su diversidad y su ubicación geográfica tiene una gran ventaja al poder cultivar una variedad de productos para la exportación. La agricultura es una de las principales fuentes de trabajo considerada una actividad estratégica que garantiza seguridad y soberanía alimentaria. [1]

En el Ecuador la agricultura se ha mantenido en los métodos tradicionales lo cual ha generado a los agricultores no mejoren o tecnifiquen su trabajo por desconocimiento de nuevas técnicas o formas de mejorar el mismo. Uno de los métodos de trabajo es el animal que resulta agotador y puede ser perjudicial ya que el animal pude sufrir una enfermedad, el uso de maquinaria pesada conlleva a una contaminación ambiental por el empleo de combustible y el costo es elevado del mismo, tomando en cuenta además que el uso de las herramientas inadecuadas o en mal estado demora más el trabajo y conlleva a que varias personas realicen dicha actividad. Esto hace que los trabajadores realicen largas jornadas incluyendo a niños, personas de la tercera edad y mujeres embarazadas que ayudan en dicha actividad, con el riesgo de sufrir algún tipo de lesión y pueda demorar el proceso del campesino y así su trabajo se vea perjudicado al no tener a tiempo su producto. Sin embargo, los problemas que tienen los trabajadores pueden ser mejores teniendo:

Herramientas fáciles e indispensable para la agricultura El

fortalecimiento del sector agrícola con métodos actualizados

El costo económico de dichas herramientas.

#### **Formulación del Problema**

<span id="page-19-0"></span>Debido a lo expuesto en cuanto al planteamiento del problema, el proyecto busca responder la siguiente pregunta:

¿Es factible el diseñar y simular una máquina que a través del arado y siembra se pueda realizar un proceso eficaz automatizado para que pueda tener como capacidad de mínima de carga 5kg donde se desarrollara una mejor técnica y un proceso menos demoroso para los campesinos?

#### **Objeto de Estudio**

<span id="page-19-1"></span>Como objeto de estudio se considera el diseño y simulación de una máquina semiautomática de arado y siembra de maíz que conste con una capacidad de producción de 5kg. Por medio de este proceso se obtendrá un menor tiempo al momento de realizar la actividad.

#### **Justificación.**

El Ecuador presenta condiciones favorables para una agricultura de calidad por su factor climático, hidrológico, geológico y su buena calidad de suelos que favorece una agricultura diversificada. El país ofrece tres grandes regiones naturales donde la obtención de productos agropecuarios es variada, En contexto la actividad representa el 85% del PIB Agropecuario y el 7% del PIB total. [2]

En la actualidad la innovación tecnológica facilita el fortalecimiento del sector agrícola, la agricultura de precisión utiliza conceptos diferentes al tradicional, sus grandes diferencias es el manejo de tecnología en adquisición de datos, manejo de suelo y la atención del cultivo. Facilitará los trabajos en el campo e incrementar su producción, reduciendo el costo en mano de obra, Evitando así futuras lesiones o inconvenientes en el trabajo con lo cual se verá beneficiado al utilizar métodos actuales. [1]

#### **OBJETIVOS**

<span id="page-20-0"></span>**Objetivo General:** Diseño y simulación de elementos mecatrónicos de un equipo prototipo semiautomático para el arado y la siembra de maíz.

#### **Objetivos Específicos:**

- Desarrollar una investigación bibliográfica y de campo del prototipo y tipo de control adecuado mediante el empleo de un software apropiado para determinar parámetros previos al diseño y simulación.
- Desarrollar los cálculos y selección de elementos mecánicos y electrónicos en la posible implementación del prototipo de arado y siembra para la utilización en un suelo adecuado.
- Evaluar mediante comparaciones entre el prototipo simulado y el método tradicional para validar el funcionamiento del mismo.

#### **Hipótesis del proyecto o la investigación**

<span id="page-20-1"></span>La simulación de una maquina aradora y sembradora de maíz, permitirá conocer el funcionamiento mecánico y electrónico previo a su construcción como actuará, disminuir esfuerzo realizados por trabajadores, en base al sistema de control inalámbrico para un mejor manejo

#### **Alcance del proyecto o la investigación**

<span id="page-20-2"></span>El alcance para el presente trabajo de titulación se centra en el Diseño y simulación de elementos mecatrónicos de un equipo prototipo semiautomático para el arado y la siembra de maíz para la ayudar a mejorar la productividad a pequeños agricultores, donde se considera que la capacidad de siembra será de 5Kg.

Para el diseño y construcción de la máquina se generará una caracterización de materiales, la realización de análisis y cálculos pertinentes para la parte interna donde se encuentran los motores, además de la simulación de los elementos principales del equipo de modo que se garantice un correcto funcionamiento.

El sistema eléctrico y de control se basa en una placa programable que se puede encontrar en cualquier tipo de empresas industriales, la parte interna estará intervenida a través de una caja de control que se visualiza la velocidad, temperatura y el voltaje que está trabajando motor así mismo se encuentra el sistema de encendido, apagado, incremento de potencia, etc.

#### **CAPÍTULO 1**

#### **Marco Contextual y Teórico**

<span id="page-22-1"></span><span id="page-22-0"></span>El objetivo del estudio del marco teórico fue recopilar la mayor cantidad de información posible sobre la historia y el proceso del cultivo y cultivo del maíz desde la antigüedad hasta nuestros días. Después de recopilar información sobre los tipos de cultivos, las condiciones de las plantas y los granos disponibles en el suelo y los materiales utilizados en la simulación de la máquina. Requiere trabajar con ciertos tipos de materiales para comprender su composición química y propiedades para que el material tenga una larga vida útil, la durabilidad de los componentes eléctricos y los trabajos para los que se utiliza. El uso de tablas para materiales y preparación del suelo y una presentación de cada unidad utilizada en el estudio

#### <span id="page-22-2"></span>**1.1. Marco teórico.**

El maíz es un cultivo importante en la dieta ecuatoriana, y su producción de materia prima tanto para la agroindustria como para el consumo. [3]

Por otro lado, la industria maicera del Ecuador enfrenta nuevas oportunidades, las leyes y reglamentos sobre biodiversidad agrícola han garantizado y promovido el crecimiento del rendimiento y la productividad. El advenimiento de la tecnología híbrida de alto rendimiento aumentará la oferta y la demanda de semillas de maíz. mejor calidad. [3]

#### <span id="page-22-3"></span>**1.2. Pretratamiento de terrenos agrícolas.**

La agricultura se enfoca en cambiar condiciones físicas del suelo, como malezas, rocas u obstáculos que impiden el desarrollo del cultivo. El arado se basa en determinar la relación entre el suelo, el aire y el agua como factores del desarrollo agrícola. [4]

Los principales objetivos de la preparación del sitio son: [4]

- Crear una circulación de aire y agua para promover el crecimiento de los cultivos.
- Eliminar las malas hierbas que compiten por los nutrientes de los cultivos.
- Destruir los insectos existentes, por ejemplo (plagas, larvas, huevos).
- Crear escenarios óptimos de germinación de semillas y suelos.

El propósito del cultivo es preparar el suelo para la siembra y asegurar la germinación y emergencia de las semillas, por lo que depende no solo del método de preparación, sino también de factores físicos y genéticos. Las características de las semillas dependen del tipo de capa en el semillero. [4]

#### <span id="page-23-0"></span>**1.3. Arado.**

Las tierras de cultivo se consideran un apoyo importante para la producción de alimentos. El arado adecuado se realiza con un tractor y implementos adecuados. Para mejorar la producción y la calidad de los alimentos, la productividad potencial de las tierras agrícolas depende de una selección adecuada, técnicas agrícolas apropiadas y el uso de sistemas de cultivo. [4]

Una actividad que facilita la siembra es la preparación del suelo, que consiste en "explotar" o romper, agrietar y abrir el suelo, aumentando su porosidad y capacidad de absorción de agua y de agua para facilitar la siembra. Promueve el crecimiento de cultivos existentes y propuestos. Para lograr el proceso correcto, se debe tener en cuenta la profundidad a procesar, la naturaleza del suelo, la geometría de la herramienta (la cuchilla utilizada se desarrolla a través de pruebas de campo o prueba y error) y su velocidad de corte. [5]

#### <span id="page-23-1"></span>**1.3.1. Tipos de arado.**

#### **1.3.1.1. El arado de vertederas.**

El arado de vertederas es excelente para elevar la tierra de manera regular y girar despojos vegetales en la superficie, alcanzando una mayor incorporación y aislamiento de desperdicios. El arado de vertederas no cambia el nivel del suelo que realiza un sistema apropiado y de forma masiva un ejemplo de cómo funciona el arado y como está formado en la figura 1. [5]

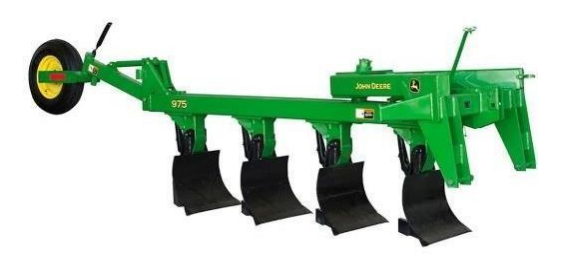

Figura 1. Arado de vertedera. [6]

#### **1.3.1.2. Arado de discos.**

Las gradas de discos se pueden usar para labranza, pero a diferencia de las rastras, las gradas de discos son mejores para arar suelos duros, rocosos o que tienen muchas raíces rotas, por lo que pueden soportar bien su peso. Los componentes de una grada de discos son:[7]

**Bastidor:** El disco está montado en un marco.

**Soporte:** uno por uno, uno por uno.

**Limpiador:** son compuestas por aletas que limpian los discos y así evitar que se llene de material como piedras y barro.

**Discos:** poseen diferentes diámetros del disco que van desde de 5-80 cm.

La figura 2 muestra un ejemplo de la producción de un arado de discos.

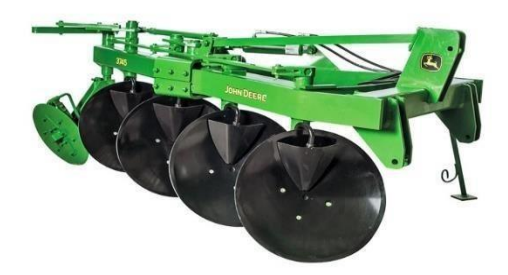

**Figura 2.** Arado de discos. [8]

#### **1.3.1.3. Cincel.**

Un arado de cincel usa menos combustible por hectárea que el mantillo, por lo que existen diferentes herramientas llamadas cinceles, y los cinceles en el campo funcionan de manera diferente según el tipo y la condición del suelo que se está trabajando. Consta de asas o pasadores, flexibles que producen un efecto perturbador en el suelo a través de vibraciones. [9]

Están diseñadas para trabajar a una profundidad de 20-40 cm o más si el suelo es muy duro, pesado o pedregoso. No es adecuado si hay muchos rastrojos o rastrojos ásperos en la superficie, ya que se obstruirá. El tocón debe mezclarse con tierra y cruzar la superficie 2-3 veces. 20°, y luego se profundizó a menos de 15 cm, un ejemplo de su formación se muestra en la Figura 3. [9]

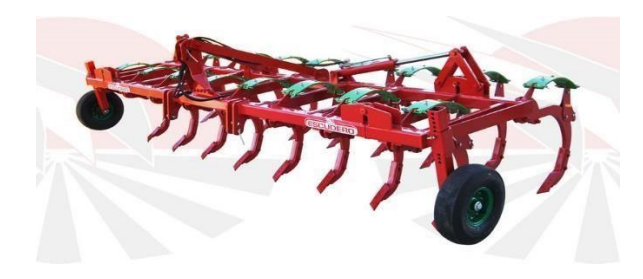

**Figura 3.** Arado de cincel. [10]

#### **1.3.1.4. Arador tipo escarificador.**

Un rastrillo es una herramienta de labranza con dientes similares, pero más fuertes. Sus dientes son curvos y sus extremidades suelen ser ligeramente aplanadas de 12 a 18 pulgadas de largo. Tiene una cama en un banco suave o ruedas pequeñas es una gran herramienta para cavar 7 u 8 pulgadas de profundidad, especialmente cuando el suelo está firme o lleno de raíces.

La figura 4 muestra los tipos de arados para aflojar el suelo. [11]

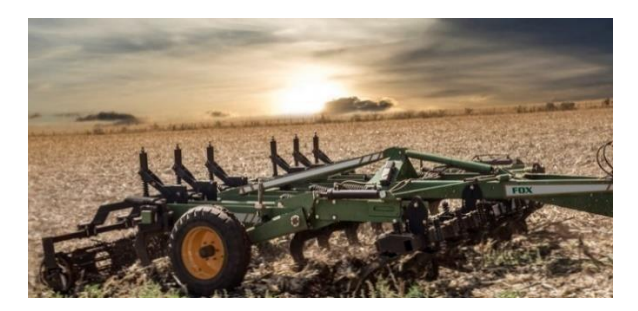

**Figura 4.** Arado de escarificador. [12]

#### <span id="page-25-0"></span>**1.4. Sembrado.**

Las numerosas variedades de semillas deben plantarse en el suelo utilizando sembradoras sin causar ningún daño a ninguna de ellas. Dado que este tipo de siembra debe realizarse en hileras o surcos las condiciones de un cultivo afectan a las semillas que se siembran en el surco a una misma distancia entre sí utilizando máquinas. [13]

Las tareas que deben completar con aparatos incluyen la creación del surco, la colocación de la semilla en él, enterrando la semilla y la compactación del suelo. Las distintas variedades de sembradoras tienen algunos componentes fundamentales. La tolva, el sistema de dosificación, por ejemplo, el sistema de cobertura en lo que se diferencian es en los grupos de sembradoras que pueden ser examinada, que pueden ser equipos dosificadores o distribuidores. [13]

#### <span id="page-26-0"></span>**1.4.1. Tipos de sembrado.**

#### **1.4.1.1. Sembradoras a voleo.**

Distribuye las semillas de forma uniforme por toda la superficie de la parcela la máquina dispone de elementos básicos de enterrado que dejan las semillas muy cerca de la superficie y elementos dosificadores proporcionales a la velocidad de avance características que mantienen las semillas relativamente cerca de la superficie un ejemplo como funciona se observa en la figura 5. [14]

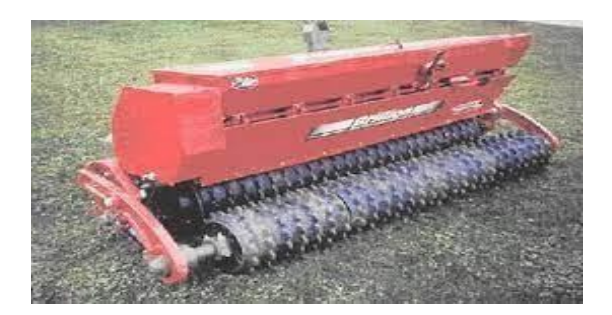

Figura 5. Sembrador de voleo. [15]

### **1.4.1.2. Sembradoras en línea.**

Se utiliza para cubrir, en arrugas iguales su amplia gama de semillas de cereales preinvernales e invernales, por ejemplo, trigo, colza, cereales, soja, heno, etc. Este tipo de sembradora se apropia de las semillas con precisión se compone de un esquema de transporte equipado con un contenedor en el que se guardan las semillas que se van a esparcir con componentes que transportan las semillas al suelo y puntas con dispositivos de cobertura de semillas, que abren pequeños canales en el suelo en los que se dejan caer las semillas un gran ejemplo cómo funciona en la figura 6. [16]

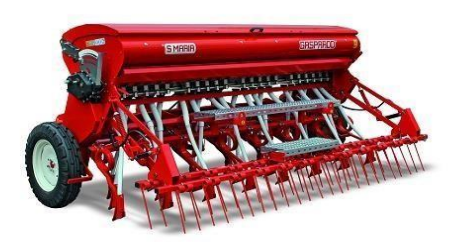

Figura 6. Sembrador en línea. [17]

#### **1.4.1.3. Sembradora a mono grano.**

Por otra parte, las sembradoras de grano único intentan colocar las semillas individuales, con la posibilidad de almacenar una reunión de semillas mientras se cambian las placas.

Este tipo de sembradora almacena el grano a profundidad uniforme y a distancias equivalentes, lo que permite, además de otras cosas: ahorrar semillas, una eficiencia ideal por la realización de una superficie precisa, una simplicidad más destacada en la realización de diferentes diligencias y unas condiciones de recolección adecuadas. Estas máquinas se caracterizan por su sistema de transporte que entrega la semilla exclusivamente, en una progresión constante, a distancias normales; sus formas comerciales pueden ser mecánicos o neumáticos como está formado se muestra en la figura 7. [18]

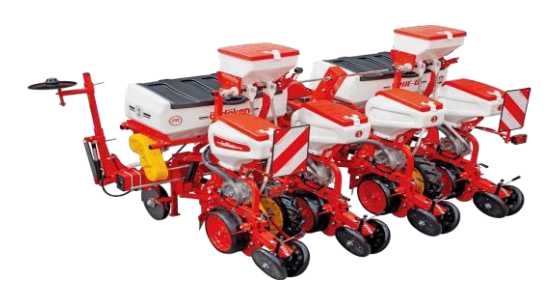

**Figura 7.** Sembrador a mono grano. [19]

#### **1.4.1.4. Sembradoras a chorrillo.**

Este tipo de sembradora distribuye semillas a determinada distancia entre hileras, a su vez en la misma hilera no es importante la separación de una u otra, toma en cuenta la cantidad y el metro lineal a sembrar. Existe una colocación aleatoria de cada pepa en el surco cubriéndolas a 1 cm de anchura o en bandas de 6-8 cm. En estos casos se toma ciertos criterios: [20]

- Abrir el surco donde se realizará por varios tipos de herramientas para depositar el grano.
- Dosificación y colocación de semillas mediante el mecanismo dosificador y cuentagotas.
- Sepultar la pepita el surcador establece un efecto de ocultar por medio de rejas, cadenas, rastras, etc.

Aplastar el suelo ayuda al aumento en la humedad en el cual los rodillos compresores tienen distintas formas dependiendo la profundidad y el tipo de suelo. [20] La figura 8 muestra el tipo de sembradora.

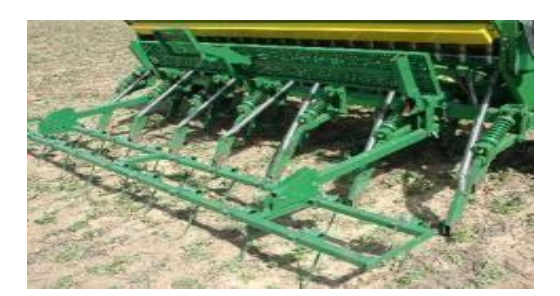

**Figura 8.** Sembrador a chorrillo. [21]

#### <span id="page-28-0"></span>**1.5. Tipos de granos.**

Los principales tipos de maíz que se utilizan para grano o forraje y ensilaje se dividen en tres categorías: maíz duro, maíz de marca y grano, pero son las palomitas de maíz las que producen el mayor valor económico, desarrolladas en parte para refrigerios. El maíz dulce fue planeado y desarrollado por variedades de maíz y maíz ceroso. [22]

#### <span id="page-28-1"></span>**1.5.1. Maíz duro.**

Este tipo de maíz es redondo, suave y difícil de tocar consiste principalmente en sólido y almidón de maíz en el centro del grano solo hay una pequeña cantidad de almidón suave. El maíz rápido germina mejor que otros tipos de maíz, especialmente en suelo húmedo y áreas frescas. Cuando alcanza la madures fisiológica, suele secarse rápidamente y no es susceptible a los insectos y al moho en el campo y en el almacenamiento. Sin embargo, los rendimientos de maíz duro tienden a ser más bajos [22]

#### <span id="page-28-2"></span>**1.5.2. Maíz reventón.**

Las palomitas de maíz son un cultivo enano con tallos más débiles que maduran muy temprano. La planta tiene más de dos espigas, a veces hasta seis espigas pero, aunque el rendimiento es pequeño, las semillas no son abundantes. Este tipo de maíz no se cultiva ampliamente como cultivo comercial en los trópicos y se cultiva en pequeña escala. En algunos países tropicales, los granos de maíz duro se comen como refrigerio o se hornean en arena caliente y se comen como refrigerio. [22]

#### <span id="page-29-0"></span>**1.5.3. Maíz harinoso.**

La harina de maíz consiste en un almidón fino que se raspa fácilmente con una uña antes de que los granos estén maduros y listos para la cosecha. Algunas variedades de harina de maíz tienen diferencias tonales significativas y aparentemente solo se usan en alimentos, mientras que otras se usan para hacer comidas y bebidas especiales. Hacen colores. [22]

#### <span id="page-29-1"></span>**1.5.4. Maíz ceroso.**

Crecen en áreas ecuatoriales limitadas y son el alimento favorito de la población local. Recibe su nombre del aspecto turbio y ceroso del endospermo. [22] El maíz ceroso ha sido recientemente muy costoso en algunas industrias comerciales modernas, y la ciencia del amilo pectina de maíz ceroso se ha utilizado ampliamente para satisfacer las necesidades modernas porque su síntesis es significativamente diferente de la estructura de pectina de amilo pectina de maíz duro o está siendo revisada [22]

#### <span id="page-29-2"></span>**1.5.5. Maíz dulce.**

Este tipo de maíz se desarrolló principalmente para maíz de mes remojado, tostado o maíz verde. En la cosecha, el contenido de humedad de la mazorca ronda el 70% y el sistema de coagulación aún no ha comenzado. Las albóndigas tienen un alto contenido de azúcar y un sabor dulce. Las propiedades pasivas como la dulzura, la firmeza y la fragilidad evitan que el azúcar se convierta en almidón. Las variedades de maíz dulce no son saludables y rinden casi tan poco como el maíz duro o el maíz marcador. [22]

#### <span id="page-29-3"></span>**1.5.6. Maíz baby.**

Antes de que se fertilice el maíz nuevo, las mazorcas jóvenes se cosechan y se usan como vegetales, se comen frescas o enlatadas. Las condiciones tropicales son ideales para cultivar este maíz y se pueden cultivar durante toe el año. Estas especies tienen un gran potencial para la alimentación animal y la producción de alcohol de gasolina. [22]

Los diferentes tipos de maíz mencionados anteriormente se muestran en la Figura 9.

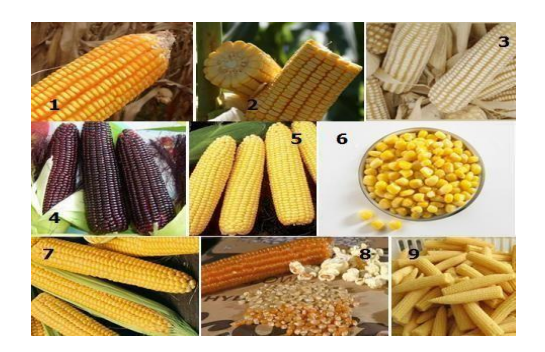

**Figura 9.** Tipos de maíz. [23]

#### <span id="page-30-0"></span>**1.6. Tipos de materiales.**

El acero es un material que se puede encontrar en todo el mundo y permite diferentes propósitos según sea necesario. El acero consiste principalmente en hierro y carbono. Este último elemento representa el 2% del total, ya que se producen diferentes tipos cuando se agregan diferentes elementos durante la producción o procesamiento para mejorar sus propiedades físicas y químicas en el metal. [24]

#### <span id="page-30-1"></span>**1.6.1. Acero carbono.**

Su composición física es mate y es una de las composiciones más resistentes a la corrosión. El acero tiene tres subtipos de acero de bajo carbono, acero de medio carbono y acero de alto carbono, y el contenido de carbono es bajo en carbono 0,3%, medio 0,60% y alto en carbono 1,5%. Es extremadamente duradero y se utiliza para fabricar una variedad de artículos como acero, cables, piezas de automóviles y más.[24] La Tabla 1 muestra varios estándares de acero al carbono con diferente resistencia a la tracción, resistencia máxima nominal, alargamiento y dureza Brinell. [24]

| Número<br><b>SAE/AIS</b><br>I | Estado                  | Límite elástico<br>a la tensión<br>(convencional<br>al $2\%$ ) |     | Resistencia<br>máxima a la<br>tensión | Elongación<br>en 2 in | <b>Dureza</b><br><b>Brinell</b> |
|-------------------------------|-------------------------|----------------------------------------------------------------|-----|---------------------------------------|-----------------------|---------------------------------|
|                               |                         | kpsi                                                           | Mpa | kpsi<br>Mpa                           | $\frac{0}{0}$         | $-HB$                           |
| 1010                          | laminado<br>en caliente | 26                                                             | 179 | 47<br>324                             | 28                    | 95                              |
|                               | laminado<br>en frío     | 44                                                             | 303 | 53<br>365                             | 20                    | 105                             |
| 1020                          | laminado<br>en caliente | 30                                                             | 207 | 55<br>379                             | 25                    | 111                             |
|                               | laminado<br>en frío     | 57                                                             | 393 | 68<br>469                             | 15                    | 60569<br>131                    |
| 1040                          | laminado<br>en caliente | 42                                                             | 290 | 76<br>524                             | 18                    | 149                             |
|                               | laminado<br>en frío     | 71                                                             | 490 | 85<br>586                             | 12                    | 170                             |
| 1045                          | laminado<br>en caliente | 45                                                             | 310 | 82<br>565                             | 16                    | 163                             |
|                               | laminado<br>en frio     | 77                                                             | 531 | 91<br>627                             | 12                    | 179                             |

**Tabla 1**. Propiedades mecánicas del acero al carbono. [24]

#### <span id="page-31-0"></span>**1.6.2. Acero aleado.**

Este acero tiene varias combinaciones de metales, como níquel, cobre y aluminio, y generalmente es económico debido a su prolongado tiempo de corrosión en algunos casos. Se utiliza para la producción de piezas para tuberías, automóviles, estructuras de transporte y productos mecánicos. depende de su composición interna.

#### [24]

En la tabla 2 se muestran los usos, composición química y diversos tratamientos, resistencia a la tracción, límite elástico y alargamiento en las principales aplicaciones de los aceros aleados. [24]

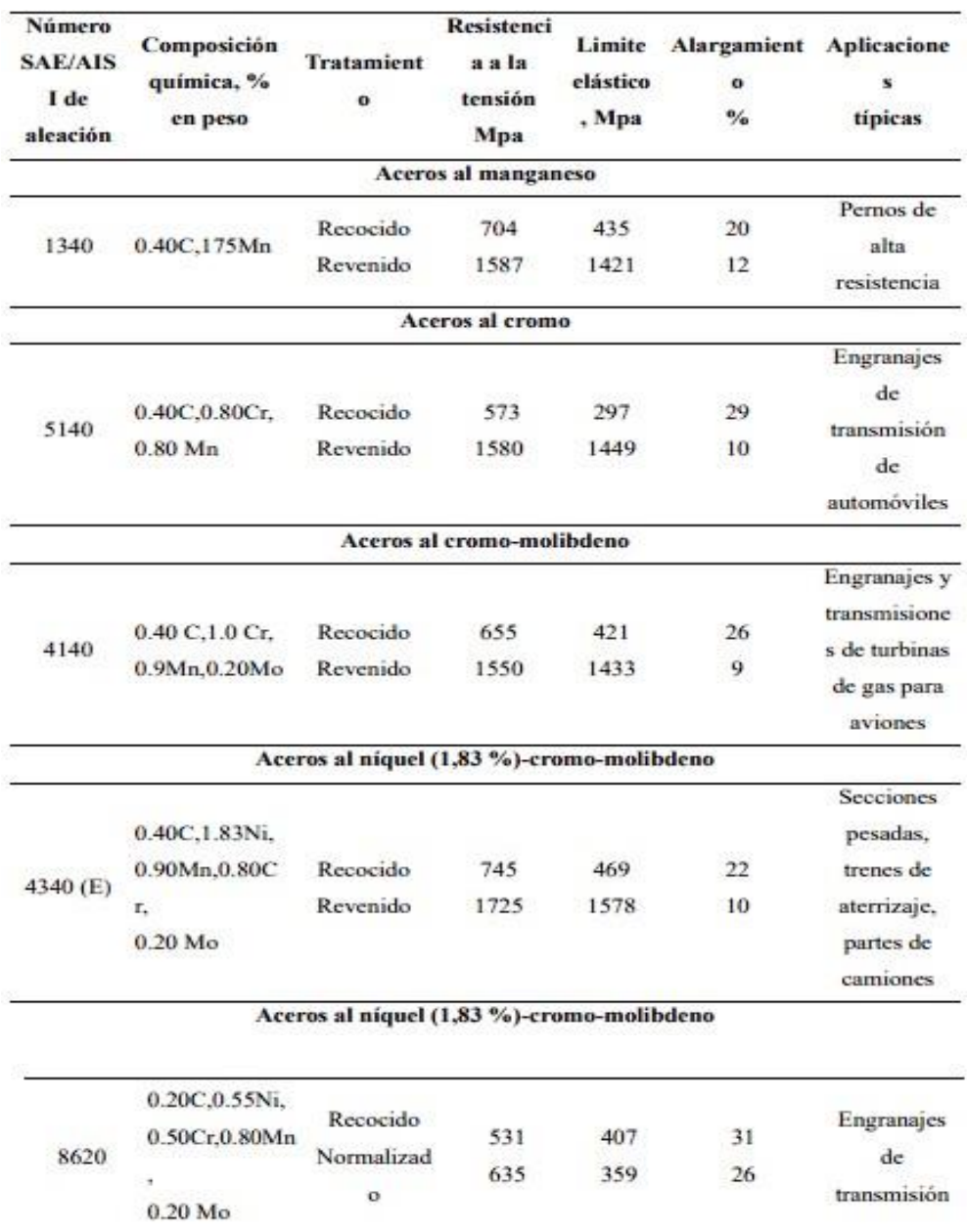

#### **Tabla 2.** Propiedades mecánicas del acero aleado. [24]

#### <span id="page-32-0"></span>**1.6.3. Aluminio**

Las aleaciones de aluminio son livianas, de alta resistencia, fáciles de formar en una variedad de procesos, fáciles de ensamblar, moldear o mecanizar, y tienen una amplia gama de propiedades físicas, químicas y metalúrgicas para el tratamiento de la superficie. El aluminio es conocido por sus altas propiedades eléctricas y de rendimiento. Conductividad térmica. Es resistente a la mayoría de los ácidos debido a su buena reflectividad. Se utiliza en la construcción como puertas, cerraduras, ventanas, pantallas, boquillas y canaletas en la aviación comercial y militar, y en molduras, rejillas, ruedas, acondicionadores de aire, transmisiones automáticas y algunos radiadores en la industria

automotriz. bloques y paneles de carrocería. Para los electrodomésticos, los principales productos son alambres y cables, ya que la Figura 10 muestra las propiedades del aluminio. [25]

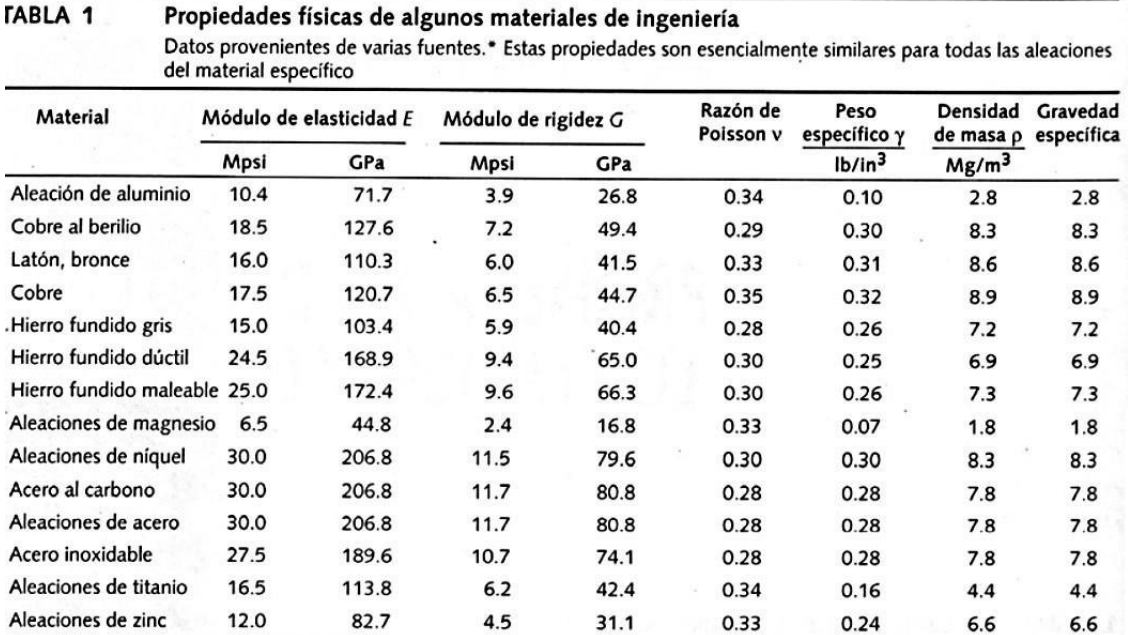

**Figura 10.** Propiedades mecánicas del aluminio. [25]

#### **CAPÍTULO 2**

#### **Introducción**

<span id="page-34-1"></span><span id="page-34-0"></span>En este capítulo se realizó la recolección de datos de manera que directamente se observen las mejores opciones, en la cual se elige de acuerdo con la compra, construcción o simulación de una máquina arado (tractor) y el tipo de arado que proviene de tierra suelta como el: escarificador, discos, cincel y vertederas también en sembradoras están disponibles escarificador, discos, cincel y vertederas.

También se deben seleccionar materiales mecánicos, eléctricos y electrónicos y utilizar software para facilitar el diseño de la máquina.

#### <span id="page-34-2"></span>**2.1. Análisis de alternativas.**

Para el análisis de las opciones del proyecto, se seleccionan según el tipo de propiedades del material y los parámetros utilizados en el software.

#### <span id="page-34-3"></span>**2.1.1. Primera alternativa compra de un tractor.**

Comprar un tractor es la opción más fácil, ya que el equipo se compra en uno o varios pagos, pero hay que recordar que el precio de este tipo de maquinaria cuando se importa a veces es demasiado elevado. Hay opciones para mantener la maquina en buenas condiciones después un mantenimiento preventivo periódico, pero en ocasiones no es imprescindible.

Existe personal calificado disponible para realizar dicho mantenimiento, pero los costos varían o las piezas puede no estar disponibles en el país, o deben fabricarse

#### <span id="page-34-4"></span>**2.1.2. Segunda alternativa construcción de la máquina de arado y sembrado de maíz.**

Se pueden notar menores costos de adquisición en esta variante de diseño y construcción de la máquina, ya que se construye con materiales que se encuentran en el país, lo que afecta directamente la disponibilidad de repuestos. Esta opción es adecuada para el mantenimiento preventivo y correctivo ya que la máquina está diseñada para proporcionar una solución rápida en caso de mantenimiento o daño. Dado que el diseño de esta máquina se realiza de acuerdo con los requisitos necesarios de la producción seleccionada, es posible elegir el tipo de material con el que se fabrica esta máquina y los parámetros de

control necesarios para que el usuario pueda comprender fácilmente el funcionamiento de la máquina.

#### <span id="page-35-0"></span>**2.1.3. Tercera alternativa simulación de la máquina de arado y sembrado de maíz.**

Considerando la falta de fondos, se propone una alternativa para el diseño y simulación de la máquina, se puede observar que, dado que la simulación se realiza con materiales que se encuentran en el país, el costo sigue siendo bajo en comparación con los métodos anteriores, lo que afecta directamente a la estructura de prueba.

Ejecute múltiples simulaciones para cada material. Se recomiendan cambios de diseño para esta opción porque si la máquina tiene actualizaciones o equipos nuevos, la máquina está diseñada para estar lista para la solución después de que se realicen los cambios. Teniendo en cuenta que el equipo se diseña de acuerdo a los requerimientos necesarios, pues es posible elegir el tipo de material del que se fabricará e instalar el equipo con los parámetros de control necesarios que sean fácilmente comprensibles por el usuario en ese momento.

El software utilizado. Se pueden considerar las siguientes opciones:

- **Alternativa 1:** Compra de un tractor
- **Alternativa 2:** Construcción de la máquina.
- **Alternativa 3:** Simulación de la máquina.

La Tabla 3 determina varias alternativas tomadas para el diseño y simulación para la máquina sembradora y aradora las cuales están calificadas entre 1 siendo el valor más bajo y 5 el valor más alto esta opción permite tener diferentes criterios y así seleccionar una alternativa adecuada.
| No          | Criterio                | Compra | Construcción | Simulación |
|-------------|-------------------------|--------|--------------|------------|
|             | Costos                  |        |              |            |
| 2           | Mantenimiento           |        |              | 5          |
| Calibración |                         |        |              | 5          |
| Capacidad   |                         |        |              | 3          |
| 5           | Facilidad de operación  | 2      |              | 5          |
| 6           | Potencia                |        | 2            | 5          |
| 7           | Repuestos               |        |              | 5          |
| 8           | Materiales              |        | 5            | 3          |
|             | Total                   | 20     | 23           | 36         |
|             | <b>Valor Porcentual</b> | 50%    | 58%          | 90%        |

**Tabla 3.** Selección de alternativas de máquina. [59]

Se estable de acuerdo con criterios cual es la mejor opción para ejecutar el proyecto de diseño y simulación de la máquina aradora y sembradora con el 90% esto con el fin de garantizar el diseño y posteriormente llevarlo a una posible fabricación.

### **2.2. Sistema de arado.**

#### **2.2.1. El arado de vertedera.**

El sistema de arado de vertedera facilita una manera de resquebrajamiento para el suelo, mejorando el consumo y tiempo en su preparación para la siembra en el suelo que requiere una menor pasada para romper el terreno esto genera mayor ahorro al productor.

### [27]

En la figura 11 se observa el tipo de arado a seleccionar.

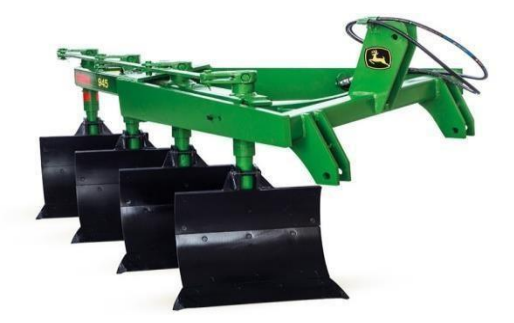

**Figura 11.** Arado de vertedera. [27]

### **2.1.2. El arado de cincel.**

El arador de cincel puede romper el suelo reduciendo por lo que favorece la filtración del agua este tipo de cincel se define como una labranza en forma vertical, y produce estallamiento (romper, quebrar) del suelo, con diferentes elementos operativos y varios

soportes verticales los materiales que se utilizan refuerzan la durabilidad y la calidad de su trabajo. [28] En la figura 12 se observa el tipo de arado a seleccionar.

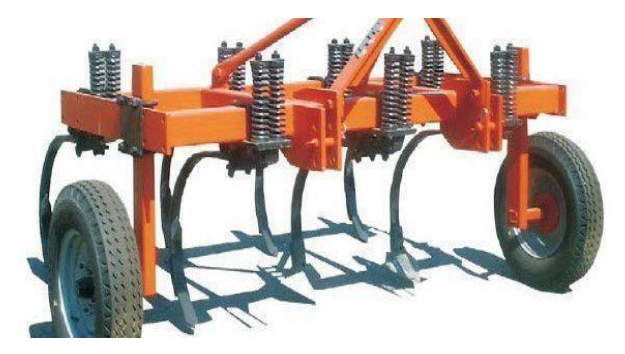

**Figura 12.** Arado de cincel. [28]

La Tabla 4 se identifica diferentes alternativas para la selección del arado y son ponderadas entre 1 siendo el valor más bajo y 5 el valor más alto a la opción con esto se obtienen diferentes criterios y así seleccionar el más adecuado.

| N°             | Criterio                | Arado de cincel | Arado de vertedera |
|----------------|-------------------------|-----------------|--------------------|
|                | Costos                  |                 | $\mathcal{I}$      |
| $\overline{c}$ | Durabilidad             | 3               | 4                  |
| 3              | Calibración             |                 |                    |
| 4              | Capacidad               |                 |                    |
| 5              | Facilidad de operación  |                 | 2                  |
| 6              | Repuestos               |                 | 4                  |
| 7              | Materiales              | 5               | 5                  |
|                | Total                   | 19              | 21                 |
|                | <b>Valor Porcentual</b> | 54%             | 60%                |

**Tabla 4.** Selección de alternativas del arado. [59]

Se estableció de acuerdo con diferentes criterios la mejor opción para realizar el tipo de arado de vertedera con el 60%.

### **2.3. Sistemas de sembrado.**

### **2.3.1. Sembrado de mono grano.**

Deposita una a una, las semillas este tipo siembra ("granos gruesos") también incluye elementos que realiza un surco y a su vez el tapado de las semillas, garantizando la precisión y profundidad en el sembrado. [29]

La figura 13 se observa el tipo de sembrado a seleccionar.

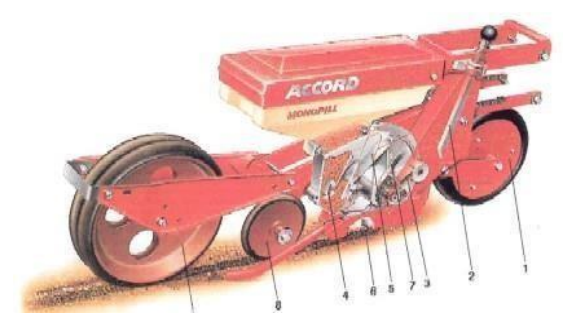

**Figura 13.** Sembrador de mono grano. [29]

### **2.3.2. Sembrado de línea.**

Las sembradoras a chorrillo son máquinas agrícolas cuyo objetivo es sembrar cultivos extensivos, separando entre líneas, pero sin dejar espacios vacíos de una misma línea. Suelen ser máquinas arrastradas, que están acopladas en la parte posterior del tractor y se enganche a los tres puntos. [30]

En la figura 14 se observa el tipo de sembrado a seleccionar.

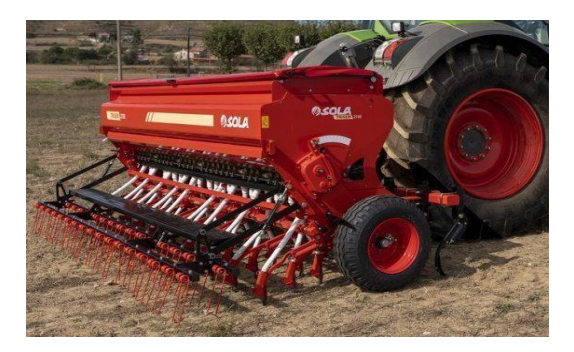

**Figura 14.** Sembrador de línea. [30]

La tabla 5 se determinó diferentes alternativas y una selección especifica del arado y fueron ponderadas entre 1 siendo el valor más bajo y 5 el valor más alto a la opción dependiendo de diferentes criterios se seleccionó el más adecuado.

| N                       | Criterio                  | Sembradora de           | Sembradora a mono |
|-------------------------|---------------------------|-------------------------|-------------------|
| $\circ$                 |                           | linea                   | grano             |
|                         | Costos                    |                         |                   |
| $\overline{\mathbf{2}}$ | Durabilidad               |                         |                   |
| 3                       | Calibración               | 3                       | 3                 |
| $\overline{4}$          | Capacidad                 | 3                       |                   |
| 5                       | Facilidad de<br>operación | $\overline{\mathbf{2}}$ | 4                 |
| 6                       | Repuestos                 | 4                       | 4                 |
| $\overline{7}$          | <b>Materiales</b>         | 5                       | 5                 |
|                         | Total                     | 22                      | 24                |
|                         | <b>Valor Porcentual</b>   | 62%                     | 68%               |

**Tabla 5.** Selección de alternativas del sembrado. [59]

De acuerdo con varios criterios la mejor opción para realizar el proyecto del sembrador a mono grano con un valor del 68%.

#### **2.4. Aspectos fundamentales.**

Este punto se presenta los materiales de trabajo y las ecuaciones básicas utilizadas en el diseño de la máquina.

#### **2.4.1. Selección de material.**

Se puede discutir los materiales adecuados para realizar la maquina aradora y sembradora de maíz con diferentes materiales.

### **2.4.1.1. Acero AISI / SAE 1045.**

Este acero destaca por su resistencia mecánica y durabilidad, así como por su bajo coste frente a otros aceros de baja aleación. La soldabilidad del acero se consigue por métodos convencionales, mientras que el confort se consigue por métodos térmicos a una temperatura de 980-1230 °C.

Por otro lado, la maquinabilidad de este acero proporciona un excelente acabado superficial y una larga vida útil de herramientas 55% calibrado y 68-70% recocido para un fácil mecanizado. Utiliza piezas compuestas como engranajes, ejes y rodillos. [31] Las propiedades químicas se muestran en la Tabla 6.

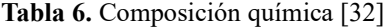

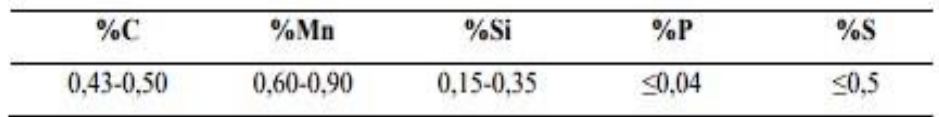

Las propiedades del Acero AISI 1045 se pueden observar en la Tabla 7.

**Tabla 7.** Propiedades mecánicas [32]

| Dureza  | Esfuerzo        | Esfuerzo   | Elongación |
|---------|-----------------|------------|------------|
| (HB)    | Fluencia (min.) | Tracción   | $(min.)\%$ |
|         | $Kg/mm \sim 2$  | Kg/mm $^2$ |            |
| 170-190 | 40              | $63 - 73$  | 15         |

#### **2.4.1.2. Plancha Galvanizada ASTM A653.**

La lámina galvanizada se recubre con zinc, que puede ser G40, G60 o G90, debido a que tiene mayor dureza y resistencia que cualquier otro recubrimiento, soporta ambientes corrosivos y no requieren mantenimiento, se utiliza en aires acondicionados, mobiliarios, urbanos y carreteras. El espesor varía de 0,45 mm a 4 mm. Sus acabados pueden ser en forma de flor, flor grande flor mínima, flor regular. [33]

En la Tabla 8 se puede observar, la composición que posee de la plancha ASTM A653.

**Tabla 8.** Composición química plancha ASTM A653 [33]

|                  | Norma Técnica    | <b>Composición Química</b> |       |       |       |       |
|------------------|------------------|----------------------------|-------|-------|-------|-------|
| De la<br>plancha | <b>Del acero</b> |                            | $C\%$ | Mn%   | P%    | S%    |
| <b>ASTM</b>      | ЛS               | G                          | 0.12% | 0.50% | 0.04% | 0.05% |
| A653/653M        | 3302             |                            |       |       |       |       |
|                  | <b>SPCC SD</b>   |                            |       |       |       |       |

Para el recubrimiento de la plancha se evidencia la Tabla 9.

**Tabla 9.** Recubrimiento de la plancha ASTM A653 [33]

| Recubrimiento | (Total ambas caras) |          |  |  |
|---------------|---------------------|----------|--|--|
| Tipo          | $Oz/pie^2$          | $gr/m^2$ |  |  |
| $G-40$        | 40                  | 120      |  |  |
| $G-60$        | 60                  | 180      |  |  |
| $G-90$        | 90                  | 270      |  |  |

#### **2.4.1.3. Tubo cuadrado o galvanizado ASTM A 36 (AISI 1018) y ASTM A572.**

ASTM A36 y ASTM A572 son dos tipos populares de acero estructural cuya composición química y propiedades mecánicas proporcionan a este material una gran resistencia y facilidad de procesamiento, haciéndolos ideales para estructuras, pero, aunque tienen propiedades similares, las láminas tienen diferencias entre ellos. A36 y A572. La placa de acero A572 tiene cinco especificaciones diferentes: nivel 42, nivel 50, nivel 55, nivel 60 y 65. Cada material tiene propiedades mecánicas y mecánicas ligeramente diferentes. Por otro lado, la especificación del acero A36 no

incluye diferentes grados. [34]

La placa de acero A36 pertenece al acero con bajo contenido de carbono, es decir, el contenido de carbono es del 0,05 % al 25 %. Su bajo contenido de carbono lo convierte en uno de los aceros más maleables o mecanizables, lo que lo hace fácil de moldear y trabajar en una variedad de formas estructurales. [34]

En la tabla 10 se puedo observar la composición química del Acero A36.

| <b>Aleación</b><br>Ouímica | <b>Espesor</b><br>de hasta<br>3/4 | <b>Espesor</b><br>más<br>de<br>$\frac{3}{4}$ a<br>de<br>1/2 | <b>Espesor</b><br>más<br>de<br>$de 1\frac{1}{2}$ a<br>2½ | <b>Espesor</b><br>más<br>de<br>$de 2\frac{1}{2}$ a<br>4 | <b>Espesor</b><br>más<br>de<br>de <sub>4</sub> |
|----------------------------|-----------------------------------|-------------------------------------------------------------|----------------------------------------------------------|---------------------------------------------------------|------------------------------------------------|
| Carbono                    | 0.25%                             | 0.25%                                                       | 0.26%                                                    | 0.27%                                                   | 0.29%                                          |
| Manganeso                  | N/A                               | $0.80 -$                                                    | $0.80 -$                                                 | $0.85 -$                                                | $0.85 -$                                       |
|                            |                                   | 1.20%                                                       | 1,20%                                                    | 1.20%                                                   | 1,20%                                          |
| Fósforo                    | 0.030%                            | 0.030%                                                      | 0.030%                                                   | 0.030%                                                  | 0.030%                                         |
| Azufre                     | 0.030%                            | 0.030%                                                      | 0.030%                                                   | 0.030%                                                  | 0.030%                                         |
| Silicio                    | 0.40%                             | $0.15 -$                                                    | $0.15-$                                                  | $0.15-$                                                 | $0.15-$                                        |
|                            |                                   | 0.40%                                                       | 0.40%                                                    | 0.40%                                                   | 0.40%                                          |
| Cobre                      | 0.20%                             | 0.20%                                                       | 0.20%                                                    | 0.20%                                                   | 0.20%                                          |

**Tabla 10.** Composición química A36 [34]

El acero A572 también se conoce como acero dulce, que se mezcla con ciertas aleaciones químicas (como fósforo, manganeso, silicio) para producir un acero de baja aleación y alta resistencia que es más resistente y liviano que el acero dulce.

Estas propiedades los hacen ideales para estructuras con mucha carga, como puentes y torres de transmisión. [34]

En la tabla 11 se puedo observar la composición química del Acero ASTM A572.

| <b>Aleación</b><br><b>Ouímica</b> | Grad<br>0.42  | Grado<br>50        | Grado<br>55   | Grado<br>60        | Grado<br>65 ><br>espeso<br>$r$ de $\frac{1}{2}$ | Grado<br>con<br>espeso<br>r de<br>más<br>$de \nmid a$<br>$1\%$ |
|-----------------------------------|---------------|--------------------|---------------|--------------------|-------------------------------------------------|----------------------------------------------------------------|
| Carbono                           | 0.21          | 0.23%              | 0.25%         | 0.26%              | 0.26%                                           | 0.23%                                                          |
|                                   | $\%$          |                    |               |                    |                                                 |                                                                |
| Manganes                          | 1.35          | 1.35%              | 1.35%         | 1.35%              | 1,35%                                           | 1.65%                                                          |
| $\circ$                           | $\%$          |                    |               |                    |                                                 |                                                                |
| Fósforo                           | 0.030         | 0.030              | 0.030         | 0.030              | 0.030                                           | 0.030                                                          |
|                                   | $\%$          | $\frac{0}{\alpha}$ | $\frac{1}{2}$ | $\frac{0}{\alpha}$ | $\%$                                            | $\%$                                                           |
| Azufre                            | 0.030         | 0.030              | 0.030         | 0.030              | 0.030                                           | 0.030                                                          |
|                                   | $\%$          | $\frac{0}{6}$      | $\frac{9}{6}$ | $\frac{0}{\alpha}$ | $\frac{0}{a}$                                   | $\%$                                                           |
| Silicio                           | $0.15-$       | $0.15-$            | $0.15-$       | 0.40%              | 0.40%                                           | 0.40%                                                          |
|                                   | 0.40          | 0.40%              | 0.40%         |                    |                                                 |                                                                |
|                                   | $\frac{9}{9}$ |                    |               |                    |                                                 |                                                                |

**Tabla 11.** Composición química ASTM A572 [34]

En la tabla 12 se puedo observar la composición mecánica del Acero A36 y ASTM A572.

| Grado         | Límite de fluencia<br>(KSI) | Resistencia a la<br>tensión (KSI) |  |
|---------------|-----------------------------|-----------------------------------|--|
| A36           | 36                          | 58                                |  |
| A572 GRADO 42 | 42                          | 60                                |  |
| A572 GRADO 50 | 50                          | 65                                |  |
| A572 GRADO 55 | 55                          | 70                                |  |
| A572 GRADO 60 | 60                          | 75                                |  |
| A572 GRADO 65 | 65                          | 80                                |  |

**Tabla 12.** Propiedades mecánicas A36 y ASTM A572 [34]

En la Figura 15 se determina los tipos y dimensiones que se utiliza para la elaboración de la máquina que va desde la estructura más pequeña hasta la de mayor, igualmente qué tipo para las respectivas cargas que debe mantener la estructura, conocer los momentos de inercia y módulos de resistencias que existen.

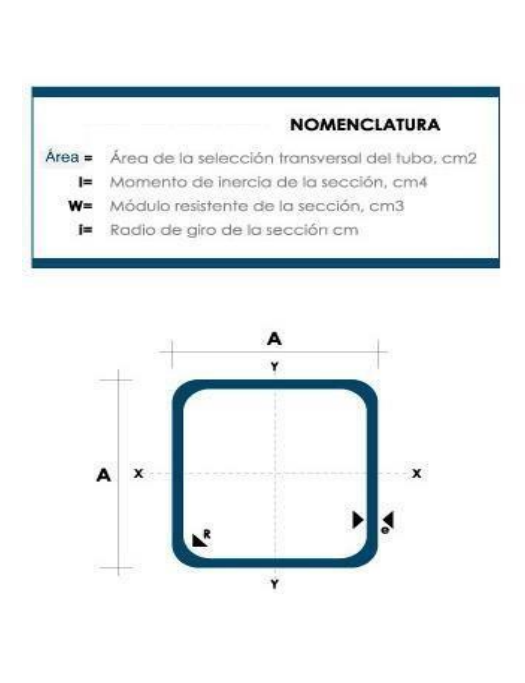

| <b>Dimensiones</b> |                          |              | Área                    | Ejes X-Xe Y-Y |                      |                      |  |
|--------------------|--------------------------|--------------|-------------------------|---------------|----------------------|----------------------|--|
| A<br>mm            | <b>Espesor</b><br>mm (e) | Peso<br>Kg/m | Área<br>cm <sub>2</sub> | ī<br>cm4      | w<br>cm <sub>3</sub> | ı<br>cm <sub>3</sub> |  |
| 12                 | 0.8                      | 0.30         | 0.37                    | 0.09          | 0.14                 | 0.48                 |  |
| 12                 | 1.0                      | 0.37         | 0.50                    | 0.11          | 0.18                 | 0.47                 |  |
| 15                 | 0.8                      | 0.36         | 0.45                    | 0.15          | 0.20                 | 0.58                 |  |
| 15                 | 1.0                      | 0.45         | 0.61                    | 0.20          | 0.26                 | 0.57                 |  |
| 20                 | 0.8                      | 0.49         | 0.61                    | 0.38          | 0.38                 | 0.79                 |  |
| 20                 | 1.0                      | 0.60         | 0.83                    | 0.50          | 0.50                 | 0.77                 |  |
| 20                 | 1.2                      | 0.72         | 0.90                    | 0.53          | 0.53                 | 0.77                 |  |
| 20                 | 1.5                      | 0.88         | 1.05                    | 0.58          | 0.58                 | 0.74                 |  |
| 25                 | 0.8                      | 0.61         | 0.77                    | 0.61          | 0.61                 | 0.99                 |  |
| 25                 | 1.0                      | 0.76         | 1.05                    | 0.80          | 0.80                 | 0.98                 |  |
| 25                 | 1.2                      | 0.90         | 1.14                    | 0.87          | 0.87                 | 0.97                 |  |
| 25                 | 1.5                      | 1.12         | 1.35                    | 0.97          | 0.97                 | 0.95                 |  |
| 30                 | 0.8                      | 0.74         | 0.93                    | 0.89          | 0.89                 | 1.19                 |  |
| 30                 | 1.0                      | 0.92         | 1.27                    | 1.18          | 1.18                 | 1.18                 |  |
| 30                 | 1.2                      | 1.99         | 1.38                    | 1.28          | 1.28                 | 1.18                 |  |
| 30                 | 1.5                      | 1.35         | 1.65                    | 1.47          | 1.47                 | 1.15                 |  |
| 40                 | 0.8                      | 0.99         | 1.25                    | 1.61          | 1.61                 | 1.60                 |  |
| 40                 | 1.0                      | 1.23         | 1.71                    | 2.16          | 2.16                 | 1.59                 |  |
| 40                 | 1.2                      | 1.47         | 1.86                    | 2.34          | 2.34                 | 1.59                 |  |
| 40                 | 1.5                      | 1.82         | 2.25                    | 2.74          | 2.74                 | 1.56                 |  |
| 50                 | 1.2                      | 1.84         | 2.34                    | 3.72          | 3.72                 | 1.99                 |  |
| 50                 | 1.5                      | 2.29         | 2.85                    | 4.42          | 4.42                 | 1.97                 |  |

**Figura 15.** Dimensiones del tubo cuadrado estructural. [35]

#### **2.5. Rodamientos.**

Los rodamientos se utilizan mucho en las máquinas debido a su movimiento de rotación y ayudan a reducir la fricción entre varias piezas móviles.

Las principales características de los rodamientos son: [36]

- Transmite movimiento. Soporta y guía los componentes para que puedan girar entre sí.
- Transferencia de fuerza.

Los rodamientos de rodillos y los cojinetes sin manguito son cojinetes sin manguito o manguitos que consisten en un eje y un cojinete que se desplazan en direcciones opuestas sobre una superficie deslizante. Los anillos interior y exterior están separados por rodillos. Por lo tanto, este diseño tiene una fricción significativamente menor que los rodamientos sin rodillos. [36]

Los cojinetes radiales y de empuje pueden transmitir cargas radiales o axiales (emoujes) en algunos casos este movimiento transmitido es una combinación de diferentes cargas radiales y axiales. Ambos diseños se utilizan como cojinetes lisos o de rodamientos la selección dependes de su aplicación. [36]

En la figura 16 se puede observar las dimensiones y el tipo de rodamiento a seleccionar.

| $-B -$<br>zz<br>D<br>2RS<br>OPEN |                             |           |                        |              |                  | · Material: Chrome steel<br>· Precision grade: abec-3 or p6 | <b>BEARING</b>  | · Grease: Pre-Iubricated |        |
|----------------------------------|-----------------------------|-----------|------------------------|--------------|------------------|-------------------------------------------------------------|-----------------|--------------------------|--------|
|                                  |                             |           | <b>Main Dimensions</b> |              |                  |                                                             | Reference Data  |                          |        |
| t<br>ı                           | <b>XIKE</b><br><b>MODEL</b> | d         | D                      | B            | Dynamic<br>Loads | Static<br>Loads                                             | Grease<br>Speed | Oil Speed                | Weight |
|                                  |                             | <b>MM</b> |                        | KN           | KN               | <b>RPM</b>                                                  | <b>RPM</b>      | KG                       |        |
|                                  | 6200-2RS                    | 10        | 30                     | $\mathbf{9}$ | 4.8              | 2.17                                                        | 20000           | 24000                    | 0.032  |
|                                  | 6201-2RS                    | 12        | 32                     | 10           | 6.5              | 2.77                                                        | 18000           | 22000                    | 0.037  |
|                                  | 6202-2RS                    | 15        | 35                     | 11           | 7.3              | 3.41                                                        | 15000           | 20000                    | 0.045  |
| ▶                                | 6203-2RS                    | 17        | 40                     | 12           | 9.2              | 4.36                                                        | 14000           | 17000                    | 0.067  |
|                                  | 6204-2RS                    | 20        | 47                     | 14           | 12               | 6.11                                                        | 12000           | 14000                    | 0.107  |
|                                  | 6205-2RS                    | 25        | 52                     | 15           | 14               | 7.13                                                        | 10000           | 13000                    | 0.129  |
|                                  | 6206-2RS                    | 30        | 62                     | 16           | 19               | 10.1                                                        | 8400            | 11000                    | 0.199  |
|                                  | 6207-2RS                    | 35        | 72                     | 17           | 24               | 13.1                                                        | 7700            | 9100                     | 0.284  |
|                                  | 6208-2RS                    | 40        | 80                     | 18           | 28               | 16.3                                                        | 6600            | 8400                     | 0.366  |
|                                  | 6209-2RS                    | 45        | 85                     | 19           | 30               | 18.5                                                        | 6300            | 7700                     | 0.421  |

**Figura 16.** Dimensiones de rodamientos. [37]

### **2.6. Soldadura.**

Es el tipo donde se unen distintas partes generalmente en los metales por inducción de calor o presión se fusionan y rellenan, las partes comprometidas. [38]

Existen diferentes tipos de soldadura dependiendo al resultado y material utilizado. [38]

### **2.6.1. Diferentes métodos de soldadura.**

### **2.6.1.1. Soldadura por el método de arco eléctrico (SMAW).**

Es uno de los más utilizados y abarca diferentes técnicas la más conocida es por arco que posee un electrodo revestido y en la cual el calor de la soldadura genera un arco eléctrico entre la pieza y el electrodo metálico consumible que a su vez está recubierto por materiales químicos en la figura 17 se observa cómo funciona el tipo de soldadura. [38] En la figura 18 se observa cómo funciona el tipo de soldadura por arco eléctrico.

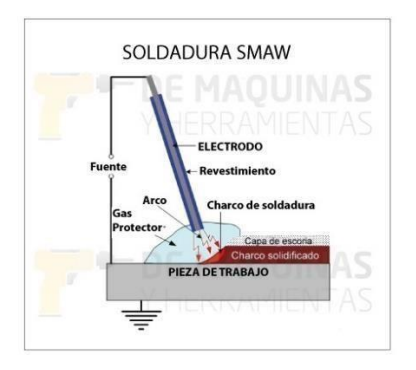

**Figura 17.** Soldadura Eléctrica (SMAW). [38]

**2.6.1.2. Soldadura por el método MIG/MAG (metal Inerte Gas/ Metal Active Gas).**  Esta soldadura posee un proceso y genera un arco con su electrodo consumible bajo la operación de un gas inerte que lo cubre, del cual no participa en el proceso y consta de electrodos formado por hilos en piezas continuas este proceso es mucho mejor ya que es continuo de una alta calidad y su espesor puede variar entre 0,7 a 6 mm. [39] En la figura 18 se observa el tipo de soldadura.

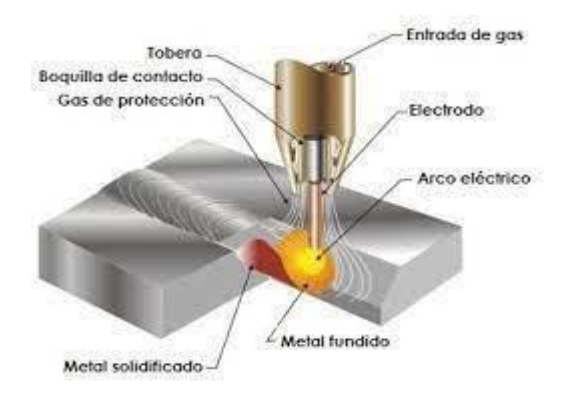

**Figura 18.** Soldadura Eléctrica (MIG). [40]

# **2.6.1.3. Cálculo de juntas soldadas.**

Los cálculos de soldadura se seleccionan mediante los tipos de soldadura dependiendo su aplicación correspondiente a una posición más conforme a trabajar como se puede observar en la figura 20. [41]

La figura 19 se observa las fórmulas y tipos de soldadura a utilizar.

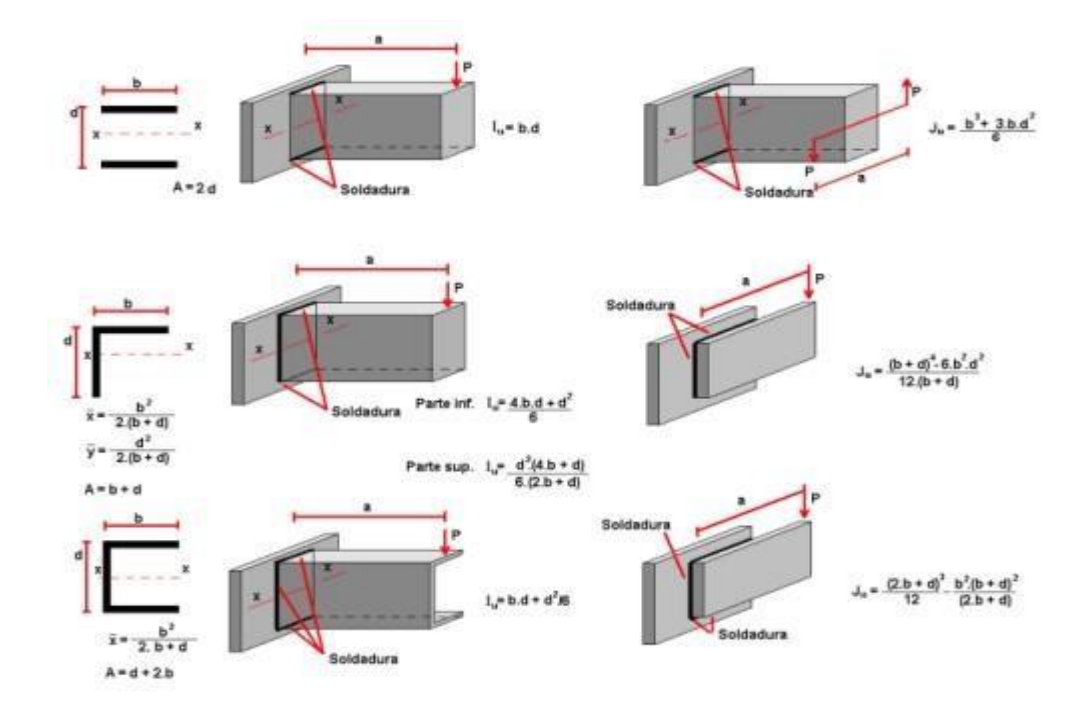

**Figura 19.** Tipos de soldadura y esfuerzos. [41]

### **2.7. Sistema eléctrico y electrónico.**

### **2.7.1. Microcontrolador Arduino.**

Es un software y hadware gratuito utilizado principalmente por creadores y desarrolladores. Debido a que es flexible y fácil de utilizar, su plataforma permite realizar microordenadores en una sola placa. Para entender el concepto, hay que tener en cuenta que su hadware cuenta con acceso público a sus especificaciones y diagramas. Arduino da fundamentos para que otras personas o empresas pueda diseñar sus propias placas y diseños electrónicos, pero de manera funcional que parte de su misma base. [42]

La figura 20 se observa el Arduino mega a utilizar.

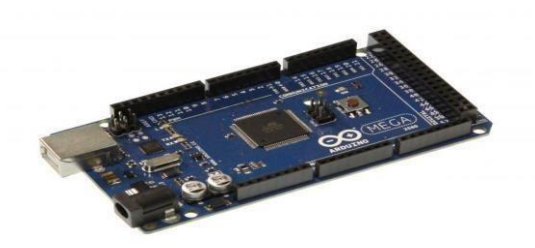

**Figura 20.** Arduino Mega. [43]

#### **2.7.2. Puente H doble L298N.**

El puente H permite controlar la velocidad, dirección de dos motores y trabaja desde 3V hasta 35V también posee un regulador que va desde los 5V a 12V este permite varios proyectos en la robótica por su facilidad de uso y su precio la figura 21 se observa el que se utiliza para el control de motores. [44]

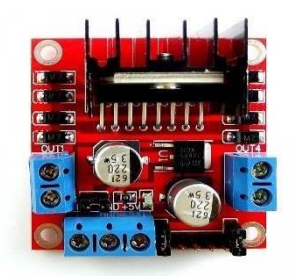

**Figura 21.** Puente H L298N. [45]

#### **2.7.3. Regulador de voltaje LM2596.**

Genera un voltaje regulado mediante la alimentación que debe ser menor a la entregada, cuenta con una fuente e 12 V la cual puede entregar voltajes diferentes (5V/3.3V/2.2V), que sirven para alimentar microcontroladores, microprocesadores, drivers para banco de leds, etc. El módulo Regulador DC-DC Step Down contiene un circuito integrado monolítico el cual es capaz de conducir una corriente de hasta 3A con voltaje variable y hace que componentes externos se minimicen al máximo, la figura 22 muestra el regulador. [46]

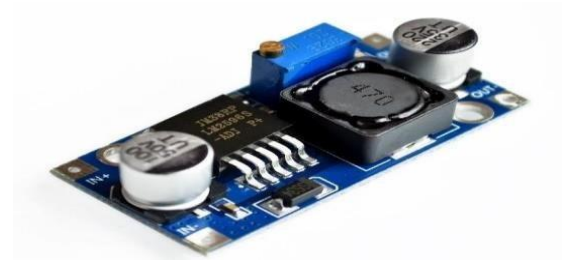

**Figura 22.** Regulador de voltaje LM2596. [46]

#### **2.7.4. Borneras.**

Es el espacio entre pines de 0,2". Estos bloques son terminales ya que son ideales para conectar fuentes de alimentación, señales de entrada/salida, sensores actuadores y cargas de corriente en circuitos electrónicos. Se pueden conectar entre sí para hacer bloques de terminales de pines múltiples como se muestra en la figura 23. [47]

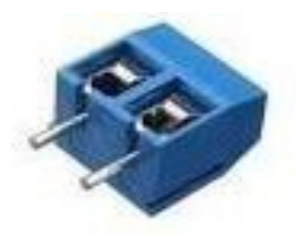

**Figura 23.** Bornera. [47]

# **2.7.5. Interruptor.**

Un interruptor es un circuito de control cuya función es permitir el paso y cierre es igual que el interruptor clásico, en posición ON y posición OFF (circuito abierto) pero donde la transición ON/OFF puede ser mecánico o no es mecánico sino controlado por software de computadora mejorado significativamente el grado de automatización del sistema. [48]

Como se observa en la figura 24 el tipo de interruptor a usar.

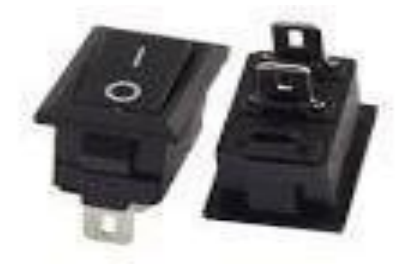

**Figura 24.** Interruptor. [48]

# **2.7.6. Modulo bluetooth HC06.**

Modulo Bluetooth HC-06 funciona en modo Slave. Es muy intuitivo para cualquier proyecto y permite una comunicación flexible entre maestro y esclavo. El módulo funciona con puerta serial la cual utiliza diversos comandos AT en la figura 25 muestra el tipo de bluetooth. [49]

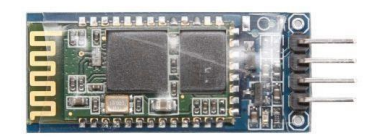

**Figura 25.** Modulo bluetooth HC06. [49]

#### **2.7.7. Motor paso a paso marca nema tipo 17 bipolar**

Funciona un ángulo de paso de 1. 8º (200 pasos por vuelta), su bobinado funciona con 1.2 A y se alimenta con 4 V, permita transportar un peso de 3.2 kg/cm (44 oz/in). Es un motor robusto con elevada precisión y alta potencia utilizado en impresoras 3D caseras, garantiza una mejor facilidad de manejo en la figura 26 se observa el tipo de motor. [50]

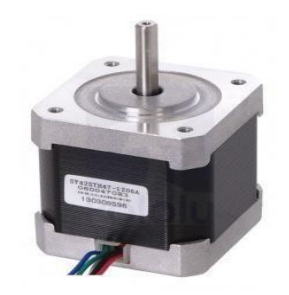

**Figura 26.** Motor nema 17. [50]

#### **2.7.8. Proteus.**

Como se muestra en la figura 27, el software de proteus permite una versatilidad al momento de simular y diseñar circuitos electrónicos simples y complejos, además permite el diseño y construcción de las placas PCB para el montaje de los circuitos simulaos, también permite la integración de distintos microcontroladores, microprocesadores, módulos, drivers, entre diferentes elementos. Adicionalmente permite la documentación de códigos para la fabricación de placas CNC.[51]

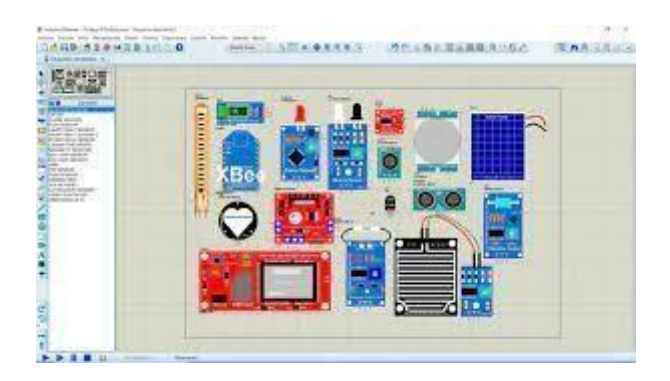

**Figura 27.** Proteus. [51]

#### **2.7.9. App inventor.**

Es un software de programación donde se realiza varias aplicaciones móviles de manera flexible, es de acceso público, posee una gran versatilidad que posee este software en la programación de smartphones y tablets (Android o iOS). [52]

En la figura 28 se observa cómo es la aplicación app inventor.

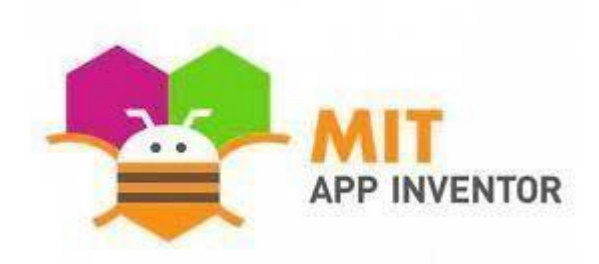

**Figura 28.** App Inventor. [52]

## **2.8. Material Eléctrico.**

# **2.8.1. Conductores eléctricos.**

Son conductores y se clasifican en varios calibres que están regidos por un sistema AWG

que dependen del diámetro del cable como se muestra en la figura 29. [53]

| FOTO | CALIBRE / AWG | SECCIÓN EN MM2   | CONSUMO DE<br><b>CORRIENTE</b> | <b>EJEMPLOS</b>                                                                                             |
|------|---------------|------------------|--------------------------------|----------------------------------------------------------------------------------------------------|
|      |               | 25mm2            | Muy alto                       | Aires acondicionados centrales, equipos<br>industriales (se requiere instalación especial<br>de 240 volts). |
|      | 6             | 16mm2            | Alto                           | Aires acondicionados, estufas eléctricas y<br>acometidas de energía eléctrica.                              |
|      | 8             | 10mm2            | Medio - alto                   | Secadoras de ropa, refrigeradores, aires<br>acondicionados de ventana.                                      |
|      | tria<br>10    | 6mm <sub>2</sub> | Medio                          | microondas.<br>Hornos<br>de:<br>licuadoras.<br>contactos de casas y oficinas, extensiones<br>de uso rudo.   |
|      | $-12$         | 4mm2             | Medio - baio                   | Cableado de iluminación, contactos de<br>casas, extensiones reforzadas.                                     |
|      | 14            | $2.5$ mm $2.$    | Bajo                           | Extensiones de bajo consumo, lámparas.                                                                      |
|      | 2142<br>16    | 1.5mm2           | Muv baio                       | Productos electrónicos como termostatos.<br>timbres o sistemas de seguridad.                                |

**Figura 29.** Medidas de cables. [53]

# **2.8.1.1. Conductor alambre aislado.**

Este conducto está aislado y cubierto con una protección plástica para no entrar en contacto con uno o más componentes como componentes metálicos o varios artículos.

[53]

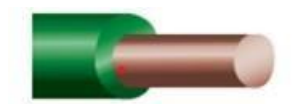

# **2.8.1.2. Cable tipo flexible.**

Su construcción se basa en el trenzado de alambres par trenzados y recubierta por material plástico, el cual se encarga de aislar el conductor. [53]

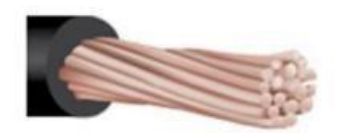

**Figura 31.** Alambre tipo flexible. [53]

# **2.8.1.3. Tensiones eléctricas.**

Depende la tensión a la que puede ser sometida y su funcionalidad los cables se agrupan distintamente, los cuales se agrupan dependiendo del rango de tensiones. [53]

- Cable de muy alta tensión (superior a los 770 kV)
- · Cable de alta tensión (hasta 66 kV)
- Cable de media tensión (30 kV) Cable de tensión (1000 V)
- Cable de muy baja tensión (50 V)

# **2.9. Fórmulas Mecánicas.**

# **2.9.1. Cálculo para la potencia del motor.**

El cálculo total del peso para la estructura se utilizó la ecuación 1 donde se suma y obtendremos la masa total.

$$
mTotal = mRobot + mExtra \qquad \text{Ec. (1)}
$$

Realizando la sumatoria de fuerzas de la máquina:

Donde

F= Fuerza total

 $Ff$  = coeficiente de rozamiento m=

Masa

G= Gravedad

Sin= Angulo de inclinación

$$
F = F_f + m * g * sin\theta
$$
 Ec. (2)

 $FN$ = Fuerza normal

 $\mu$ = Coeficiente de fricción

$$
F = m_{total} * g * ((cos\theta * \mu) + sin\theta)
$$
 Ec. (3)

### **2.9.2. Cálculo de la potencia del motor.**

P= potencia del motor

F= fuerza

$$
P = F * v \qquad \text{Ec. (4)}
$$

### **2.9.3. Cálculo de la chaveta longitudinal.**

Debido a los ejes se opta por realizar las chavetas para una mejor sujeción y seguridad y evitar que se deslicen de su eje y produzca una falla en la máquina.

#### **2.9.3.1. Cálculo por falla debido al corte realizado en la chaveta.**

$$
P = \frac{T}{d/2} \qquad \text{Ec. (5)}
$$

Donde:

D=diámetro

T=momento

Despejando la formula

$$
P = \frac{2T}{d.w.L} \qquad Ec. (6)
$$

Donde:

D= diámetro del eje

W= ancho de la chaveta

L= longitud de la chaveta

Para la falla por aplastamiento se tiene

$$
\sigma_{dise\|\sigma} = \frac{4T}{d.L.h} \qquad Ec. (7)
$$

Donde h=

altura

### **2.9.4. Cálculo del eje.**

Para un mejor agarre y el eje del motor no es suficiente para el agarre en las llantas se opta por diseñar y verificar su diseño al momento de utilizar.

### **2.9.4.1. Cálculo del torque.**

$$
T = \frac{63000 \cdot P}{n} \qquad Ec.\,(8)
$$

Donde

 $T=$  torque

P= potencia del motor n=

velocidad del trabajo.

### **2.9.4.2. Esfuerzos cortantes.**

$$
Tv = \frac{Vy^2}{\pi * \left(\frac{D}{2}\right)^2} \qquad Ec. (9)
$$

Donde

Tv= esfuerzos cortantes

 $Vy2 = esfuerzos \text{ cortantes}$ 

# **2.9.5. Capacidad de tolva del dosificador.**

Se plantea las siguientes ecuaciones para el diseño de la tolva donde se depositará las semillas, con esto se conocerá el volumen de la tolva de la máquina.

$$
Vc = \pi * rc^2 * hc
$$
 Ec. (10)

$$
Vco = \frac{1}{3} \pi * hco * (Rco^{2} + rco^{2} + Rco * rco)
$$
 Ec. (11) Vt

$$
= Vc + Vco \qquad \qquad \text{Ec. (12)}
$$

Donde:

 $Vc =$  Volumen del cilindro

 $r$  = Radio del cilindro

 $hc =$  Altura del cilindro

 $Rco =$  Radio mayor del cono

 $r\nco$  = Radio menor del cono

### **2.9.5.1. Dimensión del maíz.**

Se plantea el área del maíz para identificar cuantos granos hay en 5kg que se ha planteado y cuanto es su área.

$$
A_{maiz} = r1 * r2 * \pi \quad Ec. (13)
$$

Donde

 $A$ maíz = área de maíz

 $r1 =$  radio1  $r2 =$ 

radio2 r3= ancho

$$
V_{\text{majz}} = \frac{4}{3} * \pi * r1 * r2 * r3 \quad Ec. (14)
$$
  

$$
V_{\text{majz}} = \text{Volumen del maiz}
$$

# **2.9.6. Juntas soldadas.**

Para la construcción de la máquina y la tolva serán soldadas por lo tanto se debe conocer el procedimiento y escoger los electrodos apropiados para una soldadura correcta.

Para formar el área donde la garganta estará formada su soldadura, esfuerzo y carga en flexión se utilizarán diferentes ecuaciones:

$$
A = 0.707 * hc * (b + d)
$$
 Ec. (15)

Donde:

 $A = \overline{A}$ rea de la garganta hc

= Altura de la garganta

b=distancia en x

d=distancia en y

Esfuerzo cortante

$$
\tau_c = \frac{P}{A * hc * 10^{-6}}
$$
 Ec. (16)

Donde:

 $\tau c$  = Esfuerzo de soldadura

P= Fuerza

Momento de inercia

$$
J_u = \frac{(b+d)^4 - 6*b^2*d^2}{12*(b+d)} \qquad Ec. (17)
$$

Donde:

 $Ju$ = momento de inercia

Momento polar de inercia

$$
J = 0.707 * hc * Ju \t Ec. (18)
$$

# **2.9.6.1. Centroides del grupo.**

$$
\bar{X} = \frac{b^2}{2*(b+d)} \qquad Ec. (19)
$$

$$
\overline{Y} = \frac{d^2}{2*(b+d)} \qquad Ec. (20)
$$

Donde:

 $\overline{Y}$ = centroide en y  $\overline{X}$ 

 $=$  centroide en x

Momento flector

$$
M = F * (l - \overline{X}) \qquad Ec. (21)
$$

Donde:

l= longitud de la viga

Tensión de corte X e Y en puntos A y B

$$
\tau_{tAX} = \frac{M * \bar{X}}{J * hc * 10^{-12}} \qquad EC. (22)
$$

$$
\tau_{tAy} = \frac{M * (l - \bar{X})}{J * hc * 10^{-12}} \qquad EC. (23)
$$

Tensión de corte A y B

$$
\tau_{A\sqrt{\tau^2AX+\tau^2AY}} \hspace{1.5cm} EC. (24)
$$

### **2.9.7. Elementos de sujeción.**

Se escoge pernos o tornillos para la sujeción de los motores y el dosificador de semillas, se utilizan las siguientes ecuaciones para escoger los pernos o tornillos correctos que se emplearan en la máquina.

$$
Kb = \frac{Ad*At*E}{Ad*lt+At*ld}
$$
 Ec. (25)

Donde:

 $Kb$  = Rigidez efectiva estimada del perno o tornillo de cabeza en la zona de sujeción.

- $Ad =$ Área del diámetro mayor al sujetador
- $At =$ Área de esfuerzo sometida a tensión (tablas)
- $E =$ Módulo de elasticidad (tablas)
- $lt =$  Longitud de la parte roscada de agarre
- $ld =$ Longitud de la parte roscada sin agarre

$$
lt = 2 * d + \frac{1}{4}
$$
  
Ec. (26)  

$$
Km = \frac{0.5774 * \pi * E * d}{2ln(5\frac{0.5774 * l + 0.5 * d}{0.5774 * l + 2.5 * d})}
$$
Ec. (27)

 $Km =$  Valor  $Km$  d =

Diámetro del perno  $1 =$ 

Longitud de agarre

$$
C = \frac{Kb}{Kb + Km} \qquad \qquad \text{Ec. (28)}
$$

*C =* Fracción en carga externa P sujeta por el perno

$$
Fi = 0.75 * At * Sp
$$
 Ec. (29)

 $Fi = Precarga$ 

Sp = Resistencia de prueba mínima

$$
n = \frac{At * Sp - Fi}{c * P}
$$
 Ec. (30)

n = Factor de carga

 $P = Carga$ 

### **2.9.8. Ley ohm.**

Se plantea las fórmulas de consumo de corriente y el tipo de cable a seleccionar en la máquina.

$$
I = \frac{V}{R} \qquad \qquad EC.\,(31)
$$

Donde

I= intensidad

 $V = voltaje$ 

R= resistencia

**2.9.8.1. Potencia eléctrica.** 

$$
P = V * I \qquad \qquad EC. (32)
$$

Donde

P= potencia

### **2.9.8.2. Caída de tensión de los conductores eléctricos.**

$$
S = \frac{\sqrt{3} * p * L * I}{\Delta V}
$$
 *Ec.* (33)

Donde

S = Sección o disminución del conductor eléctrico

 $\rho$  = resistividad de los materiales conductores

L = Distancia entre el equipo y la fuente de alimentación

 $I =$ Intensidad de corriente

 $\Delta V =$ Caída de tensión.

# **CAPÍTULO 3**

### **Diseño y Simulación del Mecanismo**

A continuación, se describen los puntos esenciales para el desarrollo del presente proyecto, para ellos se analizó los aspecto mecánicos y electrónicos que fueron diseñados, calculados y seleccionados acorde a las especificaciones técnicas de cada elemento lo que permite el correcto funcionamiento de la maquina aradora/sembradora.

### **3.1. Diseño Electrónico.**

#### **3.1.1. Cálculo de la potencia del motor DC con caja reductora.**

El sistema de tracción motriz fue diseñado para que se desplace 30 centímetros lineal cada 5 segundos.

La potencia requerida por el motor DC estará determinada por las cargas que soportará el Angulo y su desplazamiento como se observa en la figura 32.

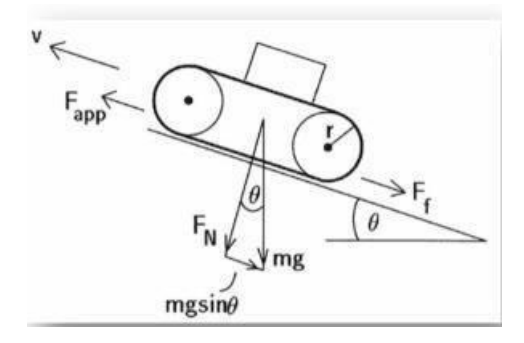

**Figura 32.** Representación del cuerpo libre de la máquina.

Datos:

$$
mRobot=20.5 [kg] \qquad mExtra: 5 [kg]
$$

$$
\theta
$$
max=0 Vlrobot= 0.03 [m]

$$
mTotal = mRobot + mExtra = 25.5 [kg]
$$
 (1)

Realizando la sumatoria de fuerzas de la máquina de la figura33 por lo que tomamos la ecuación 2 para resolver.

$$
F = F_f + m * g * sin\theta \tag{2}
$$

$$
F = 25.5 * 9.8 * ((cos0 * 0.6) + sin0)
$$
\n(3)

A partir de la fuerza cálculo la potencia del motor de la ecuación 7

$$
P = F * v
$$
  
\n
$$
P = \frac{149.94}{4} * 0.03
$$
  
\n
$$
P = 1.12 [W]
$$
 (4)

## **3.1.2. Selección del motor.**

Mediante la Tabla 13 se escoge el tipo de motor y su potencia requerida:

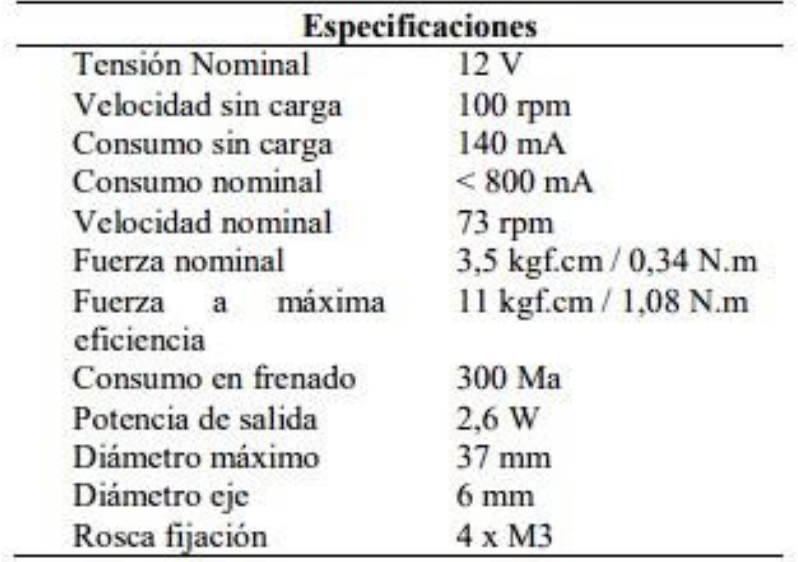

**Tabla 13.** Especificaciones del motor. [59]

Como se observa en la Tabla 14 la potencia de salida del motor es 2,6 W por un motor y la potencia que se requiere la maquina es de 1,12 W esto quiere decir que tiene suficiente fuerza para desplazar.

#### **3.1.3. Cálculo de la batería de control.**

La batería que se utilizara debe cumplir con la cantidad de voltaje y corriente para el uso adecuado.

Itotal=Imotor+Iregulador+ImoduloHC06+IpuenteH+motornema

Itotal=4(149mA)+200mA+40mA+200mA+200ma

# Itotal= $1236$ [ $mA$ ]

**Tabla 14.** Especificaciones del consumo de corriente. [59]

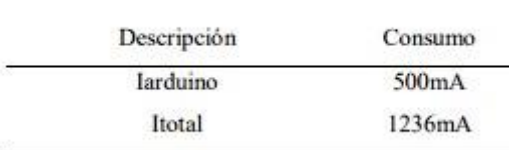

La corriente que se ocupara para el control es:

I=Itotal+Icontrol

### $I=1736[mA]$

La capacidad de la batería se determinará por el tiempo que se utilizará la máquina que será de 2 horas.

$$
Ab = \frac{capacidad de la bateria}{consumo esperado}
$$

Despejando la capacidad

 $Capacidad de la bateria = Ab * consumo esperado$ 

Capacidad de la bateria =  $1736 * 2 = 3472$  [mAh]

Es recomendable usar la batería LIPO 4S 14,8V 4000MAH 30-40C TURNIGY como se observa en la figura 33.

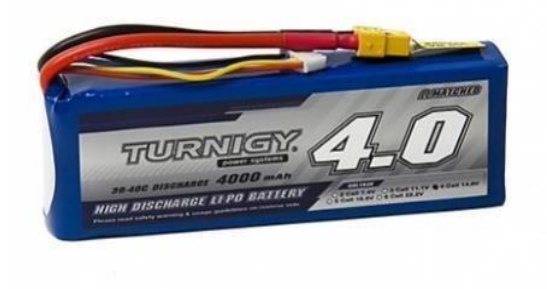

**Figura 33.** Batería lipo 4S [55]

# **3.2. Diseño mecánico.**

# **3.2.1. Cálculo de la chaveta longitudinal.**

De la ecuación 8 se tomó en cuenta las dimensiones y calcular la chaveta.

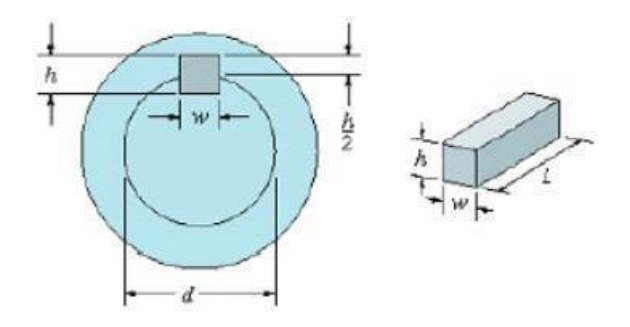

**Figura 34.** Medidas de la chaveta. [56]

$$
P = \frac{T}{d/2} \tag{5}
$$

$$
P = \frac{2 * 1.2}{0.02 * 0.095 * 0.02095} = 602N/m
$$

Utilizando la ecuación 10 para calcular la falla por aplastamiento obtenemos

$$
P = \frac{4T}{d.L.h}
$$
  
= 
$$
\frac{4 * 1.2}{0.02 * 0.02095 * 0.048} = 263[N/m]
$$
 (7)

# **3.3. Cálculo del eje.**

# **3.3.1. Cálculo del torque.**

De la ecuación 11 obtenemos el cálculo del torque del eje

 $\overline{P}$ 

$$
T = \frac{63000 * P}{n}
$$
  
\n
$$
T = \frac{63000 * 2.6}{73} = 224.38[N/m]
$$
 (8)

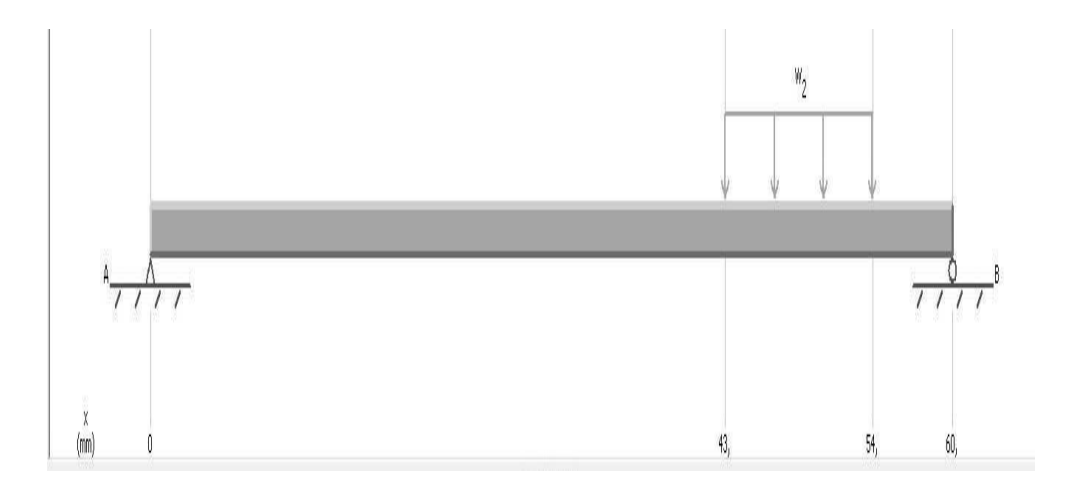

**Figura 35.** Cargas que actúan sobre el eje**.** 

Utilizando el programa MDsolid para conocer las cargas a las cuales está sometido el eje por lo cual se obtendrá los diagramas momentos para eso usamos la masa total de la ecuación 1.

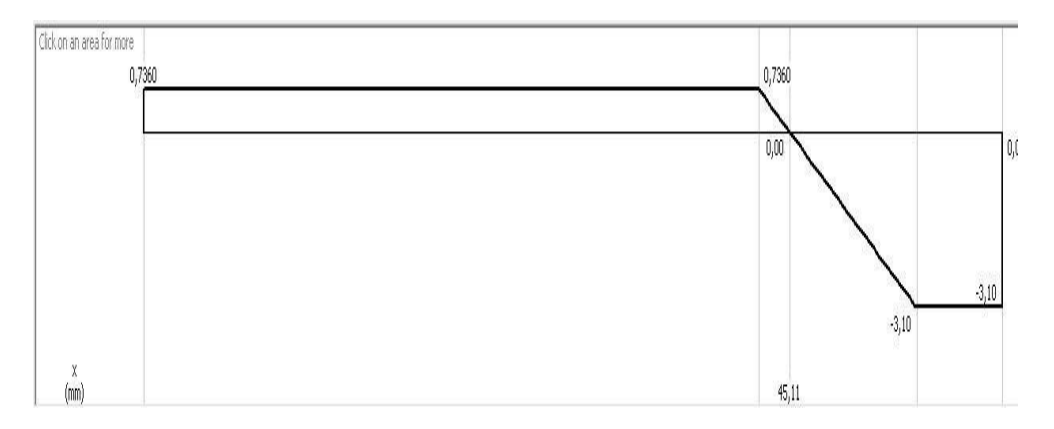

**Figura 36.** Diagrama de cortante.

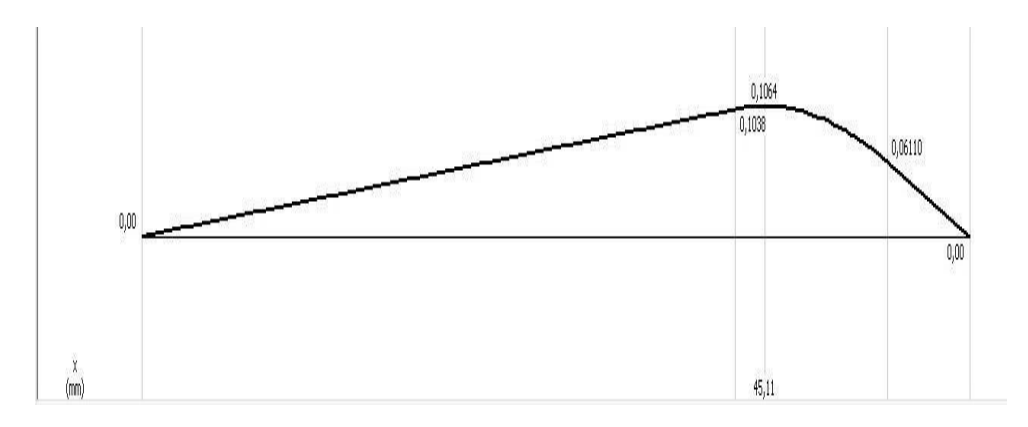

**Figura 37.** Diagrama de momentos.

A partir de esto se obtiene los siguientes datos de los diagramas.

**Tabla 15.** Valores de Corte y Momento en secciones críticas. [59]

| Sección | Cortante        | Momento          |
|---------|-----------------|------------------|
| 43 mm   | $Vyl = 0.74$ lb | $Mz1=53.2$ lb/ft |
| 54 mm   | $Vy2 = 3,10$ lb | $Mz2=53.2 lb/ft$ |

# **3.4. Capacidad de tolva del dosificador.**

### **3.4.1. Cálculo de la tolva.**

Para analizar la dimensión de la tolva se toma en cuenta la figura 38 para obtener sus datos y ver la capacidad que se requiere donde se ocupa la ecuación 24.

R=50mm, r=11mm, h=100mm

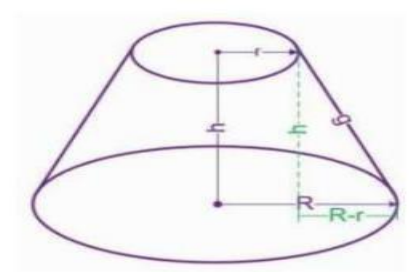

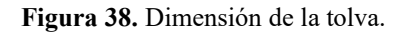

$$
Vco = \frac{1}{3} \pi * h * (R^2 + r^2 + R * r)
$$
 (11)

$$
Vco = \frac{1}{3} \pi * 100 * (50^2 + 11^2 + 50 * 11) = 332066.34 mm^3
$$

### **3.4.2. Dimensión del maíz.**

Se utiliza la ecuación 26 para conocer el área del maíz.

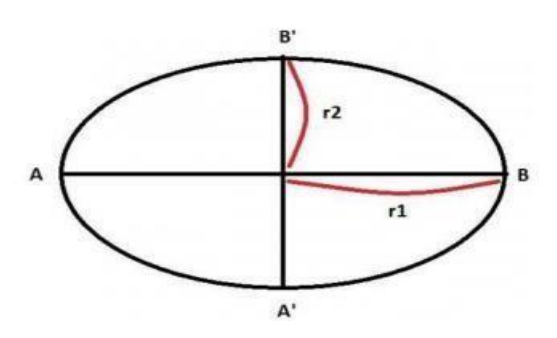

**Figura 39.** Dimensión del maíz.

$$
A_{maiz} = 4.75 * 6.5 * \pi = 96.96 \text{mm}^2 \tag{13}
$$

Para conocer el volumen del maíz que ocupa se utilizara la ecuación 13

$$
V_{maiz} = \frac{4}{3} * \pi * r1 * r2 * r3
$$
  

$$
V_{maiz} = \frac{4}{3} * \pi * 4,75 * 6,5 * 3,25 = 420 \text{mm}^2
$$
 (14)

En 5kg de maíz se utilizará el resultado de la ecuación 14 y se hará una relación para conocer cuántas semillas hay.

$$
x = \frac{5kg}{0,006Kg} = 833,3
$$

Aproximadamente en 5kg hay 883 semillas.

### **3.5. Cálculo juntas soldadas.**

Para la estructura se toma en cuenta la fórmula de la figura 20 donde va a soportar el peso de la tolva y el maíz el peso de 8 kg que está soldado en forma de L se emplean las siguientes fórmulas de este tipo de soldadura.

La estructura soportar un peso de 78,48 N y las longitudes de los cordones en b=14mm y d= 14 mm los cuales conforman las longitudes del perfil cuadrado. Se utilizó la soldadura de filete con un electrodo 60XX de donde se calculó la longitud del cateto hecha por la soldadura, cabe mencionar que se tomó un factor de seguridad de 2.

Las ecuaciones para el esfuerzo cortante en flexión son:

$$
A = 0.707 * hc * (b + d)
$$
\n
$$
A = 0.707 * hc * (14 + 14)
$$
\n
$$
A = 19.796 * hc mm2
$$
\n
$$
A = 19.796 * hc mm2
$$
\n
$$
A = 0.00019796 * hc m2
$$

$$
\tau_c = \frac{78.48 \text{ N}}{19,796 * hc * 10^{-6}}
$$
\n
$$
\tau_c = \frac{3.96}{hc} \text{ MPa}
$$
\n(16)

Para las ecuaciones de esfuerzo cortante con torsión se utilizó el momento de inercia  $(Ju)$ , hay que tomar en consideración que el tamaño de la junta  $(hc)$  es un valor independiente al momento de inercia  $(Ju)$ . Las ecuaciones son:

$$
J_u = \frac{(b+d)^4 - 6 * b^2 * d^2}{12 * (b+d)}
$$
(17)  

$$
J_u = \frac{(14+14)^4 - 6 * 14^2 * 14^2}{12 * (14+14)}
$$
  

$$
J_u = 1143, 3 \text{ mm}^4
$$
  

$$
J = 0,707 * hc * Ju
$$
(18)  

$$
J = 0,707 * hc * 1143, 3
$$
  

$$
J = 808,3131 hc mm4
$$

Se calcula el momento respecto al centroide del grupo

$$
\overline{X} = \frac{b^2}{2*(b+d)}\tag{19}
$$

$$
\bar{X} = \frac{14^2}{2 * (14 + 14)} = 3.5 \, mm
$$
\n
$$
\bar{Y} = \frac{d^2}{2 * (b + d)} \tag{20}
$$

$$
\overline{Y} = \frac{14^2}{2 * (14 + 14)} = 3.5 \, mm
$$
\n
$$
M = 78,48N * (0,1m - 0.0035m) \tag{21}
$$

La figura 40 muestra un plano referencial utilizado para calcular los centroides.

 $M = 7,57$  Nm

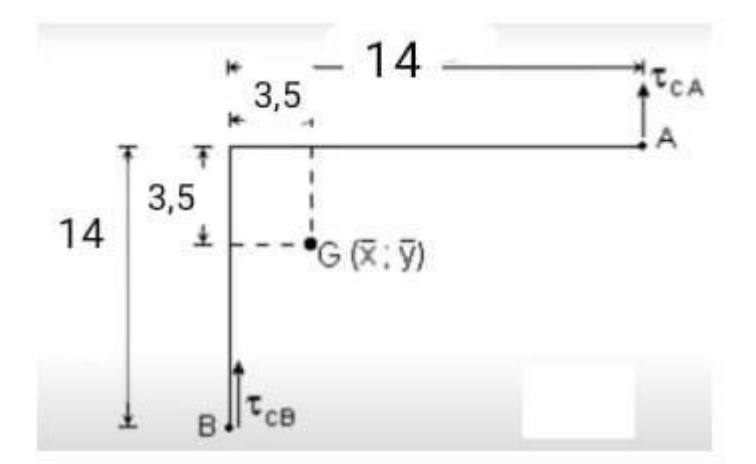

**Figura 40.** Representación referencial del cálculo de los centroides de la soldadura.

Calculo la tensión de corte producto de la torsión ejercida en los ejes X y Y del punto A:

$$
\tau_{tAX} = \frac{M*X}{J*hc*10^{-12}} \tag{22}
$$
\n
$$
\tau_{tAX} = \frac{7,57*0,0035}{808,3131*hc*10^{-12}}
$$
\n
$$
\tau_{tAX} = \frac{32778140,05}{hc} \frac{N}{m}
$$
\n
$$
\tau_{tAX} = \frac{32,77}{hc} MPa
$$
\n
$$
\tau_{tAY} = \frac{7,57*(0,014-0,0035)}{808,3131*hc*10^{-12}} \tag{23}
$$
\n
$$
\tau_{tAX} = \frac{98334420,16}{hc} \frac{N}{m}
$$
\n51

$$
\tau_{tAX} = \frac{98.33}{hc} \; MPa
$$

Calculo la tensión de corte producto de la torsión ejercida en los ejes X y Y del punto B:

$$
\tau_{tBX} = \frac{M*\bar{X}}{J*hc*10^{-12}}
$$
(22)  

$$
\tau_{tBX} = \frac{7,57*0,0035}{808,3131*hc*10^{-12}}
$$
  

$$
\tau_{tBX} = \frac{32778140,05}{hc} \frac{N}{m}
$$
  

$$
\tau_{tBX} = \frac{32,77}{hc} MPa
$$
  

$$
\tau_{tBY} = \frac{7,57*(0,014-0,035)}{808,3131*hc*10^{-12}}
$$
(23)  

$$
\tau_{tBY} = \frac{98334420,16}{hc} \frac{N}{m}
$$
  

$$
\tau_{tBY} = \frac{98,33}{hc} MPa
$$

Tensión de corte A:

$$
\tau_{AX} = \tau_{tAX} = \frac{32,77}{hc} \; MPa
$$

$$
\tau_{AX} = \tau_{CA} = \tau_{tAy} = \frac{3,96}{hc} + \frac{98,33}{hc} = \frac{102,29}{hc} MPa
$$
\n
$$
\tau A = \sqrt{\tau^2 A X + \tau^2 A Y}
$$
\n
$$
\tau A = \frac{107,41}{hc} MPa
$$
\n(25)

Tensión de corte B:

$$
\tau_{AX} = \tau_{tAX} = \frac{98,33}{hc} \, MPa
$$
\n
$$
\tau_{AX} = \tau_{CA} = \tau_{tAy} = \frac{3,96}{hc} - \frac{32,77}{hc} = -\frac{28,81}{hc} \, MPa \tag{24}
$$

$$
\tau A = \sqrt{\tau^2 A X + \tau^2 A Y} \tag{25}
$$

$$
\tau A = \frac{102,46}{hc} MPa
$$

La tensión de corte es mayor en A:

$$
\tau A = \frac{107,41}{hc} MPa
$$

La tabla 16 muestra la verificación de las tensiones de los electrodos, donde se busca la tensión el punto de fusión respecto al cálculo del diseño de la soldadura. También se observa la resistencia de fluencia ( $\sigma y = 345 \text{ MPa}$ ) que permite calcular la tensión admisible de corte.

**Tabla 16.** Tabla de tensiones de electrodos. [59]

| Número de<br>electrodo | <b>Resistencia</b><br>Ultima kpsi<br>(MPa) | Resistencia de<br><b>Fluencia</b> kpsi<br>(MPa) | Elongación<br>$\frac{1}{6}$ |
|------------------------|--------------------------------------------|-------------------------------------------------|-----------------------------|
| E60XX                  | 62(427)                                    | 50 (345)                                        | $17 - 25$                   |
| E70XX                  | 70 (482)                                   | 57 (393)                                        | 22                          |
| E80XX                  | 80 (551)                                   | 67(462)                                         | 19                          |
| E90XX                  | 90 (620)                                   | 77(531)                                         | $14 - 17$                   |
| E100XX                 | 100 (689)                                  | 87 (600)                                        | $13 - 16$                   |
| E120XX                 | 120 (827)                                  | 107 (737)                                       | 14                          |

 $\tau admissible = 0,6*\sigma y$ 

#### ταdmisible=0,6\*345 MPa

#### $\tau admissible = 207 MPa$

Se toma el factor de seguridad 2,5:

$$
\tau \, \text{diseño} = \frac{2.5 \times 107.41}{hc}
$$

$$
\tau \, \text{diseño} = \frac{268,525}{hc} \, \text{MPa}
$$

Despeje del tamaño de junta para el factor de seguridad:

$$
207 \; MPA = \frac{268,525}{hc} \; MPa
$$

$$
hc = \frac{268,525 MPA/mm}{207 MPa}
$$

$$
hc = 1,29 mm
$$

# **3.6. Elementos de sujeción.**

Se analiza los pernos para los elementos de sujeción como motores chumaceras planchas respectivamente:

$$
Kb = \frac{Ad*At*E}{Ad*lt+At*ld}
$$
 (26)

Área del diámetro del sujetador

Longitud para la parte sin rosca

$$
A_d = \frac{\pi * d^2}{4}
$$
\n
$$
A_d = \frac{\pi * 0.4375^2}{4}
$$
\n
$$
A_d = 0.150
$$
\n(27)

 $l_d = L - L_T \rightarrow \sin r \, \omega c \, a$  $l_d = 50$  mm  $- 30$  mm

 $l_d$  = 20 mm

$$
l_t = l - ld \rightarrow partes \ roscada
$$

Rigidez del sujetador

$$
Kb = \frac{0.150*0.1063*30}{0.150*30+0.1063*20}
$$
 (26)

 $Kb = 0.0721$  Mpsi

**Tabla 17.** Módulo de elasticidad del perno. [58]

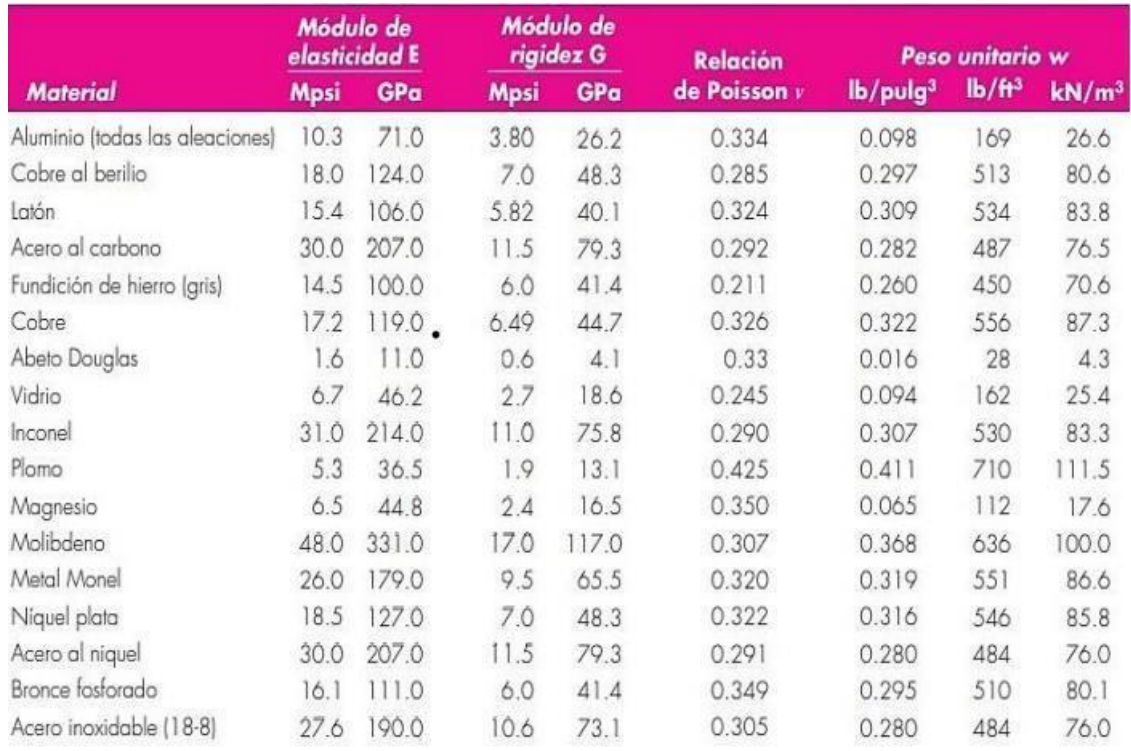

# Rigidez del elemento

$$
Km = \frac{0.5774 * \pi * E * d}{2ln\left(5 \frac{0.5774 * 1 + 0.5 * d}{0.5774 * 1 + 2.5 * d}\right)}
$$
(27)

$$
\text{Km} = \frac{0,5774 \times \pi \times 30 \times 0,4375}{2 \ln \left( 5 \frac{0,5774 \times 0,005 + 0,5 \times 0,4375}{0,5774 \times 0,005 + 2,5 \times 0,4375} \right)}
$$

 $Km = 1136,39$  N/m

Fracción de carga externa soportada por el perno

$$
C = \frac{Kb}{Kb + Km} \tag{28}
$$

$$
C = \frac{0.0721}{0.0721 + 1136.39}
$$

$$
\mathcal{C} = 0,000879
$$

Precarga
$$
Fi = 0.75 * At * Sp
$$
\n
$$
Fi = 0.75 * 0.1063 * 600 * 106
$$
\n
$$
Fi = 478350 N
$$
\n(29)

Factor de seguridad

$$
n = \frac{At \times Sp - Fi}{c \times P} \tag{30}
$$

$$
n = \frac{0.1063 * 600 * 10^{6} - 478350}{0.000879 * 78.48}
$$

 $n = 55,65$ 

#### **3.7. Cálculos eléctricos.**

Se conoce que los motores funcionan a 12 V y consume 2,6 W se necesitan 4 motores. Se requiere conocer el amperaje y la potencia en las que trabajan los motores.

$$
P = 1,2 W^*4
$$

$$
P = 4,8 W
$$

Se calcula la corriente que soporta el motor para el cálculo del número de cable.

$$
P = V^*I
$$
\n
$$
I = \frac{P}{V}
$$
\n
$$
I = \frac{4.8}{12}
$$
\n
$$
I = 0.4 A
$$
\n(31)

Utilizando el amperaje del motor se busca el número de cable que se requiere, en la figura 41 se selecciona un cable de calibre 14 AWG.

| Nivel de temperatura:         | $60^{\circ}$ C             | $75^{\circ}$ C               | $90^{\circ}$ C          | $60^{\circ}$ C                |                       |  |
|-------------------------------|----------------------------|------------------------------|-------------------------|-------------------------------|-----------------------|--|
| Tipo de alsiante:             | TW                         | RHW, THW,<br><b>THWN</b>     | THHN, XHHW-2,<br>THWN-2 | <b>SPT</b>                    |                       |  |
| Medida /<br>calibre del cable |                            | Amperaje soportado           |                         | Medida /<br>calibre del cable | Amperaje<br>soportado |  |
| -------<br><b>14 AVVG</b>     | $\mathbf{r}$<br><b>HOM</b> | $\overline{1}$<br><b>IDM</b> | $4 - 4$<br><b>IUM</b>   |                               |                       |  |
| 12 AWG                        | 20 A                       | 20 A                         | 20 A                    | 20 AWG                        | 2A                    |  |
| 10 AWG                        | 30 A                       | 30 A                         | 30 A                    |                               |                       |  |

**Figura 41.** Medidas de cables.

La ecuación de la caída de tensión es:

$$
S = \frac{\sqrt{3} * \rho * L * I}{\Delta V}
$$
  
\n
$$
S = \frac{\sqrt{3} * 0.021 * 1m * 0.4}{10 V}
$$
  
\n
$$
S = 0.001 mm2
$$

Como resultado obtenemos que la figura 42 el tipo de cable a emplear en los motores

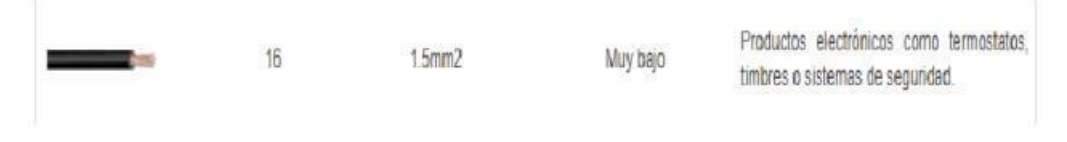

**Figura 42.** Selección por medida de cable.

## **3.8. Rodamiento.**

Para la selección del rodamiento se basa en la tabla 18 se especifica las normas técnicas donde vemos la velocidad peso y dimensiones que se han propuesto en los ejes.

| Rodamiento n." |   |    |     |                   |   |    |          |                               | Dimensiones periféricas |                    |                    |                            |                       | Indices de carga     | Velocidad de<br>referencia térmica |                              |                                  |
|----------------|---|----|-----|-------------------|---|----|----------|-------------------------------|-------------------------|--------------------|--------------------|----------------------------|-----------------------|----------------------|------------------------------------|------------------------------|----------------------------------|
| Descripción    |   |    |     | Características   |   |    | interior | Diámetro Diámetro<br>exterior | Ancho                   | Radio              |                    |                            | Dinámico              | Estático             | Grasa                              | Aceite                       | Peso                             |
|                |   |    |     |                   |   |    | d        | o                             | B                       | R <sub>1m</sub>    | $D2_{max}$         | $\mathcal{A}_{\text{max}}$ | c,                    | c,                   |                                    |                              |                                  |
|                | z | 77 | RS: | <b>2RS 2RZ NR</b> |   |    | mm       | mm                            | m                       | mm                 | mm                 | mm                         | <b>IAN</b>            | kN                   | <b>RPM</b>                         | <b>RPM</b>                   | kg                               |
| 6000           | ٠ | ٠  | ٠   | ٠                 | ٠ | ٠. | 10       | 26                            | 8                       | 0.3                | 29.2               | 0.70                       | 4,60                  | 2.00                 | 26000                              | 38000                        | 0.020                            |
| 62m            | ٠ |    |     |                   |   |    | 10       | 30 <sub>1</sub>               | ٠                       | n c<br><b>Wy W</b> | 34.7<br><b>MAG</b> | 1.12<br>14190              | EID<br><b>WELFARE</b> | 5.86<br><b>By TH</b> | 55000<br><b><i>AAVWW</i></b>       | nanno<br><b><i>MANNI</i></b> | <b>A 656</b><br><b>My Mounts</b> |
| 6300           | ٠ | ٠  | ٠   | ٠                 |   | ٠  | 10       | 35                            | 11                      | 0.6                | 39.7               | 1,12                       | 8,10                  | 3,50                 | 20000                              | 29000                        | 0,050                            |
| 6001           | ٠ | ٠  | ٠   | ٠                 |   | ۰  | 12       | 28                            | 8                       | 0.3                | 30.8               | 0.85                       | 5.10                  | 2,40                 | 23000                              | 33000                        | 0,020                            |
| 6201           | ٠ | ٠  | ٠   | ٠                 | ٠ | ٠  | 12       | 32                            | 10                      | 0.6                | 36.7               | 1,12                       | 6.80                  | 3,00                 | 21000                              | 30000                        | 0,040                            |
| 6301           | ٠ | ٠  | ٠   | ٠                 |   | ¥  | 12       | 37                            | 12                      | 1.0                | 41,3               | 1.12                       | 9.70                  | 4.20                 | 19000                              | 27000                        | 0.060                            |

**Tabla 17.** Selección adecuada del rodamiento.

# **3.9. Diseño final de la máquina.**

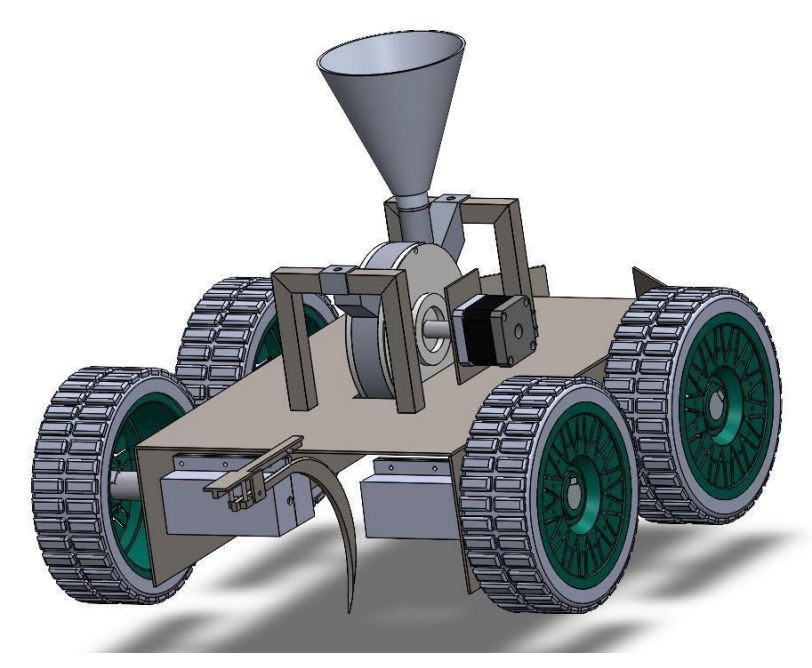

**Figura 43.** Diseño final máquina sembradora.

**3.10. Componentes electrónicos.** 

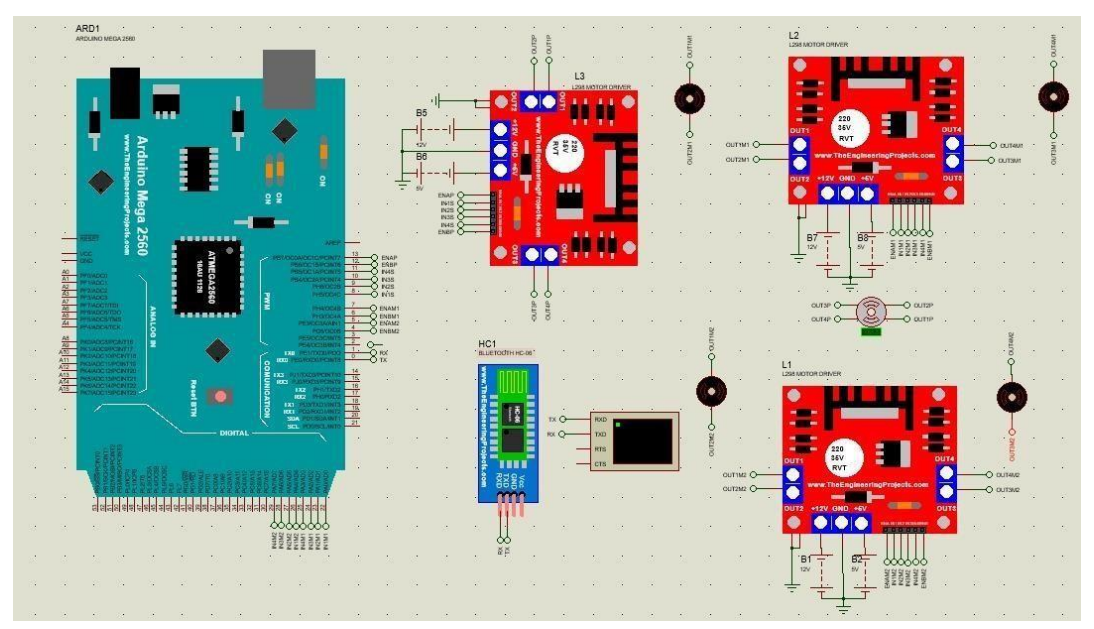

**Figura 44.** Diagrama de conexión al microcontrolador.

# **3.11. Planos electrónicos de la máquina.**

Diagrama electrónico del circuito de la maquina se realizó utilizando el software proteus en el cual podemos visualizar las conexiones realizadas además de que no se construirá una placa para el circuito por que se utilizó solo módulos que realizan el trabajo requerido.

En la figura 44 se observa el esquema diseñado.

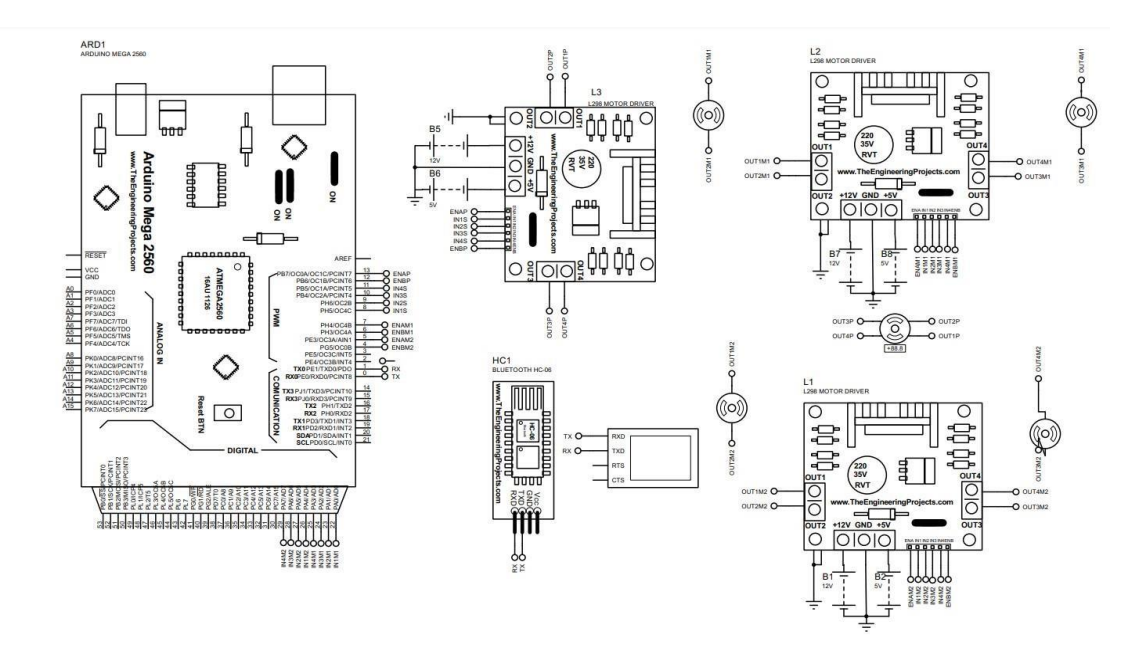

**Figura 45.** Esquema electrónico.

**3.11. Diagrama de flujo de la programación.** 

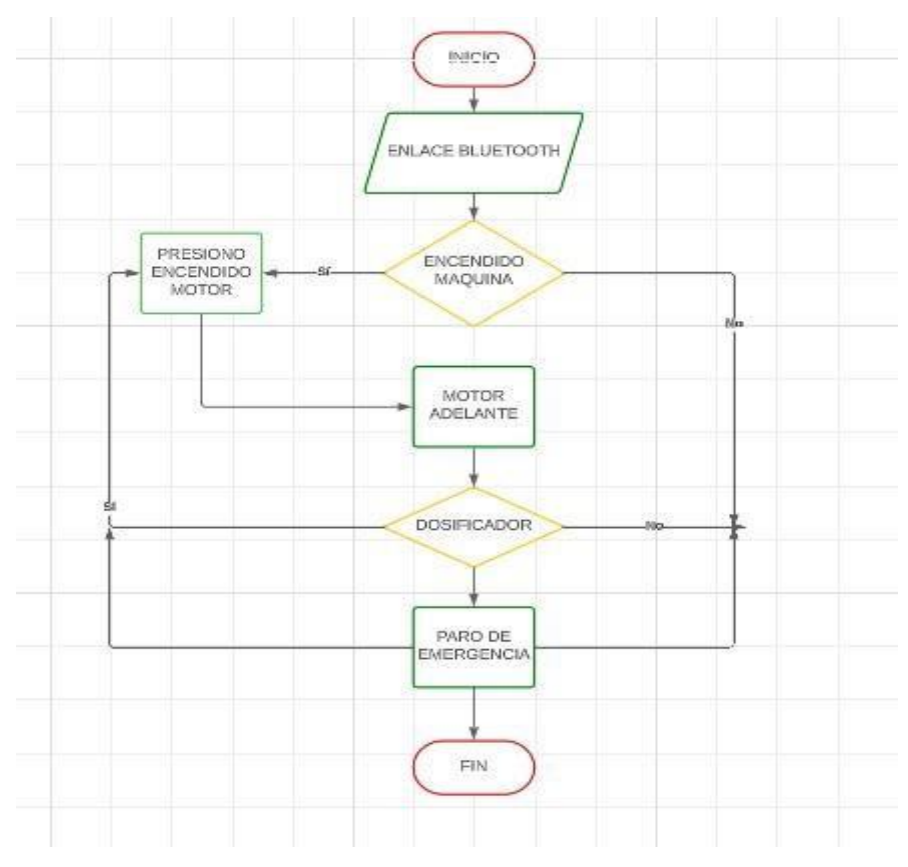

**Figura 46.** Esquema electrónico.

# **CAPÍTULO 4**

# **ANÁLISIS Y RESULTADOS**

En este capítulo final se define las distintas simulaciones de los principales componentes internos y externos que hacen posible el correcto funcionamiento de la máquina, los análisis y resultados que se emplearan sus costos en la parte mecánica y parte eléctrica para una futura implementación, se realiza un análisis de costos y beneficios a futuro mediante la implantación V.A.N. y el T.I.R, se desarrolló un manual de operación donde se redacta el funcionalmente mediante la aplicación de APP inventor.

#### **4.1. Simulación y análisis estructural utilizando el software SolidWorks.**

El software SolidWorks se utiliza para el diseño de la estructura y para las simulaciones de esfuerzos que soportara, la ubicación del dosificador, tolva, motores e incluyendo el peso del maíz, también se empleó un mallado para una determinada fuerza de 20N aplicando el material ASTM A36 y comprobar el factor de seguridad mayor a 2 y comprobar que el material no falle.

Se utiliza un perfil cuadrado de 14mm x 14mm con un grosor de 2mm, esto se representa en la simulación para obtener un mejor resultado.

#### **4.1.1. Análisis estructural de la máquina.**

#### **4.1.1.1. Análisis de tensión y flexión.**

En la figura 47 en el análisis propuesto de 10 N simula el peso de la tolva, placas, ejes y el maíz, etc. Donde se obtiene un valor de límite elástico de 2.500e+08, el cual permite entender que la estructura soporta la tensión a la cual será sometida sin ningún fallo por deformaciones y peso sometido deberá ser mucho más grande.

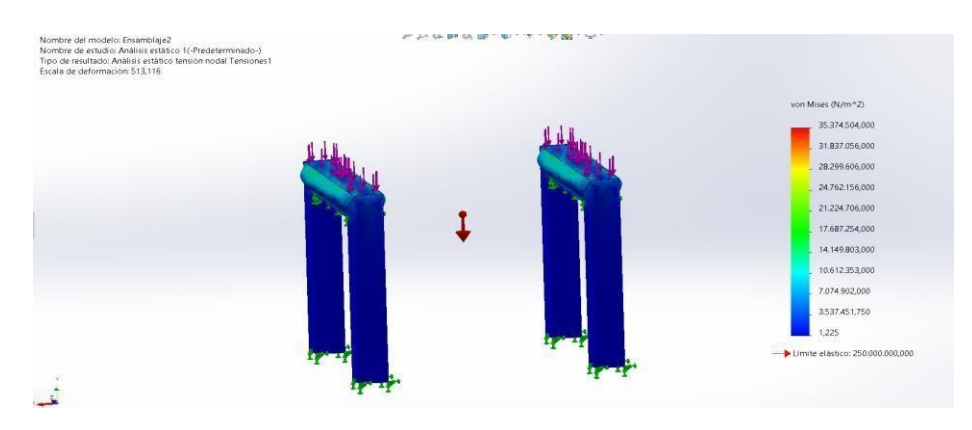

**Figura 47.** Análisis estructural en tensión.

## **4.1.1.2. Desplazamiento.**

Como se observa en la figura 48 se observa la simulación del análisis de desplazamiento de la estructura donde observa el desplazamiento mediante la carga aplicada y la deformación que será sometida la estructura es 513,116 mm.

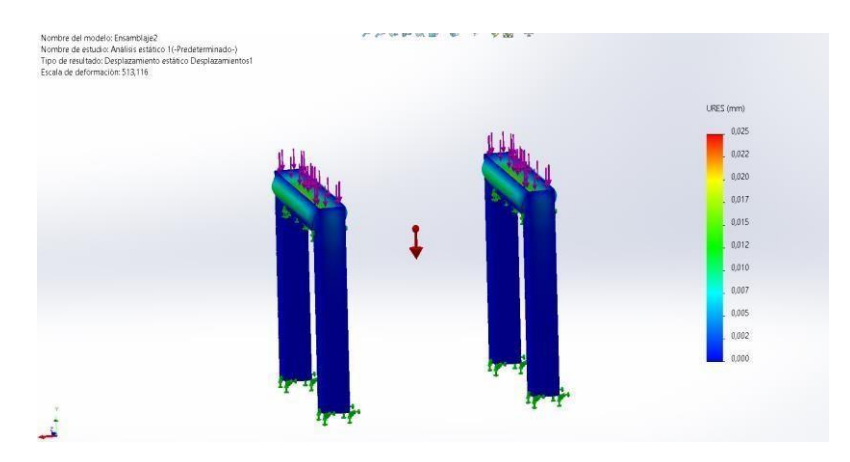

**Figura 48.** Análisis para el desplazamiento en la estructura.

# **4.1.1.3. Factor de seguridad.**

En la figura 49 se observa donde se encuentra aplicada mayor fuerza en los soportes del dosificador de la estructura, mediante el análisis del factor de seguridad se obtiene un valor de 7.1, lo cual permite que los componentes soportan la carga aplicada.

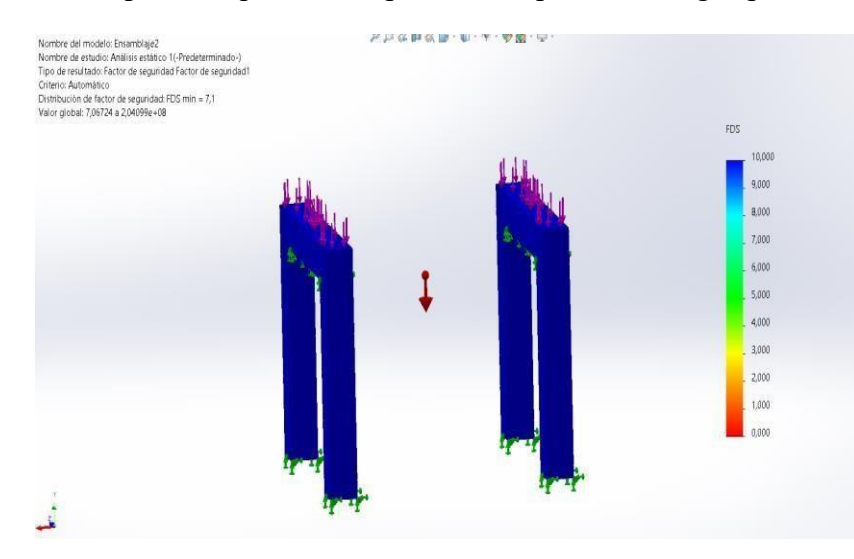

**Figura 49.** Factor de seguridad para la estructura.

# **4.1.2. Simulación y análisis del eje.**

# **4.1.2.1. Análisis del eje para tensiones.**

La figura 50 se observa el análisis de tensiones para eje principal unido al dosificador, donde se obtiene el valor de límite elástico de 3.138 e+08 lo cual indica que el eje no tendrá rupturas por las cargas a las cuales está sometido.

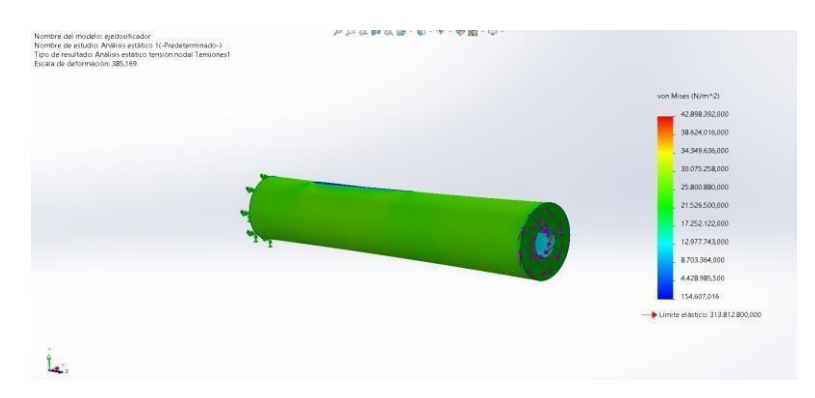

**Figura 50.** Tensión por la ley de Von Mises en el eje.

# **4.1.2.2. Desplazamiento.**

En la figura 51 se observa los desplazamientos del eje donde el cual se obtiene un valor en tensión máxima es de 9.385.169 mm, donde el lado con mayor desplazamiento se da porque tiene el agarre en el motor que dosificará la semilla.

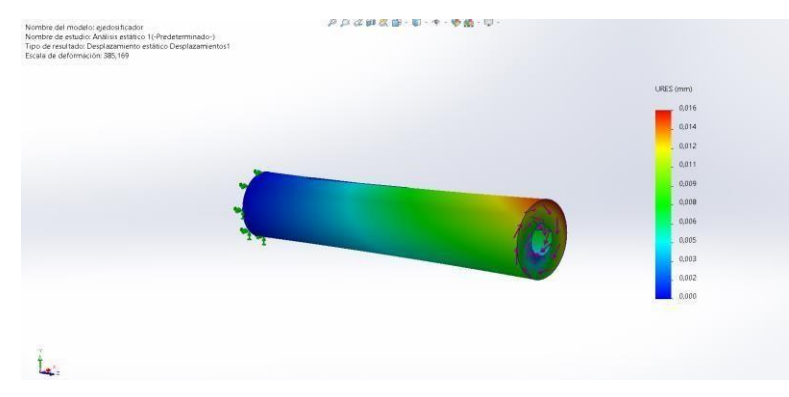

**Figura 51.** Tensión aplicada por la ley de URES para el eje.

# **4.1.2.3. Deformación estática.**

Para la figura 52 se observa la simulación del análisis de la deformación estática en el eje, donde se obtiene un valor que se encuentra en un rango máximo de 3.263 e-06 núm.

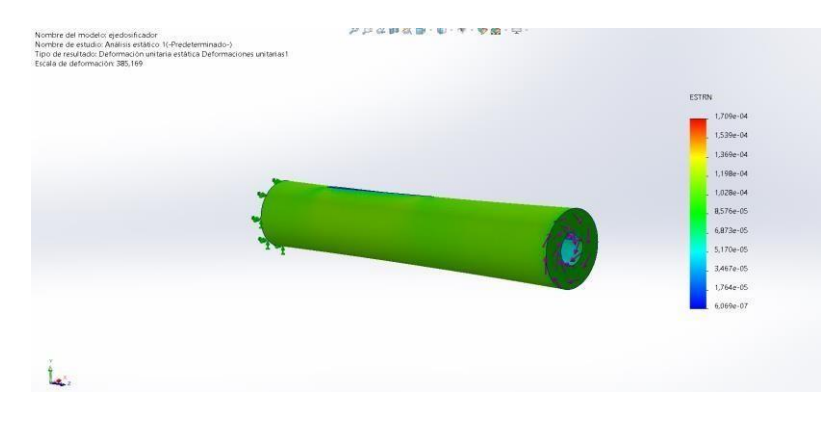

**Figura 52.** Deformación estática ESTRN del eje.

# **4.1.2.4. Factor de seguridad.**

La simulación del cálculo para el factor de seguridad se identifica en la figura 53, donde existe un valor de 7.3 el cual indica que el eje no sufre cambios y puede soportar cargas mucho más extremas sin sufrir daños.

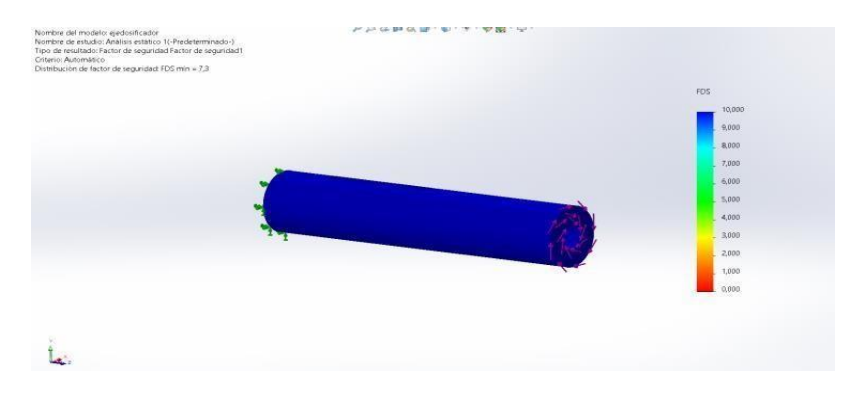

**Figura 53.** Factor de seguridad del eje.

# **4.1.3. Simulación para las placas laterales.**

# **4.1.3.1. Tensiones de la placa lateral.**

El análisis de tensiones de Von Mises se observa en la figura 54, la tensión en las perforaciones tiene un valor de límite elástico de 5.300 e+08 lo cual indica que el material no tendrá rupturas por las cargas a las cuales está sometido.

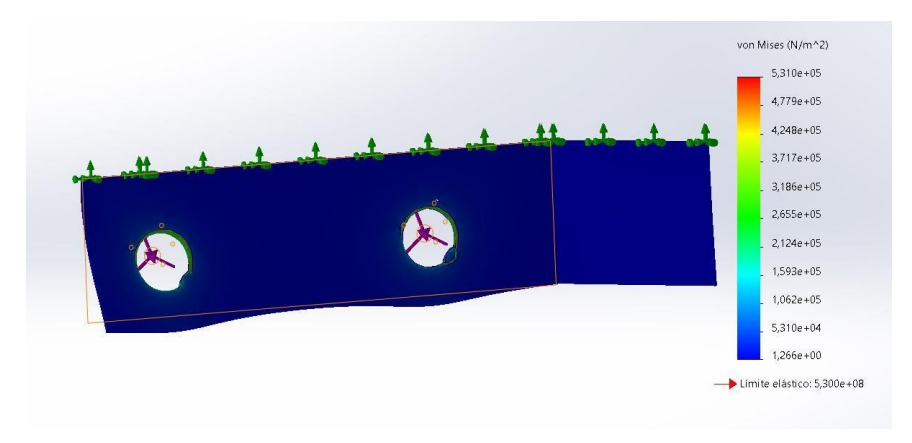

**Figura 54.** Análisis en tensión para la placa lateral.

#### **4.1.3.2. Desplazamiento en la placa.**

La figura 55 se observa el análisis de desplazamiento en el cual se aplica la ley de URES en mm, donde se obtiene el valor de deformación máxima de 2.792e-05 mm debido a que ahí recibe el impacto del arador y los motores tendrá un mayor desplazamiento, debido a que las perforaciones en esta sección tienen varios ojos chinos.

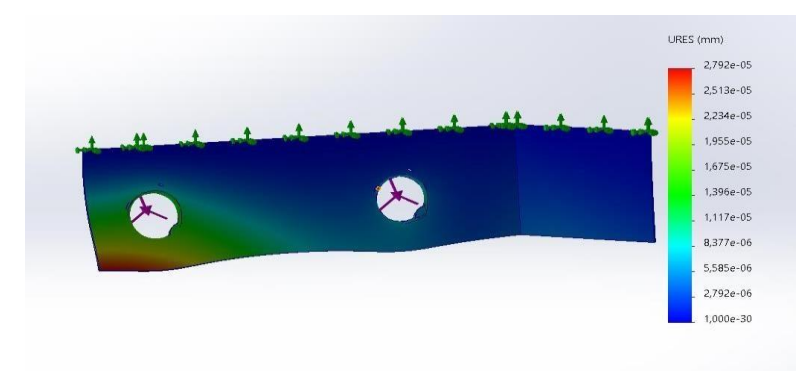

**Figura 55.** Análisis de desplazamiento placa lateral.

#### **4.1.3.3. Factor de seguridad.**

Para la figura 56 se observa la simulación donde el cálculo del factor de seguridad aplicada a la placa lateral, en donde se obtiene un valor 1.9e+3 e indica que la carga sometida es adecuada teniendo en cuenta que está sobredimensionado.

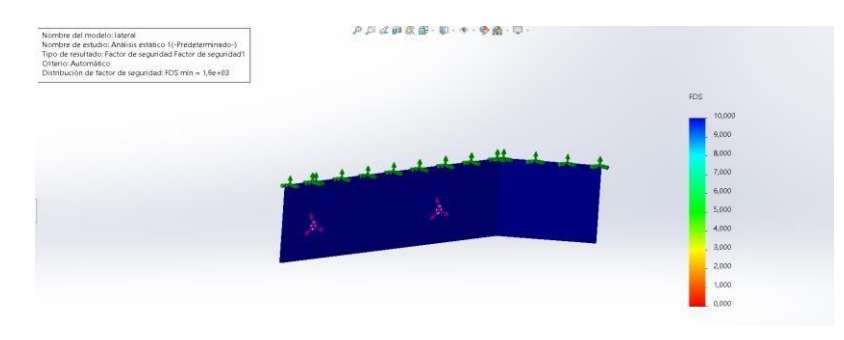

**Figura 56.** Factor de seguridad placa lateral.

#### **4.1.4. Simulación para la placa superior.**

#### **4.1.4.1. Tensiones en la placa superior.**

Mediante la simulación del análisis de tensiones de Von Mises, se obtiene un valor de limite elástico de 5.300 e+08, tal como se observa en la figura 57 indica que el material elástico debe superar y lograr una falla.

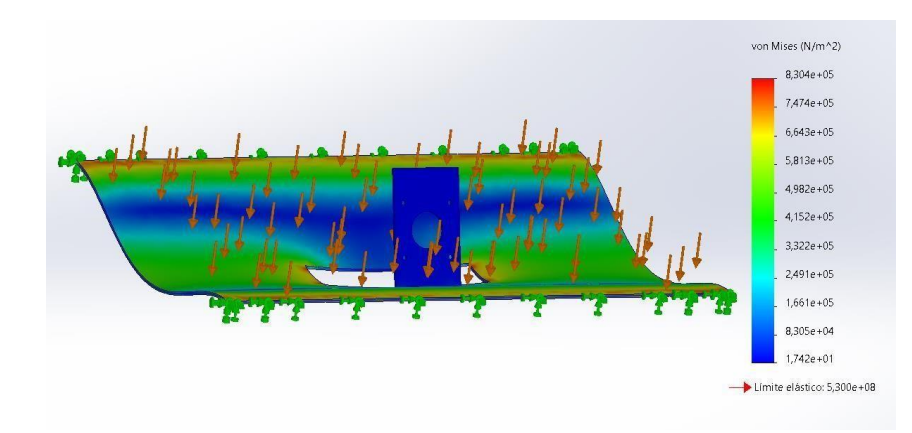

**Figura 57.** Análisis en tensión de la placa superior.

#### **4.1.4.2. Desplazamiento de la placa superior.**

La figura 58, se observa el análisis de desplazamiento en el cual se aplica la ley de URES en mm, donde se obtiene un valor máximo de desplazamiento de 1.047e-02 mm localizado en el centro de la placa superior debido al peso ejercido por el dosificador. Donde se concentra el mayor desplazamiento.

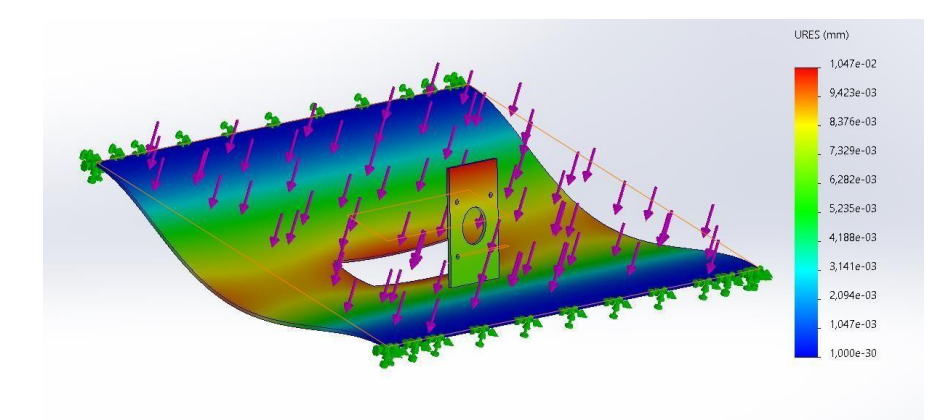

**Figura 58.** Análisis del desplazamiento para la placa superior.

#### **4.1.4.3. Factor de seguridad.**

En la figura 59 la simulación del análisis del factor de seguridad de la placa superior obtiene un valor de 3.2e+2, e cual indica que la placa soporta la carga es sometida, tanto con el motor, maíz, lo cual se encuentra sobre dimensionado.

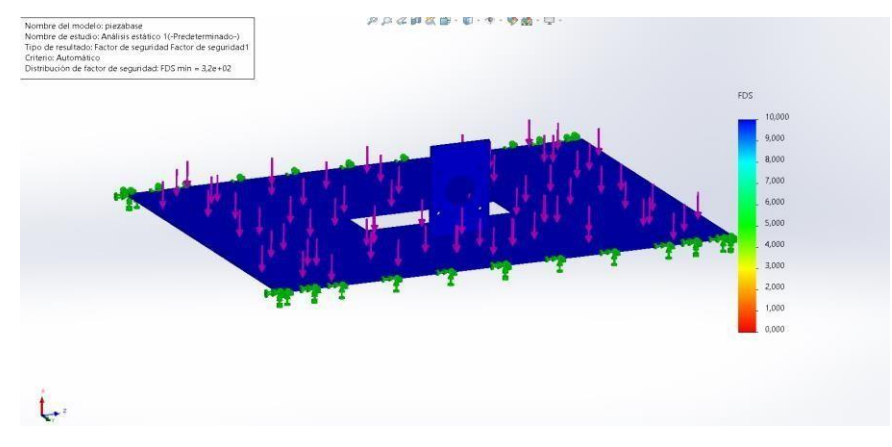

**Figura 59.** Factor de seguridad placa lateral.

# **4.1.5. Análisis y simulación para la tolva.**

# **4.1.5.1. Análisis de tensión.**

En la figura 60 de observa la simulación del análisis de tensiones de Von Mises, en donde se aplica una fuerza de 20 N, la cual excede al peso real que ejerce la materia prima. Se obtiene un valor de límite elástico de 2.757e+07 lo cual indica que el material no tendrá rupturas por las cargas a las cuales está sometido.

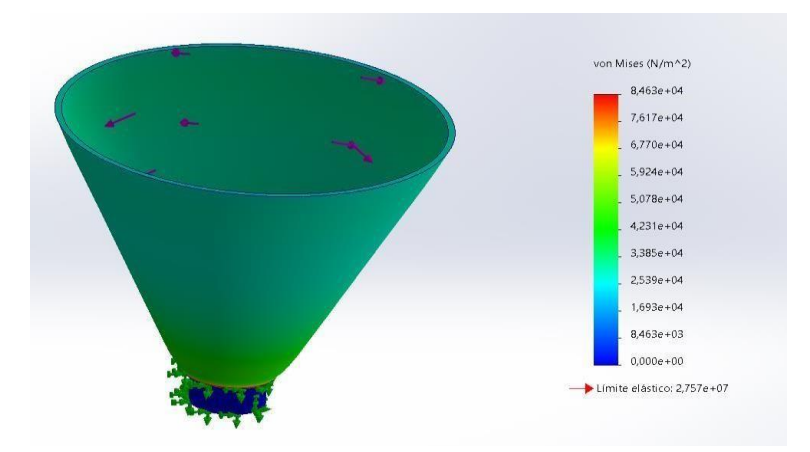

**Figura 60.** Análisis de tensión para la tolva.

# **4.1.5.2. Desplazamiento en la tolva.**

Para la figura 61, se aplicó el análisis de desplazamiento donde se ubica la ley de URES, se obtiene un valor de deformación de máxima de 5.447e-5 donde tendrá mayor desplazamiento en la parte superior debido a la fuerza por el peso del maíz.

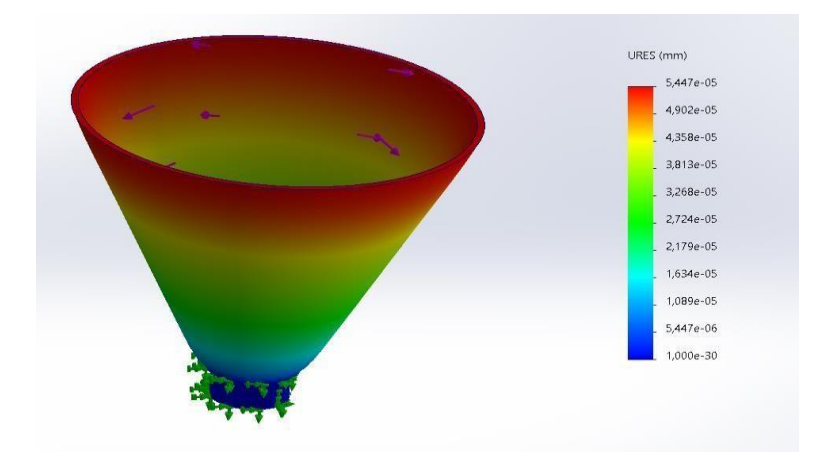

**Figura 61.** Análisis de desplazamientos.

# **4.1.5.3. Factor de seguridad.**

En el análisis se observa los datos del factor de seguridad aplicada en la tolva, donde la figura 62, se observa un valor de 7,2e+02 por lo que se encuentra sobredimensionado la tiene más capacidad para contener más semillas sin evitar que falle.

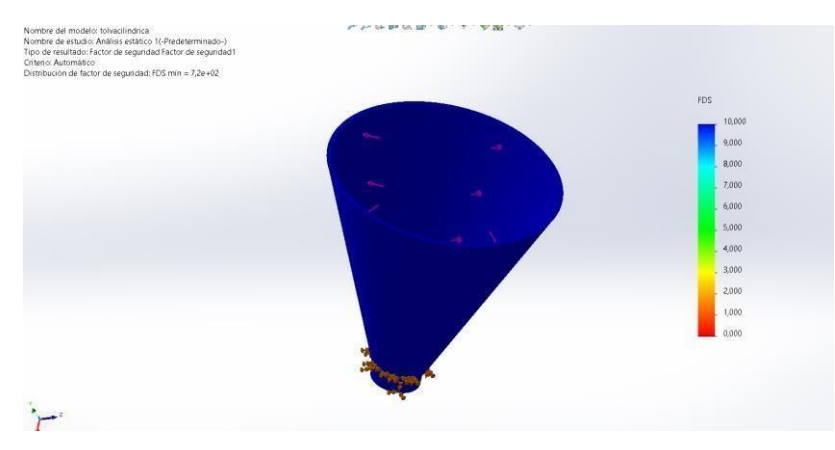

**Figura 62.** Factor de seguridad para la tolva.

# **4.1.6. Análisis y simulación para el arador.**

# **4.1.6.1. Análisis de tensiones.**

La figura 63 el presente análisis propone una fuerza de 20 N, la cual es excede a la fuerza, como resultado existe un valor de límite elástico de 2.500e+08 N/m de lo cual se observa que la parte más crítica es la punta.

| . . |   | von Mises (N/m^2)          |
|-----|---|----------------------------|
|     |   | $9,066e + 07$              |
|     |   | $8,159e+07$                |
|     |   | $7,252e+07$                |
|     |   | $6,346e+07$                |
|     |   | $5,439e+07$                |
|     | ↗ | $4,533e+07$                |
|     |   | $3,626e + 07$              |
|     |   | $2,720e + 07$              |
|     |   | $1,813e+07$                |
|     |   | $9,066e + 06$              |
|     |   | $5,723e+02$                |
|     |   | Límite elástico: 2,500e+08 |
|     |   |                            |

**Figura 63.** Análisis de tensión para el arador.

## **4.1.6.2. Desplazamiento del arador.**

Para la figura 64, el análisis en el desplazamiento donde usa la ley de URES y se obtiene valores de deformación máxima de 6.445e-01 lo cual se observa donde tendrá mayor desplazamiento que es parte superior debido a la fuerza que realizará para el surco.

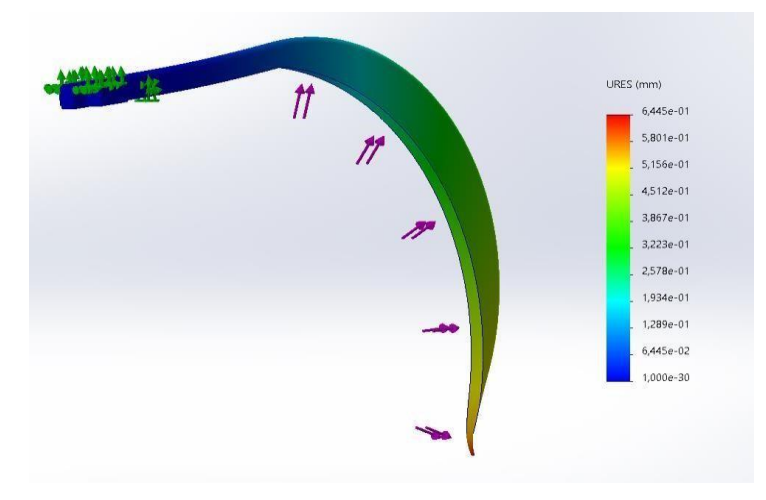

**Figura 64.** Análisis de desplazamientos.

# **4.1.6.3. Factor de seguridad para el arador.**

Para la figura 65 mediante el análisis del factor de seguridad del arador, se obtuvo un valor de 2.8 lo que indica que puedo soportar el doble de carga en la punta y se encuentra realizando el mayor trabajo.

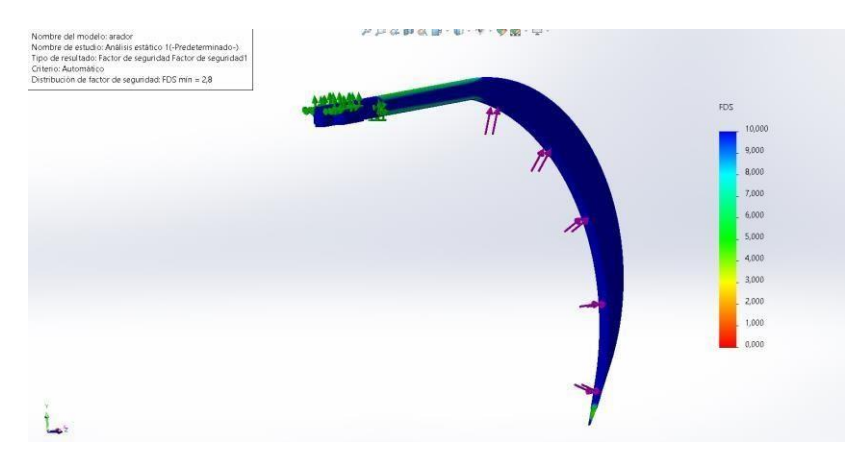

**Figura 65.** Factor de seguridad

# **4.2. Simulación y análisis electrónico de la máquina.**

# **4.2.1. Diseño de la aplicación App inventor**

Para el control de la aplicación se utilizó app inventor para una mejor interfaz y mejor maniobra y más accesible.

Como se observa en la figura 66. La construcción de la aplicación en el servidor web de app inventor

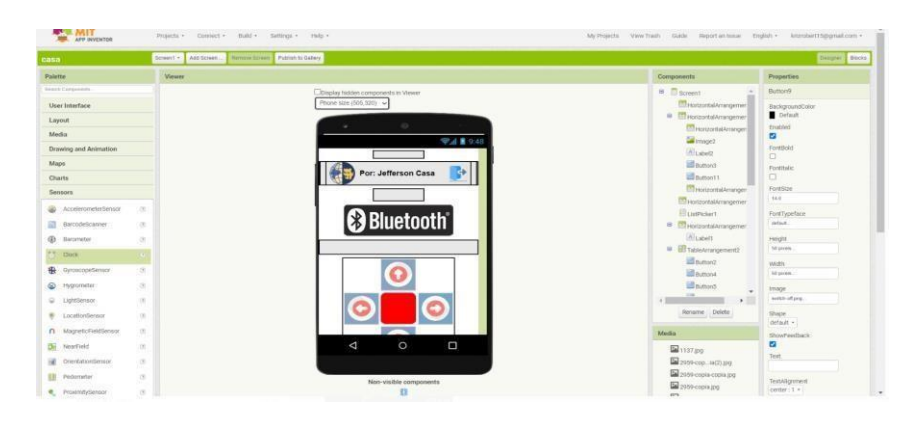

**Figura 66.** Interfaz de App inventor.

# **4.2.2. Diseño de control de la máquina.**

El sistema de control se basa en el programa arduino ID que manda una señal de adelante retroceso y dirección derecha izquierda con una tecla para soltar la semilla.

A continuación, la figura 67 muestra una representación del diagrama de bloques para el control del sistema.

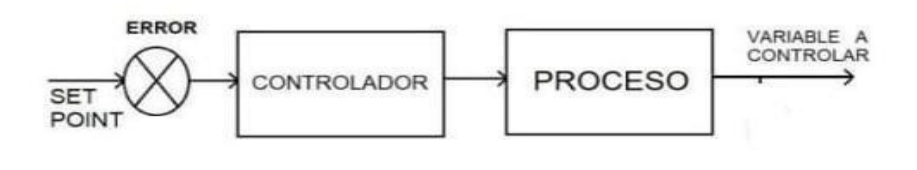

**Figura 67.** Diagrama de bloques.

# **4.3. Costos.**

## **4.3.1. Costos de los materiales para la estructura.**

Para la tabla 19 se plantearon valores previstos en la estructura y que requiere para una futura implementación.

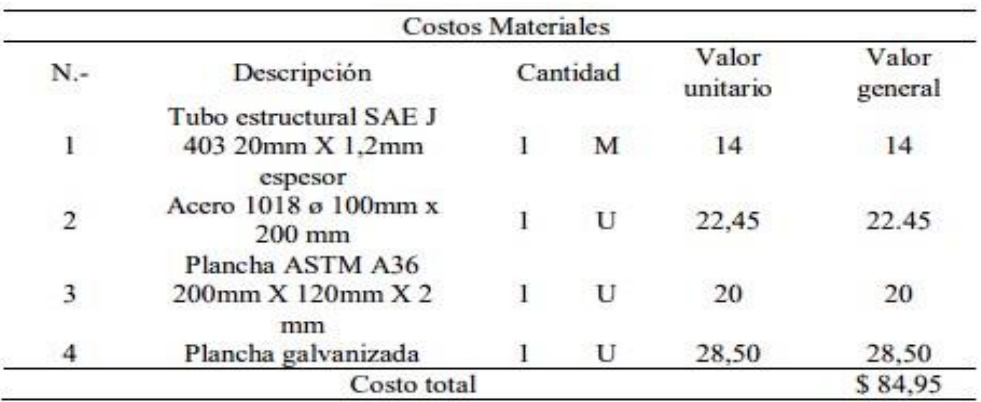

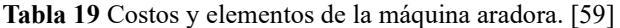

# **4.3.2. Costos de insumos mecánicos.**

La Tabla 20, se ubican los costos para compra de insumos mecánicos.

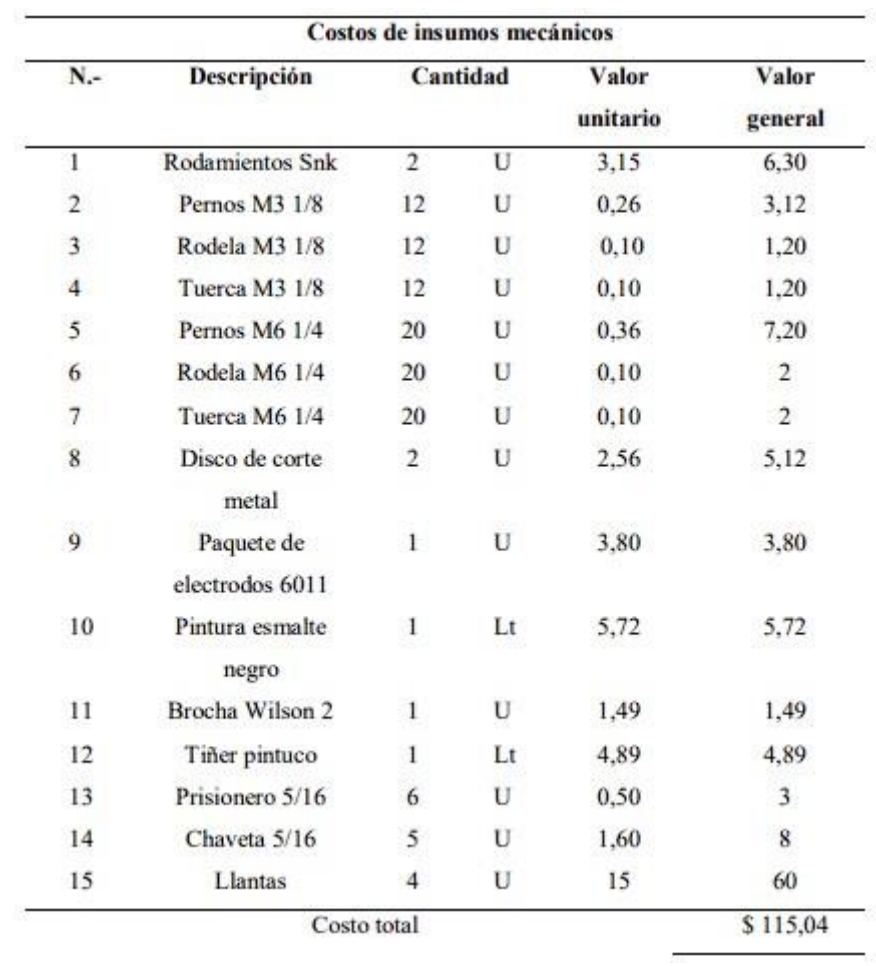

**Tabla 20** Costo de insumos mecánicos. [59]

# **4.3.3. Costos para los insumos eléctricos.**

En la Tabla 21, se localizan los costos para la máquina sembradora de maíz.

| N.-                                        | Descripción                       | Cantidad |   | Valor<br>unitario | Valor<br>general |
|--------------------------------------------|-----------------------------------|----------|---|-------------------|------------------|
| I                                          | Motor 12 V                        |          | U | 20                | 80               |
|                                            | Batería lipo S4                   |          |   | 37                | 47               |
|                                            | Arduino mega                      |          |   | 14                | 14               |
| $\begin{array}{c} 2 \\ 3 \\ 4 \end{array}$ | Puente h doble<br>L298N           |          | U | 3                 | 9                |
| 5                                          | Regulador<br>de<br>voltaje LM2596 |          | U | 1,89              | 1,89             |
| 6                                          | <b>Borneras</b>                   |          | U | 0,30              | 0.30             |
| 7                                          | Interruptor                       |          | U | 0,25              | 0,25             |
| 8                                          | Modulo bluetooth<br><b>HC06</b>   |          | U | 6                 | 6                |
| 9                                          | Motor nema 17                     |          | U | 20                | 20               |
| 10                                         | Caja de protección<br>eléctrico   |          | U | $\overline{c}$    | $\overline{2}$   |
| 11                                         | Termo encojible                   | 3        | m | 0,70              | 2,10             |
| 12                                         | Cable calibre 16<br>AWG           | 12       | m | ı                 | 12               |
| 13                                         | Regleta<br>de<br>protección       |          | U | 5,08              | 5,08             |
|                                            | Costo total                       |          |   |                   | \$189,42         |

**Tabla 21** costos material eléctrico y electrónico. [59]

# **4.3.4. Costos generales de uso.**

į

En la Tabla 22, 23, 24, se observan los equipos y productos necesarios, servicios básicos

y transporte, mantenimiento de la máquina.

Maíz

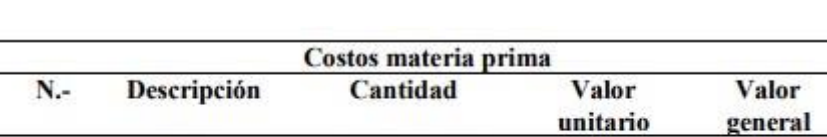

 $\mathbf{I}$ 

Costo total

quintal

26

26

 $$26$ 

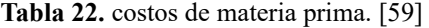

# **4.3.5. Servicios Básicos.**

 $\mathbf{1}$ 

í. ë

**Tabla 23** Servicios básicos. [59]

|     |             | Servicios básicos |               |
|-----|-------------|-------------------|---------------|
| х.- | Descripción | Valor unitario    | Valor general |
|     | Luz.        |                   |               |
|     | Costo total |                   |               |

# **4.3.6. Mantenimiento y transporte.**

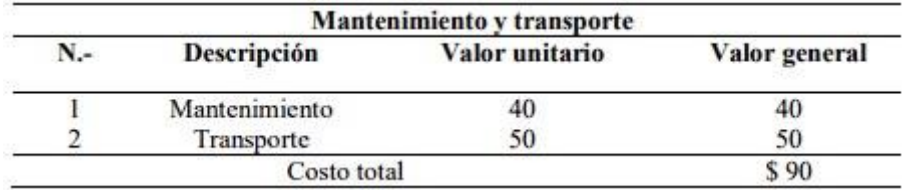

**Tabla 24** Mantenimiento y transporte. [59]

# **4.3.7. Mano de obra directa.**

Se considera a la mano de obra directa elementos que forman directamente la máquina a elaborar, como se observa la Tabla 25 se detallan los puntos tomados en la mano de obra directa.

| $N-$           | Descripción | Cantidad      |        | Valor<br>unitario | Valor<br>general |  |
|----------------|-------------|---------------|--------|-------------------|------------------|--|
|                | Soldadura   | $\mathcal{D}$ | Horas  | 10                | 20               |  |
| $\overline{2}$ | Ayudante    | 2             | Horas  | 5                 | 10               |  |
| 3              | Torno       | 4             | Horas  | 10                | 40               |  |
| $\overline{4}$ | Fresa       | 4             | Horas  | 10                | 40               |  |
| 5              | Pintura     | 1             | Horas  | 10                | 10               |  |
| 6              | Tolva       |               | Unidad | 20                | 20               |  |
|                |             | Costo total   |        |                   | \$130            |  |

**Tabla 25** Mano de obra directa para la construcción de la máquina. [59]

# **4.3.8. Mano de obra indirecta de la construcción.**

Se detallan costos indirectos para la previa fabricación de la máquina, que se observa en la Tabla 26.

**Tabla 26.** Mano de indirecta utilizada en la construcción. [59]

| N.-            | Descripción          |             | Cantidad           | Valor<br>unitario | Valor<br>general |
|----------------|----------------------|-------------|--------------------|-------------------|------------------|
|                | Cortadora de<br>tubo | 15          | Cortes             | 0.25              | 3.75             |
| $\overline{2}$ | Taladrado            | 32          | Perforaciones      | 0,25              | 8                |
| 3              | Dobles               |             | Dobles             | 0.30              | 0.60             |
| 4              | Corte<br>plasma      | 2           | Metros<br>lineales | 8                 | 16               |
|                |                      | Costo total |                    |                   | \$28,35          |

# **4.3.9. Resumen de costos.**

Como se observa la tabla 27 se compone un resumen de todos los materiales utilizados.

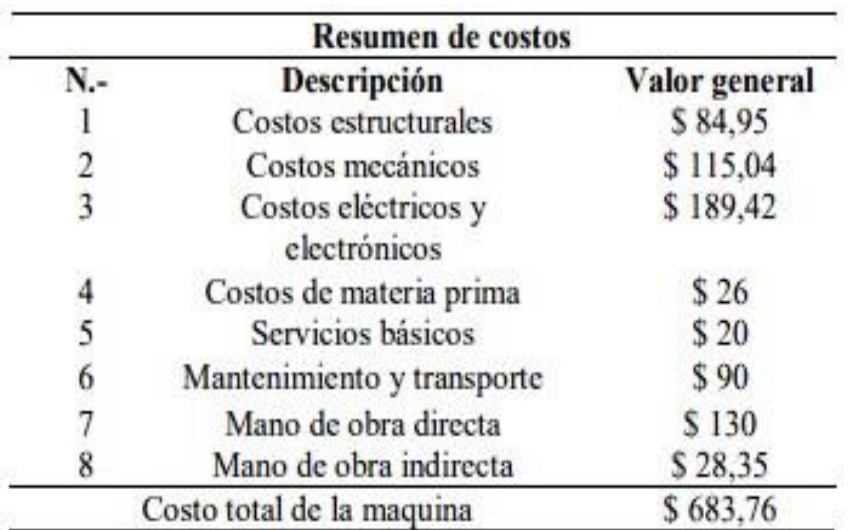

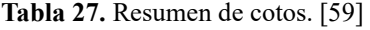

## **4.3.10. Análisis para el van.**

La inversión principal cuenta con un valor inicial de 900 \$, donde el costo de la máquina, materia prima y operario se llegó a determinar la rentabilidad del 25 %. Con este dato se calcula mediante la aplicación de calculadoras VAN. [60]

Para la tabla 28 que conforma los egresos del primer año este valor se considera para todos los demás años por lo cual se disminuye el valor de 683,76 \$

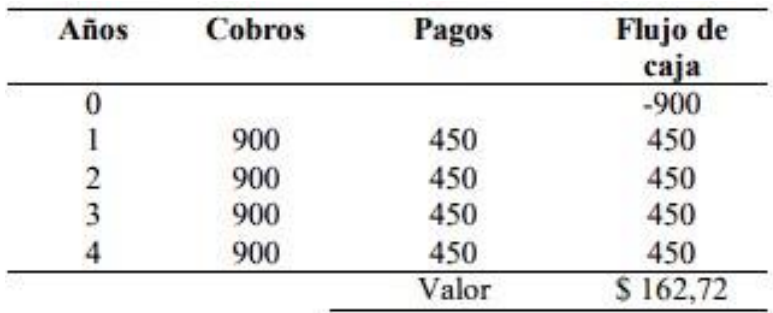

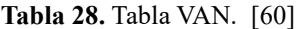

# **4.3.11. Análisis para el TIR.**

Igualmente, el cálculo del TIR con su respectiva calculadora, [60] como se determina en la tabla 29 se incorporan lo datos obtenidos del VAN.

| Años | Cobros | Pagos | Flujo de |
|------|--------|-------|----------|
|      |        |       | caja     |
| U    |        |       | $-900$   |
|      | 900    | 450   | 450      |
|      | 900    | 450   | 450      |
|      | 900    | 450   | 450      |
|      | 900    | 450   | 450      |
|      |        | Valor | 34.91 %  |

**Tabla 29.** Tabla TIR. [60]

Este resultado obtenido en el cálculo realizado permite ver la rentabilidad del proyecto con un porcentaje del 34,91% que sobrepasa al 25% de rentabilidad medido en el VAN.

# **Conclusiones**

- El presente proyecto propone el diseño y simulación de elementos mecatronicos de un equipo prototipo semiautomático para el arado y la siembra de maíz con capacidad de 5kg de acuerdo con los parámetros establecidos.
- Los elementos mecánicos del equipo fueron diseñados y seleccionados en un 100% a partir de los elementos que se encuentran en el país.
- Para una mejor visualización en el movimiento se utilizó el software proteus y Solidworks el cual facilita el control de diferentes mecanismos para la máquina con un aproximado del 90%.
- Los elementos más críticos fueron sometidos a un análisis estático y dinámico dentro de Solidworks, en el cual fueron considerados los aspectos de fuerza y torsión, del análisis realizado se concluye que el 100% de elementos examinados complementan con el dimensionamiento correcto y los factores de seguridad permisible para los materiales usados en la máquina.
- Para implementar el sistema de arado se obtuvo el uso de 4 motores de 12 V ya que soporta el peso y nos da la fuerza suficiente para mover todo el mecanismo con el peso incluido de maíz.

## **Recomendaciones**

- Es necesario que el operario este familiarizado con cada paso del manual su uso, mantenimiento y garantizar un correcto funcionamiento de la máquina de igual manera los daños que esta pueda ocasionar.
- Para un mejor control de la máquina se debería realizar pruebas de campo y conocer que tipos de variables puedan encontrarse alrededor de la máquina.
- Como futura actualización debería optarse como usar equipos más adecuados como una sensor y mapeo del área y así se cubrirá terrenos más amplios y con distintos tipos de suelos.
- Controlar con un sensor la capacidad de la tolva para conocer cuando se necesita rellenar enviando un mensaje de advertencia a la aplicación.
- Al encender la máquina verificar que no exista ningún sonido extraño o golpe que puedan ocasionar accidentes o un mal funcionamiento del sistema.

#### **Referencias**

- [1] V. Z. Marco Ricardo Reinoso Villamil, Análisis costo-beneficio de la aplicación de la agricultura de precisión caso cacao, Quito: PONTIFICIA UNIVERSIDAD CATÓLICA DEL ECUADOR, 2012, pp. 6-7.
- [2] F. C. Villacrés, «Situación de la agricultura familiar y el extractivismo en el Ecuador caso de estudio en las parroquias rurales del cantón Muisne,» *Dom. Cien., ISSN: 2477-8818,* Vols. %1 de %2Vol. 3, , nº núm. 1, , pp. 4-5, 2017.
- [3] M. Cavledes, «Producción de semilla de maíz duro en el Ecuador:retos y oportunidades,» Universidad San Francisco de Quito, Quito, 2018.
- [4] O. S. M. ZAPATA, DISEÑO DE UN SISTEMA DE ARADO PARA LA PREPARACIÓN DEL SUELO EN CULTIVOS ORGÁNICOS DIRIGIDO A PEQUEÑOS AGRICULTORES., Bogota: UNIVERSIDAD MILITAR NUEVA GRANADA , 2015.
- [5] I. M. Tejos., «El cultivo de la quínoa en Chile,» nº 362, pp. 52-53, 2015.
- [6] J. Deere, «Arado de vertedera,» [En línea]. Available: https://www.google.com/search?q=arado+de+vertederas&rlz=1C1VDKB\_esE C1046EC1046&sxsrf=APwXEddQVHoefBzTygKmwgDcB6sjWZfqoQ:1683 518834294&source=lnms&tbm=isch&sa=X&ved=2ahUKEwiMx9yw7OTAh VCTDABHaksAxcQ\_AUoAXoECAEQAw&biw=1360&bih=617&dpr=1 #imgrc=h4p9NHYtIEWt1M. [Último acceso: 7 Mayo 2023].
- [7] R. A. A. R. L. R. D. L. F. C. B. M. Diego Sichocki1, «441REVENGEngenharia na agricultura, viçosa - mg, V.21 N.5, SETEMBRO / OUTUBRO441-446p.Recebido para publicação em 13/12/2012. Aprovado em 26/06/2013.CONSUMO ENERGÉTICO E

# PATINAGEM DE UM TRATOR AGRÍCOLA TRACIONANDO UMA ENXADA ROTATIVA E UM ARADO DE DISCOS,» vol. 21, pp. 1-6, 2012.

- [8] J. Deere, «Arado,» [En línea]. Available: https://www.deere.com/latinamerica/es/equipo-de-labranza/aradosdedisco/3745/. [Último acceso: 8 Mayo 2023].
- [9] A. Santos, «Tractores y Máquinas,» 7 Agosto 2017. [En línea]. Available: https://www.tractoresymaquinas.com/tipos-de-arados-para-labrarelsuelolaboreo-profundo-o-primario/. [Último acceso: 12 Enero 2023].
- [10] Escudero, «arado-de-cincel-chisel-cb2f,» [En línea]. Available: https://www.hermanosescudero.com/arados-de-cincel/chiselballestacb2f/arado-de-cincel-chisel-cb2f/. [Último acceso: 5 MAyo 2023]. [11] E. P. Figueroa, «Maquinaria Forestal,» de *Ingeniero Forestal*, Chiapas, Universidad Autónoma de Chiapas, 2014, pp. 23-24.
- [12] Stara, «¿CUÁL ES LA FUNCIÓN DEL ESCARIFICADOR?,» 26 Mayo 2022. [En línea]. Available: https://stara.com.br/es/noticias/cual-eslafunciondel-escarificador/. [Último acceso: 5 Mayo 2023].
- [13] R. F. William, Diseño de una maquina semiautomática sembradora de maíz para optimizar el tiempo de sembrado, Chiclayo: Universidad Cesar Vallejo, 2019.
- [14] M. d. m. a. y. m. r. y. marino, «Sembradora de voleo,» 1 Julio 2018. [En línea]. Available: https://www.mapa.gob.es/es/ministerio/servicios/informacion/Sembrvoleo\_tc m30-58212.pdf. [Último acceso: 15 Enero 12].
- [15] boletinagrario, «Sembradoras a voleo,» [En línea]. Available: https://boletinagrario.com/f797,sembradoras-voleo.html. [Último acceso: 5 Mayo 2023].
- [16] Breviagri, «Sembradoras mecánicas en lineas,» IIbreviagri, 23 Enero 2013. [En línea]. Available: https://breviagri.com/es/Sembradoras-mecanicas-enlineas/. [Último acceso: 2023 Enero 18].
- [17] M. Gaspardo, «Sembradora mecánica en línea: para todo tipo de cereales,» [En línea]. Available: Available: Available: Available: Available: Available: Available: Available: Available: Available: Available: Available: Available: Available: Available: Available: Available: Available: Available: Avail https://www.interempresas.net/ObrasPublicas/FeriaVirtual/ProductoSembrado ra-mecanica-en-linea-Gaspardo-S-Maria-13360.html. [Último acceso: 5 Mayo 2023].
- [18] Riego, «Sembradora Digital,» Riego New Generation S.L., 15 Julio 2018. [En línea]. Available: https://www.iriego.es/blog/noticias-2/post/sembradoradigital-72#:~:text=Las%20sembradoras%20de%20descarga%20libre,que%20entierra n%20la%20semilla%20depositada.. [Último acceso: 2023 Enero 22 ].
- [19] Benavides, «SEMBRADORA DE MONOGRANO,» [En línea]. Available: https://benavidesmaquinaria.com/sembradora-de-monograno-disco-fijo/. [Último acceso: 5 Mayo 2023].
- [20] Y. M. Alonso, Evaluación Tecnológico Explotativa de la sembradora fertilizadora Jumil "POP JM2570PD SH-MG, UNIVERSIDAD CENTRAL "MARTA ABREU" DE LAS VILLAS, 2017.
- [21] boletinagrario, «Sembradoras de chorrillo,» [En línea]. Available: https://boletinagrario.com/f798,sembradoras-chorrillo.html. [Último acceso: 5 Mayo 2023].
- [22] R. Paliwal, «Tipos de maíz,» 2018. [En línea]. Available: https://www.fao.org/3/x7650s/x7650s07.htm. [Último acceso: 24 Enero 2023].
- [23] GRUPOB, «Tipos de maíz según el grano,» 2019. [En línea]. Available: https://borauhermanos.com/tipos-de-maiz-segun-el-grano/. [Último acceso: 8 MAYO 2023].
- [24] C. O. I. C. NELSON RICARDO CAMPO VÉLEZ, «DISEÑO Y

CONSTRUCCIÓN DE UNA MÁQUINA AUTOMÁTICA TRITURADORA DE LA MAZORCA DE MAÍZ,» Quito, UNIVERSIDAD POLITÉCNICA SALESIANA, 2022.

- [25] W. Treatment, «Aluminio Al,» Lenntech, [En línea]. Available: https://www.lenntech.es/periodica/elementos/al.htm. [Último acceso: 8 Mayo 2023].
- [26] J. Casa, *Diseño y simulacion de elementos emcatronicos de un equipo prototipo semiautomatico para el arado y la siembra de maiz,* Quito: Universidad Politecnica Salesiana, 2023.
- [27] J. Deere, «Arado de vertedera,» [En línea]. Available: https://www.motrac.ec/page/es/equipo-de-labranza/arados-de-vertedera/945/. [Último acceso: 9 Mayo 2023].
- [28] Á. Almaraz, «ARADO DE CINCEL O CHISEL. CARACTERÍSTICAS Y SUS UTILIDADES,» Repara tu cultivador, 30 Octubre 2015. [En línea]. Available: https://www.reparatucultivador.com/arado-de-cincel/. [Último acceso: 9 Mayo 2023].
- [29] M. d. a. p. y. alimentacion, «Sembradoras para siembra monograno,» [En línea]. Available: https://www.mapa.gob.es/es/ministerio/servicios/informacion/plataformadeco nocimiento-para-el-medio-rural-y-pesquero/observatoriodetecnologiasprobadas/maquinaria-agricola/sembr-monograno.aspx. [Último acceso: 9 Mayo 2023].
- [30] P. D. L. R. García, «embradoras en Línea (Chorrillo),» Maquinaria Agrícola, 4 Enero 2012. [En línea]. Available: https://maquinaria.tractoresymaquinas.com/sembradoras-en-lineachorrilloune-0410100.html. [Último acceso: 9 Mayo 2023].
- [31] Aceromafe, «ACERO 1045: CARACTERÍSTICAS Y USOS MÁS

FRECUENTES EN LA INDUSTRIA,» 17 Junio 2021. [En línea]. Available: https://www.aceromafe.com/acero-1045-caracteristicas-usos/. [Último acceso: 11 Mayo 2023].

- [32] S. A. Otero, «Composición química acero AISI / SAE 1045,» [En línea]. Available: https://oteroindustrial.cl/barra-de-acero-carbono-aisi-sae-1045-c-12.html. [Último acceso: 11 Mayo 2023].
- [33] I. Aceros, «Planchas galvanizadas,» [En línea]. Available: https://www.importaceros.com/ecuador-quito/planchas-galvanizadas/. [Último acceso: 11 Mayo 2023].
- [34] L. STEEL, «ASTM A36 COMPARADA CON ASTM A572: COMPARACIÓN DE GRADOS DE ACEROS ESTRUCTURALES,» 25 Abril 2022. [En línea]. Available: https://www.leecosteel.com/es/news/post/astm-a36-vs-astma572gradecomparison/. [Último acceso: 11 Mayo 2023].
- [35] D. p. y. acero, «Tubo Mecánico Cuadrado,» [En línea]. Available: https://dipacmanta.com/producto/tubos/tubomecanico/tubomecanicocuadrado/. [Último acceso: 11 Mayo 2023].
- [36] M. &. C. NSK, «¿Qué es un Rodamiento?,» [En línea]. Available: https://www.nskamericas.com/es/services/what-s-a-bearing.html. [Último acceso: 11 Mayo 2023].
- [37] Laarcourier, «XiKe 10 rodamientos 6203-2RS de 0.669 x 1.575 x 0.472 in, sellos de goma dobles y prelubricación, rodamientos de bolas de ranura profunda.,» [En línea]. Available: https://www.yaesta.com/b071dz3rl7 xike10rodamientos-6203-2rs-de-0669-x-1575-x-0472in-sellos-de-gomadoblesyprelubricacin-rodamientos-de-bolas-de-ranura-profunda/p. [Último acceso: 11 Mayo 2023].
- [38] D. m. y. herramientas, «¿Qué es la Soldadura SMAW?,» 7 Julio 2013. [En línea]. Available:

https://www.demaquinasyherramientas.com/soldadura/soldadura-smawquees-y-procedimiento. [Último acceso: 30 Mayo 2023].

- [39] V. Engineeribg, «SOLDADURA TIG, SOLDADURA MIG Y SOLDADURA MAG,» [En línea]. Available: https://www.vldeng.com/blog/soldaduramigmagtig/#:~:text=%C2%BFQu%C3%A9%20es%20 la%20soldadura%20M IG,en%2 0el%20proceso%20de%20soldadura.. [Último acceso: 30 Mayo 2023].
- [40] A. M. M. Herrera, «PROCESO GMAW,» Soldaduras y Estructuras, 2016. [En línea]. Available: http://soldadurayestructuras.com/procesogmaw.html. [Último acceso: 30 Mayo 2023].
- [41] L. F. C. TUPIZA., «DISEÑO Y CONSTRUCCIÓN DE UN SISTEMA CALEFACTOR,» Quito, 2023, p. 36.
- [42] Y. FERNÁNDEZ, «Qué es Arduino, cómo funciona y qué puedes hacer con uno,» Xataka Basics, 23 Septiembre 2022. [En línea]. Available: https://www.xataka.com/basics/que-arduino-como-funciona-quepuedeshaceruno. [Último acceso: 8 Mayo 2023].
- [43] Novatronic, «Arduino mega2560 R3,» 2020. [En línea]. Available: https://novatronicec.com/index.php/product/arduino-mega-2560-r3-2/. [Último acceso: 28 Mayo 2023].
- [44] J. Talos, «Talos Electronics,» 15 Febrero 2019. [En línea]. Available: https://www.taloselectronics.com/blogs/tutoriales/puente-h-doble-l298n. [Último acceso: 28 Mayo 2023].
- [45] N. Mechatonics, «DRIVER PUENTE H L298N 2A,» 2021. [En línea]. Available: https://naylampmechatronics.com/drivers/11-driverpuentehl298n.html. [Último acceso: 28 Mayo 2023].
- [46] Novatronic, «Regulador de voltaje DC/DC Step Down LM2596,» [En línea]. Available: https://novatronicec.com/index.php/product/regulador-devoltajedcdc-lm2596/. [Último acceso: 28 Mayo 2023].
- [47] TECmikro, «BORNERA PARA CIRCUITO IMPRESO,» [En línea]. Available: https://tecmikro.com/conectores/297-bornera-paracircuitoimpreso.html. [Último acceso: 2 Junio 2023].
- [48] NA, «Circuito interruptor electrónico,» [En línea]. Available: https://biblus.us.es/bibing/proyectos/abreproy/4768/fichero/02\_MEMORIA% 252F02\_MEMORIA04.pdf. [Último acceso: 2023 Junio 3].
- [49] Prometec, «Modulo Bluetooth HC-06,» [En línea]. Available: https://store.prometec.net/producto/modulo-bluetooth-hc-06/. [Último acceso: 2023 Junio 3].
- [50] BricoGeek, «Motor paso a paso 3.2 Kg/cm NEMA 17,» [En línea]. Available: https://tienda.bricogeek.com/motores-paso-a-paso/546-motor-paso-apasonema-17-32kg-cm.html. [Último acceso: 2023 Junio 3].
- [51] H. proteus, «Que es proteus,» 2015. [En línea]. Available: https://www.huborproteus.com/proteus-pcb/proteus-pcb/2 proteus.html. [Último acceso: 22 Junio 2023].
- [52] Robotica, «APP INVENTOR,» [En línea]. Available: https://www3.gobiernodecanarias.org/medusa/ecoblog/rperexp/2022/03/29/ap p-inventor-2022/. [Último acceso: 22 Junio 2023].
- [53] L. F. C. T. Dario Javier Casamin Cilin, «DISEÑO Y CONSTRUCCIÓN DE UN SISTEMA CALEFACTOR AUTOMÁTICO PARA UNA GRANJA AVÍCOLA,» Quito, Ups, 2023, p. 40.
- [54] SuperRobotica, «MOTOR DC REDUCTOR 12V 100 RPM S330014,» 25

MAYO 2023. [En línea]. Available: http://www.superrobotica.com/S330014.htm. [Último acceso: 29 Mayo 2023].

- [55] ElectroStore, «BATERÍA LIPO 4S 14,8V 4000MAH 30-40C TURNIGY,» 5 Enero 2019. [En línea]. Available: https://grupoelectrostore.com/shop/baterias/bateriaslipo/turnigybateriaslipo/bateria-lipo-4s-148v-4000mah-30-40c-turnigy/. [Último acceso: 30 Mayo 2023].
- [56] Docplayer, «Diseño de Máquinas [ ] 4º Tema.- Chavetas y uniones enchavetadas.,» [En línea]. Available: https://docplayer.es/22495886Asignatura-diseno-de-maquinas-320099020- 4otema-chavetas-y-unionesenchavetadas.html. [Último acceso: 30 Mayo 2023].
- [57] J. F. M. S. Zapata, «DISE O DE ELEMENTOS DE M QUINAS I,» Universidad Nacional de Piura, [En línea]. Available: https://www.eumed.net/librosgratis/ciencia/2013/14/resistenciaunionessoldadas.html. [Último acceso: 11 Junio 2023].
- [58] R. G. N. J.J Budynas, «Diseño en ingenieria Mecanica de shigley,» Igarss, 2014, pp. 1-5.

[59] J. Casa, DISEÑO Y SIMULACIÓN DE ELEMENTOS MECATRÓNICOS DE UN EQUIPO PROTOTIPO SEMIAUTOMÁTICO PARA EL ARADO Y

LA SIEMBRA DE MAÍZ, Quito: Universidad Politecnica Salesiana, 2023.

[60] Calculadoras, «Calculadora Tir,» [En línea]. Available: https://es.calcuworld.com/calculadoras-empresariales/calculadora-tir/. [Último acceso: 24 Junio 2023].